#### **МИНОБРНАУКИ РОССИИ ФЕДЕРАЛЬНОЕ ГОСУДАРСТВЕННОЕ БЮДЖЕТНОЕ ОБРАЗОВАТЕЛЬНОЕ УЧРЕЖДЕНИЕ ВЫСШЕГО ОБРАЗОВАНИЯ «ВОРОНЕЖСКИЙ ГОСУДАРСТВЕННЫЙ УНИВЕРСИТЕТ ИНЖЕНЕРНЫХ ТЕХНОЛОГИЙ»**

**УТВЕРЖДАЮ** Проректор по учебной работе

Василенко В.Н.

 ДОКУМЕНТ ПОДПИСАН **FF** ЭЛЕКТРОННОЙ ПОДПИСЬЮ Сертификат: 00A29CA99D98126F4EB57F6F989D713C88 Владелец: Василенко Виталий Николаевич Действителен: с 07.07.2022 до 30.09.2023

«25» мая 2023

# РАБОЧАЯ ПРОГРАММА **Д И С Ц ИП ЛИ НЫ**

**Иностранный язык профессионального общения**

(наименование в соответствии с РУП)

Специальность

10.05.03 Информационная безопасность автоматизированных систем (шифр и наименование направления подготовки/специальности)

Специализация

Безопасность открытых информационных систем (наименование профиля/специализации)

Квалификация выпускника

\_\_\_\_\_\_\_\_\_\_\_\_\_\_\_\_\_\_\_\_\_\_\_\_\_специалист по защите информации\_\_\_\_\_\_\_\_\_\_\_\_\_\_\_\_\_\_\_ **(в соответствии с Приказом Министерства образования и науки РФ от 12 сентября 2013 г. N 1061 "Об утверждении перечней** 

**специальностей и направлений подготовки высшего образования" (с изменениями и дополнениями)**

#### Цели и задачи дисциплины  $\mathbf 1$ .

Целью освоения дисциплины «Безопасность операционных систем» является формирование компетенций обучающегося в области профессиональной деятельности и сфере профессиональной деятельности:

- 06 Связь, информационные и коммуникационные технологии (в сфере обеспечения безопасности информации в автоматизированных системах).

Дисциплина направлена на решение задач профессиональной деятельности научно-исследовательского. проектного, контрольно-аналитического, эксплуатационного типов.

составлена в соответствии с требованиями Федерального Программа государственного образовательного стандарта высшего образования по специальности 10.05.03 Информационная безопасность автоматизированных систем.

#### Перечень планируемых результатов обучения, соотнесенных с  $2.$ планируемыми результатами освоения образовательной программы

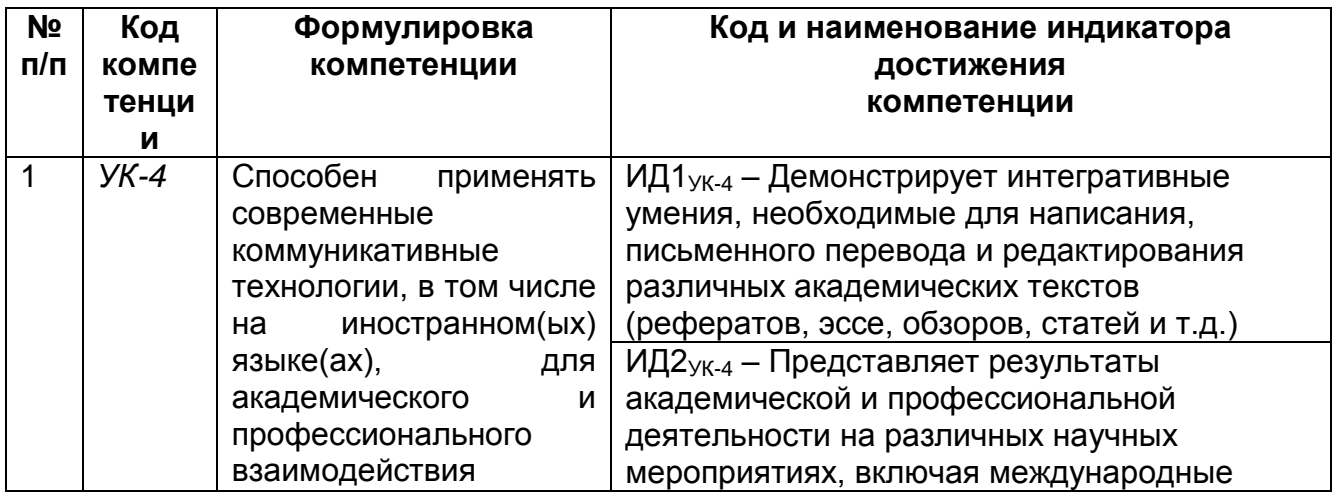

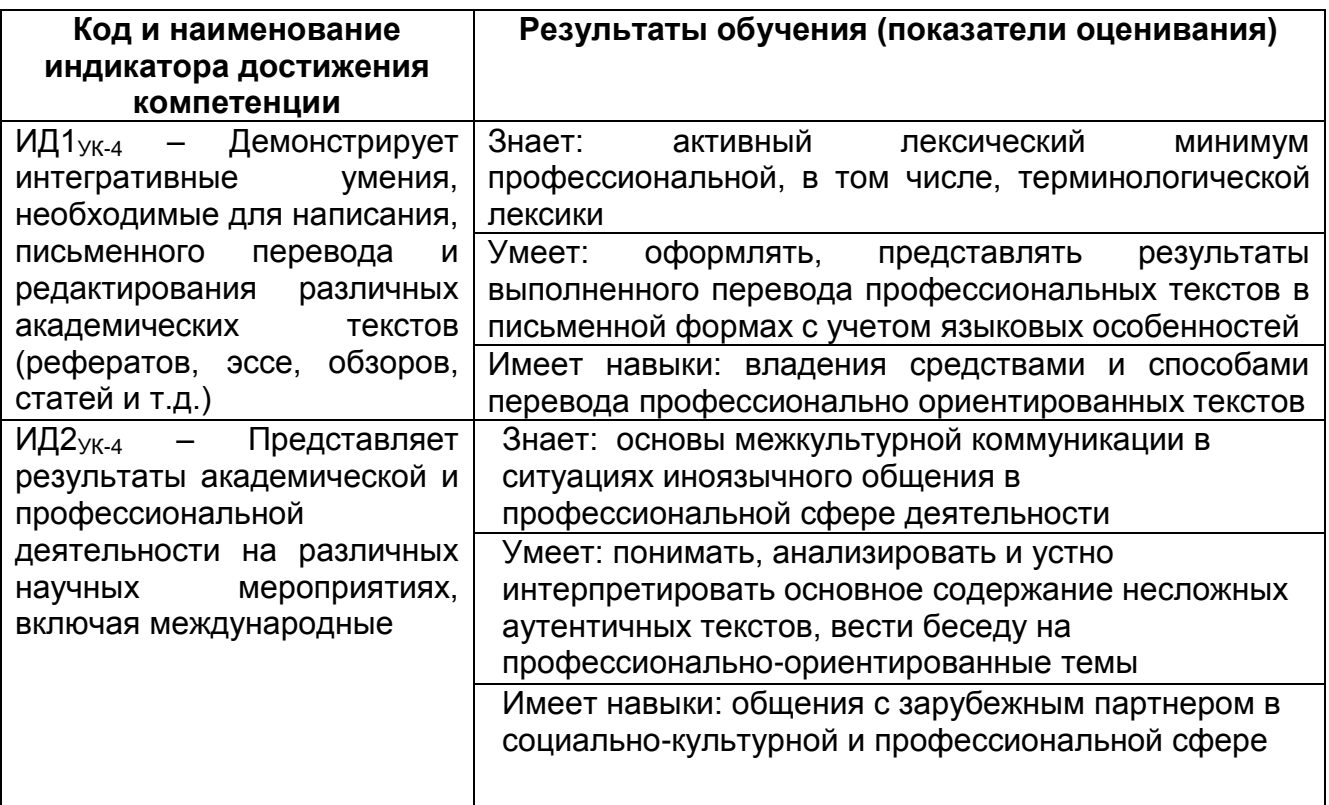

## **3. Место дисциплины (модуля) в структуре ООП ВО**

Дисциплина относится к «Общеобразовательному» модулю дисциплин блока Б1.О.04 ОП ВО и предназначена для профессиональной подготовки специалистов.

Дисциплине «Иностранный язык профессионального общения» предшествуют дисциплины «Иностранный язык» и «Основы делового общения на иностранных языках».

#### **4. Объем дисциплины и виды учебных занятий**

Общая трудоемкость дисциплины составляет 2 зачетные единицы.

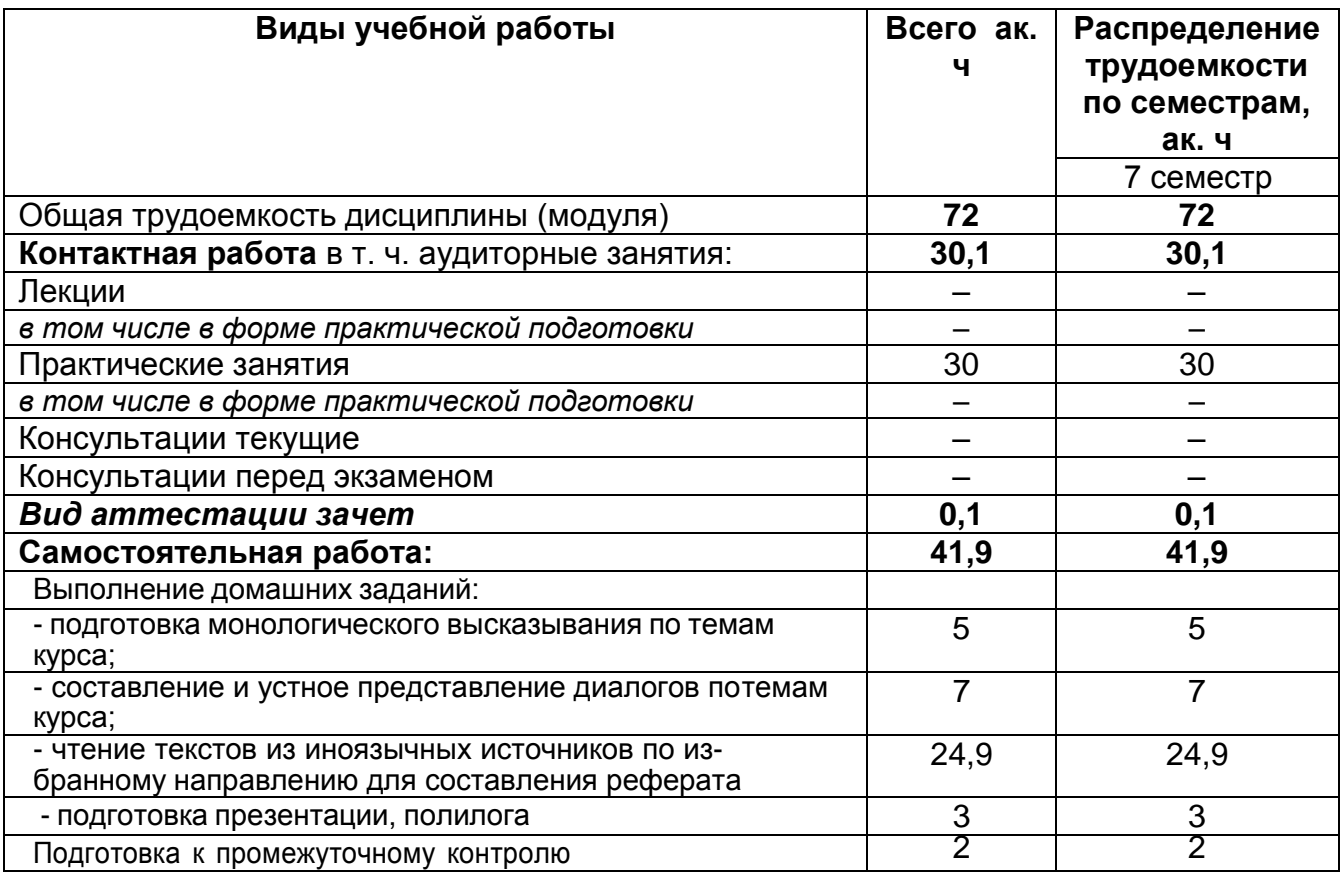

#### **5 Содержание дисциплины, структурированное по темам (разделам) с указанием отведенного на них количества академических часов и видовучебных занятий**

#### **5.1 Содержание разделов дисциплины**

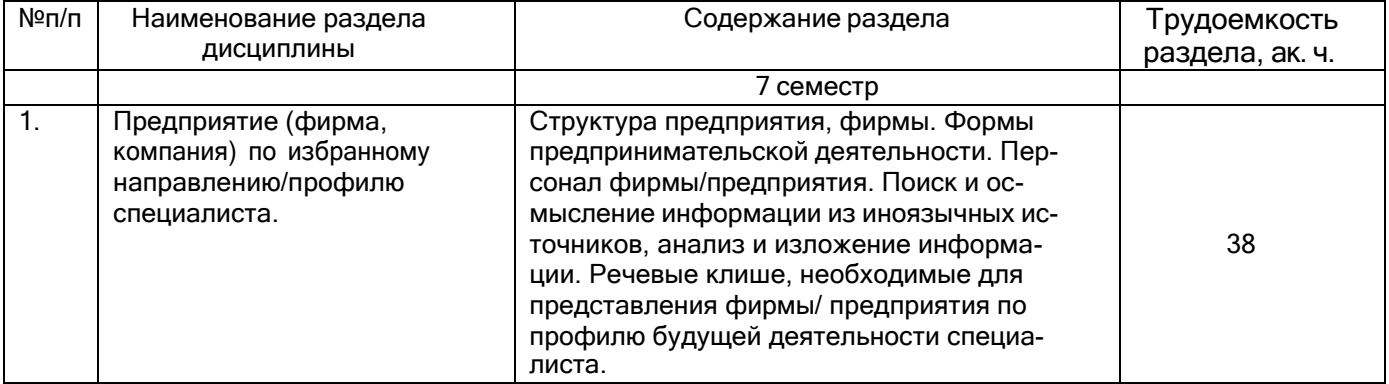

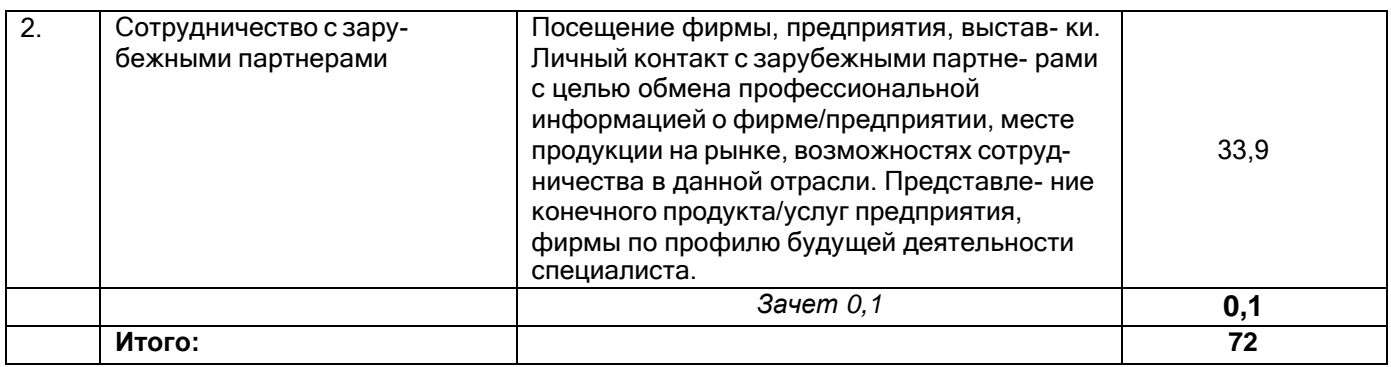

# **5.2 Разделы дисциплины и виды занятий**

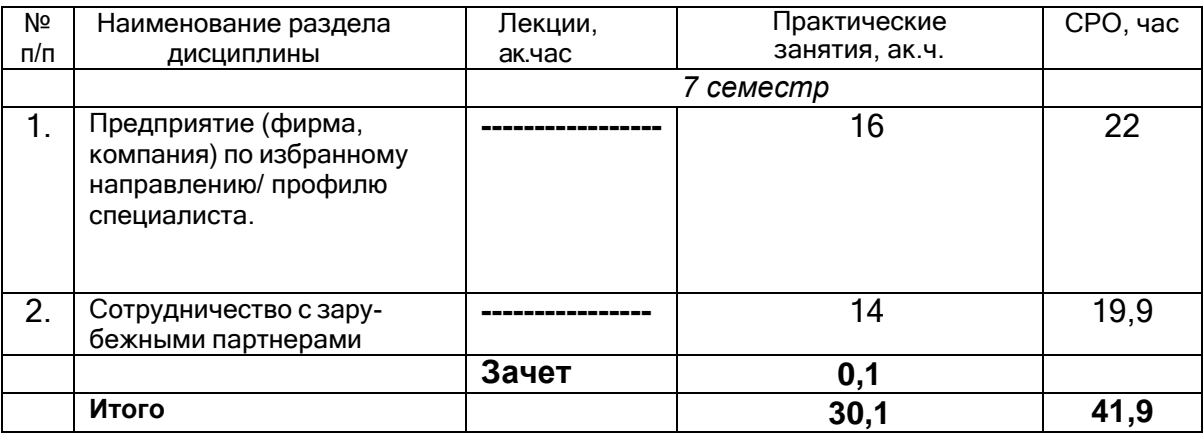

# **5.2.1 Лекции** не предусмотрены

# **5.2.2 Практические занятия**

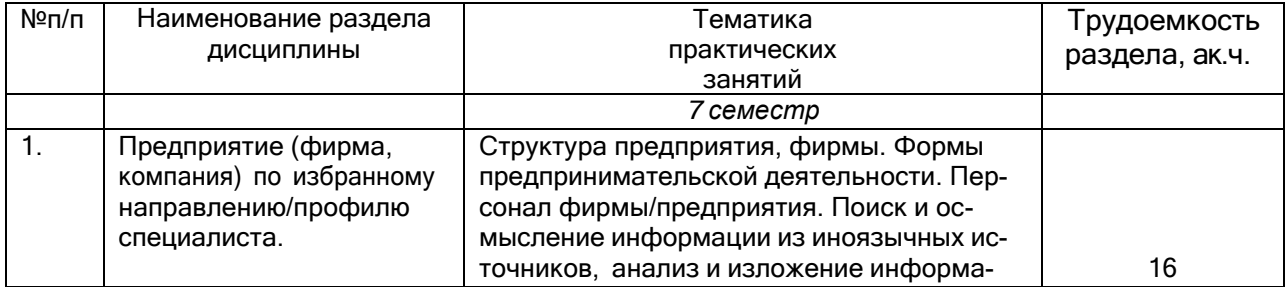

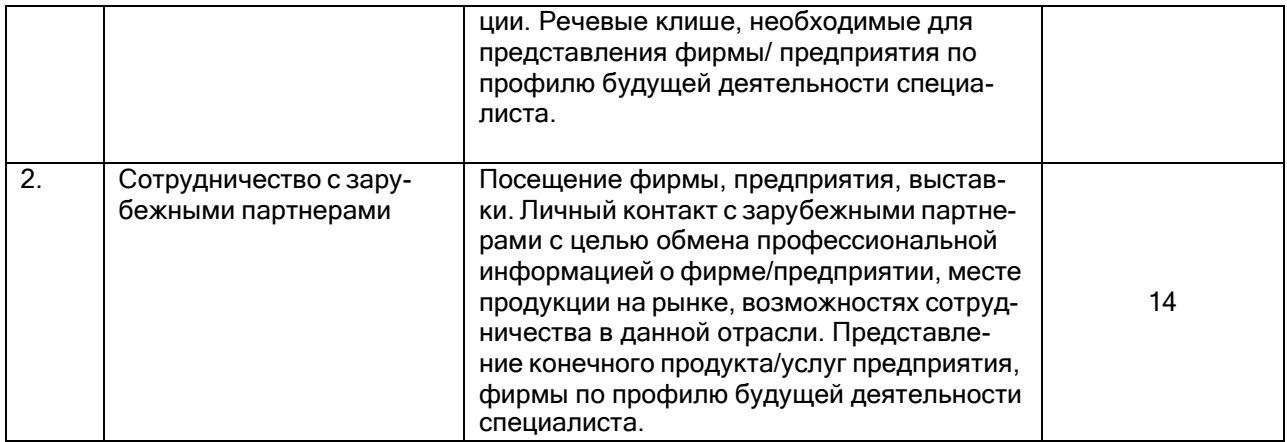

## 5.2.3. Лабораторный практикум не предусмотрен

## 5.2.4 Самостоятельная работа обучающихся (СРО)

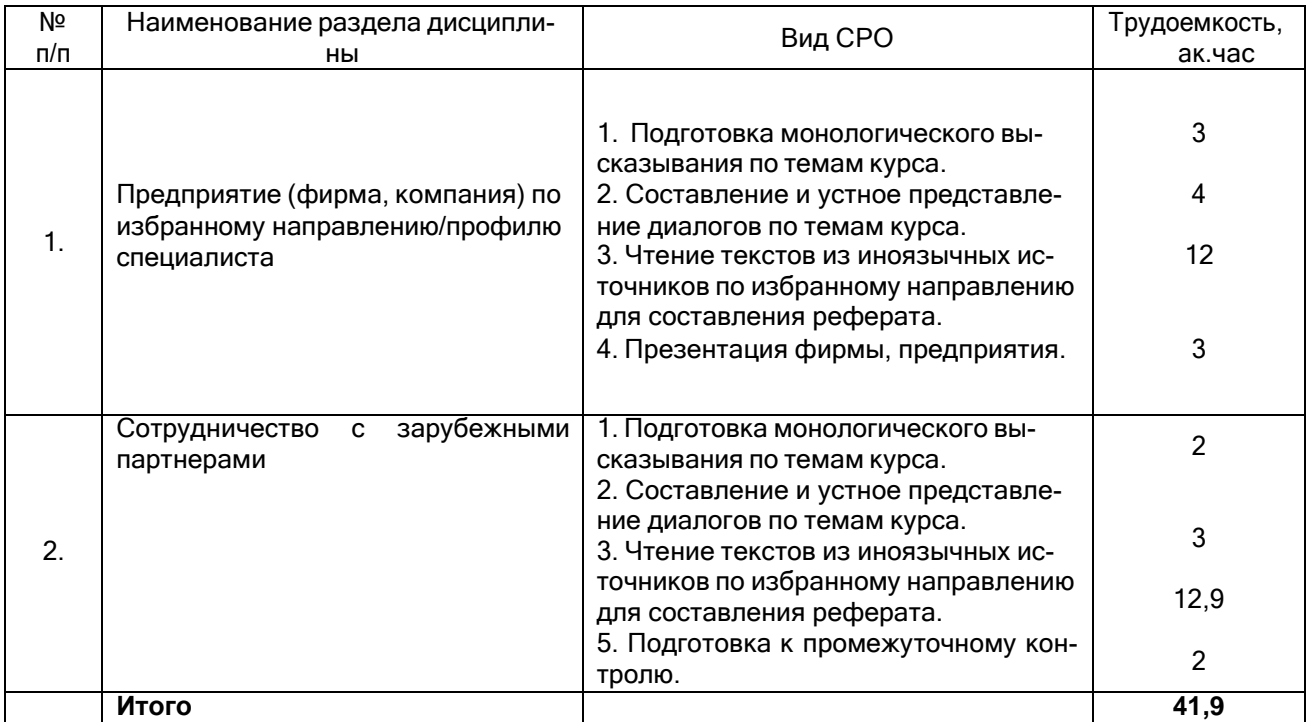

6

Учебно-методическое и информационное обеспечение дисциплины Для освоения дисциплины обучающийся может использовать:

#### 6.1 Основная литература

#### Английский язык

Кошеварова И.Б., Мирошниченко Е.Н., Молодых Е.Е., Павлова С.В., Ряскина Л.О. Иностранный язык профессионального общения (Английский язык). - Воронеж: ВГУИТ, 2018. - 138 с.

Фролова В.П., Кожанова Л.В., Чигирина Т.Ю. Деловое общение (Английский язык) : учебное пособие. - Воронеж : ВГУИТ, 2018. - 160 с.

#### **Немецкий язык**

Хрячкова Л.А., Попова М.В., Полозова С.В. Иностранный язык профессиональногообщения (Немецкий язык). - Воронеж : ВГУИТ, 2018. – 119 с

Чигирин Е.А., Хрячкова Л.А., Попова М.В., Полозова С.В. Основы делового общения (немецкий язык) : учебное пособие. – Воронеж : ВГУИТ. 2018. – 128 с.

#### **6.2 Дополнительная литература**

#### **Английский язык**

Англо-русские словари общеупотребительной лексики. Радовель В.А. Английский язык. Основы компьютерной грамотности: Учебное по- собие. - Ростов н/Д: Феникс, 2017. – 224 с. Фролова В.П., Кожанова Л.В. Основы теории и практики научно-

технического пе- ревода и научного общения (английский язык) : учебное пособие. – Воронеж, ВГУИТ, 2017. – <sup>155</sup> с.

#### **Отраслевые словари**

Англо-русский политехнический словарь. Сост. Ю. Синдеев. Ростов н/Д: «Феникс»,2020

Большой англо-русский политехнический словарь: В 2 т. Около 200000 терминов /С.М. Баринов, А.Б. Борковский , В.А. Владимиров и др. – М., Рус. яз., 2020.

Письменный А.А. Англо-русский словарь по персональным компьютерам и ин-форматике. В 2т. Том II. – Ростов н/Д: ЗАО «Книга», 2020. – 416 с.

#### **Немецкий язык**

Немецко-русские словари общеупотребительной лексики. Архипкина Г. Д. и др. Деловая корреспонденция на немецком языке. - Ростовн/Д,,2018 Бориско Н. Ф. Бизнес-курс немецкого языка (словарь-справочник).- Киев, 2019. Сазонова Е.М. Деловая корреспонденция (учебное пособие).- М., Высш. шк., 2018 Тищенко И.А. и др. Бизнес-курс немецкого языка, Ростов н/Д., 2019.

#### **Отраслевые словари**

Немецко-русский словарь. – М.: РУССО, 1999

#### **Электронный ресурс Английский язык**

#### **Основная литература**

Кошеварова И.Б. Иностранный язык профессионального общения (английский язык). Бакалавриат [Электронный ресурс] = Foreign language of professional com- munication (english language). Bachelor : учебное пособие / И. Б. Кошеварова [и др.]; ВГУИТ, Кафедра иностранных языков. - Воронеж : ВГУИТ, 2018. - 139 с. - Библиогр. : с. 138. [http://biblos.vsuet.ru/ProtectedView/Book/ViewBook/4456.](http://biblos.vsuet.ru/ProtectedView/Book/ViewBook/4456)

<https://biblioclub.ru/index.php?page=book&id=561759>

*Данчевская, О.Е.* English forCross-Cultural and Professional Communication = Английский язык для межкультурного и профессионального общения : учебное пособие / О.Е. Данчевская А.В. Малёв. - 6-е изд.. стер. и и и и и и длинта. 2017. пособие / О.Е. Данчевская, А.В. Малёв. - 6-е изд., стер. 192 с. //

URL: [http://biblioclub.ru/index.php?page=book&id=93369.](http://biblioclub.ru/index.php?page=book_red&id=93369)

Вильданова, Г.А. Теория и практика перевода: (на материале английского языка) учебное пособие - М. ; Берлин : Директ-Медиа, 2019. [http://biblioclub.ru/index.php?page=book&id=362968](http://biblioclub.ru/index.php?page=book_red&id=362968)

#### **Дополнительная литература**

Гаранин, С.Н. Выступления, презентации и доклады на английском языке : учеб-ное пособие. - М. : Альтаир : МГАВТ, 2019.

[http://biblioclub.ru/index.php?page=book&id=429744](http://biblioclub.ru/index.php?page=book_red&id=429744)

Никульшина, Н.Л. Учись писать научные статьи на английском языке : учебное пособие. - Тамбов, 2012. [http://biblioclub.ru/index.php?page=book&id=277911](http://biblioclub.ru/index.php?page=book_red&id=277911) *Нурутдинова, А.Р*. Английский язык для информационных технологий : учебное пособие : в 2 ч. / А.Р. Нурутдинова ; Министерство образования и науки России, Федеральное государственное бюджетное образовательное учреждение высшего профессионального образования «Казанский национальный исследовательский технологический университет». - Казань : Издательство КНИТУ, 2018. - Ч. I. - 300 с. [http://biblioclub.ru/index.php?page=book&id=428093.](http://biblioclub.ru/index.php?page=book_red&id=428093)

*Нурутдинова, А.Р.* Английский язык для информационных технологий : учебное пособие : в 2 ч. / А.Р. Нурутдинова ; Министерство образования и науки России, Федеральное государственное бюджетное образовательное учреждение высшего профессионального образования «Казанский национальный исследовательский технологический университет». - Казань : Издательство КНИТУ, 2018. - Ч. II. – 316. [http://biblioclub.ru/index.php?page=book&id=428094.](http://biblioclub.ru/index.php?page=book_red&id=428094)

#### **Электронный ресурс Немецкий язык**

#### **Основная литература**

Хрячкова Л.А. Иностранный язык профессионального общения (Немецкий язык) [Электронный ресурс] = DEUTSCH ALS FACHSPRACHE : учебное пособие / Л.А. Хрячкова, М. В. Попова, С. В. Полозова; ВГУИТ, Кафедра иностранных языков. - Воронеж: ВГУИТ, 2018. - 119 с.

[http://biblos.vsuet.ru/ProtectedView/Book/ViewBook/4623.](http://biblos.vsuet.ru/ProtectedView/Book/ViewBook/4623)

Чигирин Е.А. и др. Основы делового общения (немецкий язык) (учебное пособие).

– Воронеж, 2018. <https://biblioclub.ru/index.php?page=book&id=561759> **<http://biblos.vsuet.ru/ProtectedView/Book/ViewBook/4677>**

Иванова, Л.В. Немецкий язык для профессиональной коммуникации: учебное по-собие. - Оренбург: 2018. <http://biblioclub.ru/index.php?page=book&id=258798>

#### **Дополнительная литература**

Соколов, С.В. Перевод немецкоязычной деловой корреспонденции на русский язык: письменный перевод и устный перевод с листа : учебное пособие- М. : МПГУ, 2019. <http://biblioclub.ru/index.php?page=book&id=471265>

Юрина М.В. DeutschfurdenBeruf (немецкий язык в сфере профессиональной ком-муникации): учебное пособие. – Самара, 2017. [http://biblioclub.ru/index.php?page=book&id=256158.](http://biblioclub.ru/index.php?page=book&id=256158)

Полозова, С.В. Иностранный язык профессионального общения (немецкий язык):контрольная работа № 1 для студентов, обучающихся по направлениям 27.03.04 –

«Управление в технических системах», 15.03.04 – Автоматизация технологических процессов и производств», 09.03.02 – «Информационные системы и технологии», 09 03.03 – «Прикладная информатика» и специалистов по направлению 10.05.03 – «Информационная безопасность автоматизированных систем», заочной формы обучения - Воронеж, 2019. [http://biblos](http://biblos/) vsuet/ProtectedView/Book/ViewBook/1103.

#### **Обучающие, контролирующие, расчетные компьютерные программы и другие средства освоения дисциплины**

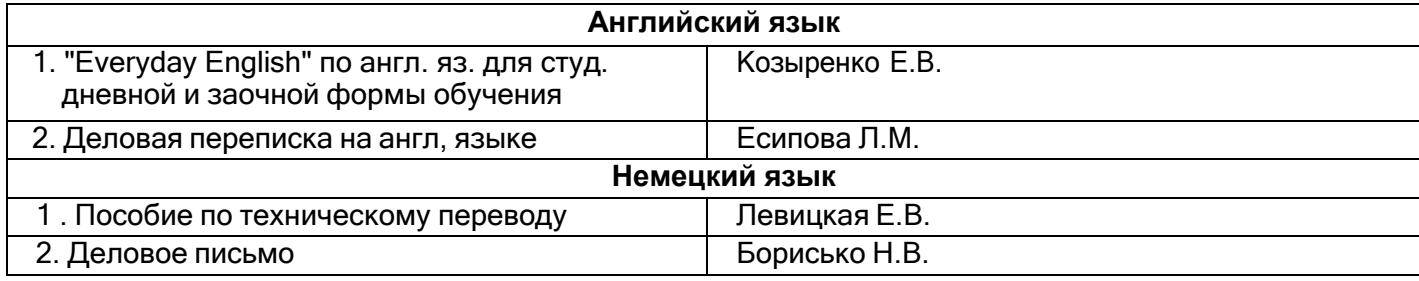

#### **Аудио- и видеоматериалы по курсу иностранный язык**

Английский язык Диск "quick placement test" Диск "Langmaster. The Heinemann toefel"Диск "Учите английский" Аудиокассеты: Headway

Немецкий язык Диск "Lehrwerk für Deutsch als Fremdsprache"Диск "Учите немецкий" Аудиокассеты: "Unterweas" "Stufen international" "Lehrwerk für Deutsch als Fremdsprache" "Information Technology"

#### **6.3 Перечень учебно-методического обеспечения для самостоятельной работы обучающихся**

Дрюченко А.А. Методические указания к самостоятельной работе по дисциплине «Иностранный язык профессионального общения» для студентов, обучающихся по направлению 10.05.03 – Информационная безопасность автоматизированных систем. Безопасность открытых информационных систем. / А.А. Дрюченко. – Воронеж: ВГУИТ, 2021. – <sup>17</sup> с.

#### **Английский язык**

*Кожанова Л.В., Витрук Л.Ю., Вдовина Н.И.* Иностранный язык профессионального общения. Методические указания к контрольной работе № 1 для студентов, обучающихся по направлениям: 15.03.04 - «Автоматизация технологических процессов и производств», 27.03.04 - «Управление в технических системах», 09.03.02 - «Информационные системы и технологии», 09.03.03 – «Прикладная информатика» и специальности 10.05.03 – «Информационная безопасность автоматизированных систем», очной и заочной формы обучения - Воронеж : ВГУИТ, 2019. - 32с.

*Адащик А.А., Вдовина Н.И., Ряскина Л.О., Прибыткова О.В.* Английский язык. Методические указания к контрольным работам № 4, 5 для студентов, обучающихся по направлениям 220700.62, 230400.62, 220400.62, 230400.62 заочной формы обучения, Воронеж: ВГУИТ, 2017. – 32 с.

*Чигирин Е.А., Витрук Л.Ю., Ларина Л.И., Козыренко Е.В.*, Перевод, аннотирование и реферирование текстов на иностранных языках. Методические указания. - Воронеж. гос. ун-т инж. технол. – Воронеж: ВГУИТ, 2017. – 28 с

#### **Немецкий язык**

*Чигирин Е.А., Романчук М.Г.* Контрольная работа № 1, 2. Немецкий язык (профес-сиональное общение). – Воронеж, ВГУИТ, 2017. – 32 с.

Полозова, С.В. Иностранный язык профессионального общения (немецкий язык):контрольная работа № 1 для студентов, обучающихся по направлениям 27.03.04 – «Управление в технических системах», 15.03.04 – Автоматизация технологических процессов и производств», 09.03.02 – «Информационные системы и технологии», 09.03.03 – «Прикладная информатика» и специалистов по направлению 10.05.03 – «Информационная безопасность автоматизированных систем», заочной формы обучения - Воронеж, 2018. – <sup>24</sup> с.

[http://biblos.vsuet.ru/ProtectedView/Book/ViewBook/1103.](http://biblos.vsuet.ru/ProtectedView/Book/ViewBook/1103)

*Чигирин Е.А., Витрук Л.Ю., Ларина Л.И., Козыренко Е.В.,* Перевод, аннотирование и реферирование текстов на иностранных языках. Методические указания. - Воронеж. гос. ун-т инж. технол. – Воронеж: ВГУИТ, 2017. – 28 с

#### **6.4 Перечень ресурсов информационно-телекоммуникационной сети «Интернет», необходимых для освоения дисциплины**

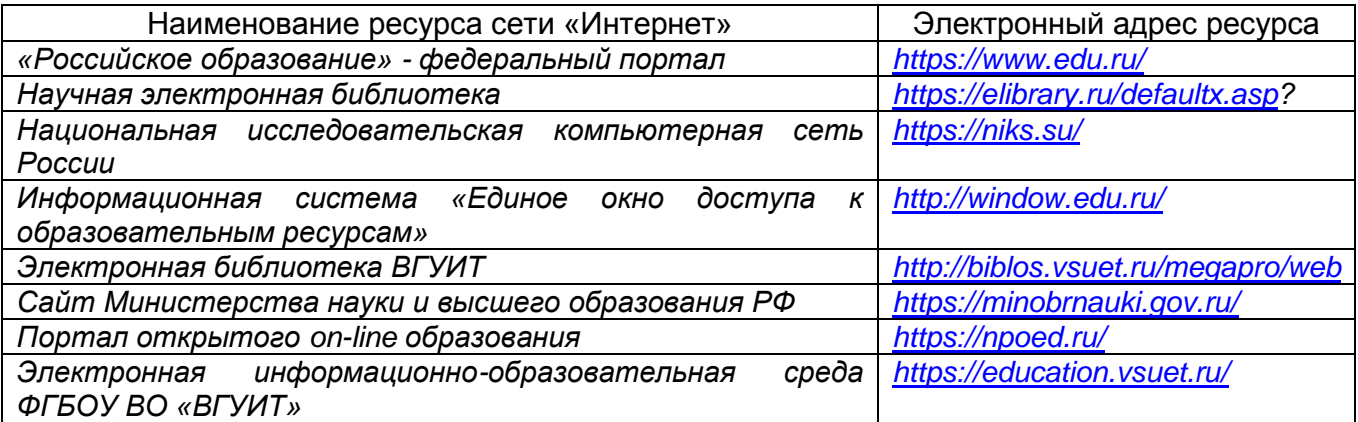

#### **6.5 Перечень информационных технологий**, **используемых при осуществлении образовательного процесса по дисциплине (модулю), включая перечень программного обеспечения и информационных справочных систем**

При изучении дисциплины используется программное обеспечение и информационные справочные системы: информационная среда для дистанционного обучения «Moodle», автоматизированная информационная база «Интернеттренажеры», «Интернет-экзамен».

Электронно-библиотечная система ВГУИТ [\(http://biblos.vsuet.ru/megapro](http://biblos.vsuet.ru/megapro) /web) обеспечивает возможность индивидуального доступа для каждого обучающегося из любой точки, в которой имеется доступ к сети Интернет. Для обучающихся обеспечен доступ к современным профессиональным базам данных, информационным справочным и поисковым системам. Также на внутрисетевом сервере размещены электронные версии учебников, пособий, методических разработок, указаний и рекомендаций по всем видам учебной работы, предусмотренных вузовской рабочей программой, находящиеся в свободном доступе для обучающихся в вузе.

Информационные технологии используются:

1. для поиска литературы

а) в электронном каталоге ресурсного центра ВГУИТ [\(http://biblos.vsuet.ru/megapro](http://biblos.vsuet.ru/megapro) /web);

б) в сети Internet с применением браузеров типа Internet Explorer, Firefox, Opera, GoogleChrome, Яндекс Браузер, Seamonkey, Safari и др., различных поисковых систем (Yandex.ru, Rambler.ru, Mail.ru, Google.ru, Search.com, Yahoo.com, GoogleScholar (http://scholar.google.com/) и т.д.);

2. для работы с литературой в ходе реферирования, конспектирования, аннотирования, цитирования и т.д. (MicrosoftOffice и основные приложения:Word, Excel, Access, PowerPoint, Publisher);

3. для автоматического перевода текстов с помощью программ-переводчиков, с использованием электронных словарей: [переводчики и словари PROMT](http://compress.ru/article.aspx?id=11390#Переводчики и словари ПРОМТ) [\(PROMT XT](http://compress.ru/article.aspx?id=11390#PROMT XT Office)  [Office\)](http://compress.ru/article.aspx?id=11390#PROMT XT Office), [домашний переводчик «Друзья Goo-Ru»,](http://compress.ru/article.aspx?id=11390#Домашний переводчик ) [большой электронный словарь VER-](http://compress.ru/article.aspx?id=11390#Большой электронный словарь VER-Dict)[Dict,](http://compress.ru/article.aspx?id=11390#Большой электронный словарь VER-Dict) [серия переводчиков X-TranslatorPlatinum,](http://compress.ru/article.aspx?id=11390#Серия переводчиков X-Translator Platinum) программы [Pragma,](http://compress.ru/article.aspx?id=11390#Pragma) [RetransVista,](http://compress.ru/article.aspx?id=11390#Retrans Vista) [ABBYYLingvo;](http://compress.ru/article.aspx?id=11390#ABBYY Lingvo)

4. для хранения и накопления информации (CD-, DVD-диски, Flash-карты);

5. для общения (Internet, электронная почта);

6. для обработки и воспроизведения графики и звука (проигрыватели Microsoft Media Player, WinAmp, WinDVD, программы для просмотра изображений PhotoShop, Corel Draw);

7. для проведения компьютерного тестирования как метода итоговой или промежуточной проверки (СДО Moodle);

8. для выполнения заданий на составление глоссария по тематике прочитанных статей по специальности компьютерные программы-конкордансы и лексические корпусы, типа TheBritishNationalCorpus (http://info.ox.ac.uk/bnc) и др;

9. для хранения и систематизации «закладок» (bookmarks), т.е. ссылок на сайты с интересующей пользователя информацией «Социальная сеть закладок» [\(http://delicious.com/\)](http://delicious.com/).

Информационные справочные системы:

- http://ru.wikipedia.org
- [http://slovari.yandex.ru](http://slovari.yandex.ru/)
- http://www.lingvo.ru
- http:/[/www.multilex.ru](http://www.multilex.ru/)
- http://www.BBClearningenglish.com
- http://www.minervaeurope.org
- http://www.britannica.com
- http:/[/www.znanium.com](http://www.znanium.com/)
- http://1september.ru
- [http://www.abc-english-grammar.com](http://www.abc-english-grammar.com/)
- [http://www.fluent-english.ru](http://www.fluent-english.ru/)
- [http://www.native-english.ru](http://www.native-english.ru/)
- [http://www.english.language.ru](http://www.english.language.ru/)
- [http://www.english4.ru](http://www.english4.ru/)
- [http://lessons.study.ru](http://lessons.study.ru/)
- [http://espanol.net.ru](http://espanol.net.ru/)
- [http://www.grammade.ru](http://www.grammade.ru/)
- [http://www.francite.ru](http://www.francite.ru/)
- [http://www.linguistic.ru](http://www.linguistic.ru/)
- [http://uztranslations.net.ru](http://uztranslations.net.ru/)
- [http://www.deutsch-uni.com.ru](http://www.deutsch-uni.com.ru/)
- [http://www.studygerman.ru](http://www.studygerman.ru/)
- [http://www.studyfrench.ru](http://www.studyfrench.ru/)
- [http://www.listen-to-english.com](http://www.listen-to-english.com/)
- [http://www](http://www/) deutschland.de
- [http://www.goethe.de](http://www.goethe.de/)
- [http://www](http://www/) lernspiele.at/lese2000.html

**При освоении дисциплины используется лицензионное и открытое программное обеспечение –** *н-р, ОС Windows*

#### **7 Материально-техническое обеспечение дисциплины**

Необходимый для реализации образовательной программы перечень материально-технического обеспечения включает: помещения для проведения практических занятий и самостоятельной работы студентов, для текущего контроля и промежуточной аттестации (имеющие выход в Интернет и оборудованные средствами видео- и звуковоспроизведения, а также учебной мебелью); библиотеку (имеющую рабочие места для студентов, оснащенные компьютерами с доступом к базам данных и Интернет);компьютерный класс кафедры иностранных языков (ауд. №1 на 12 посадочных мест + 1 компьютер для преподавателя). При проведении практических занятий также используется мультимедийное оборудование (интерактивная доска, проектор) УИТ (а. 237).

Для проведения практических, групповых и индивидуальных консультаций, текущего контроля и промежуточной аттестации используются аудитории:

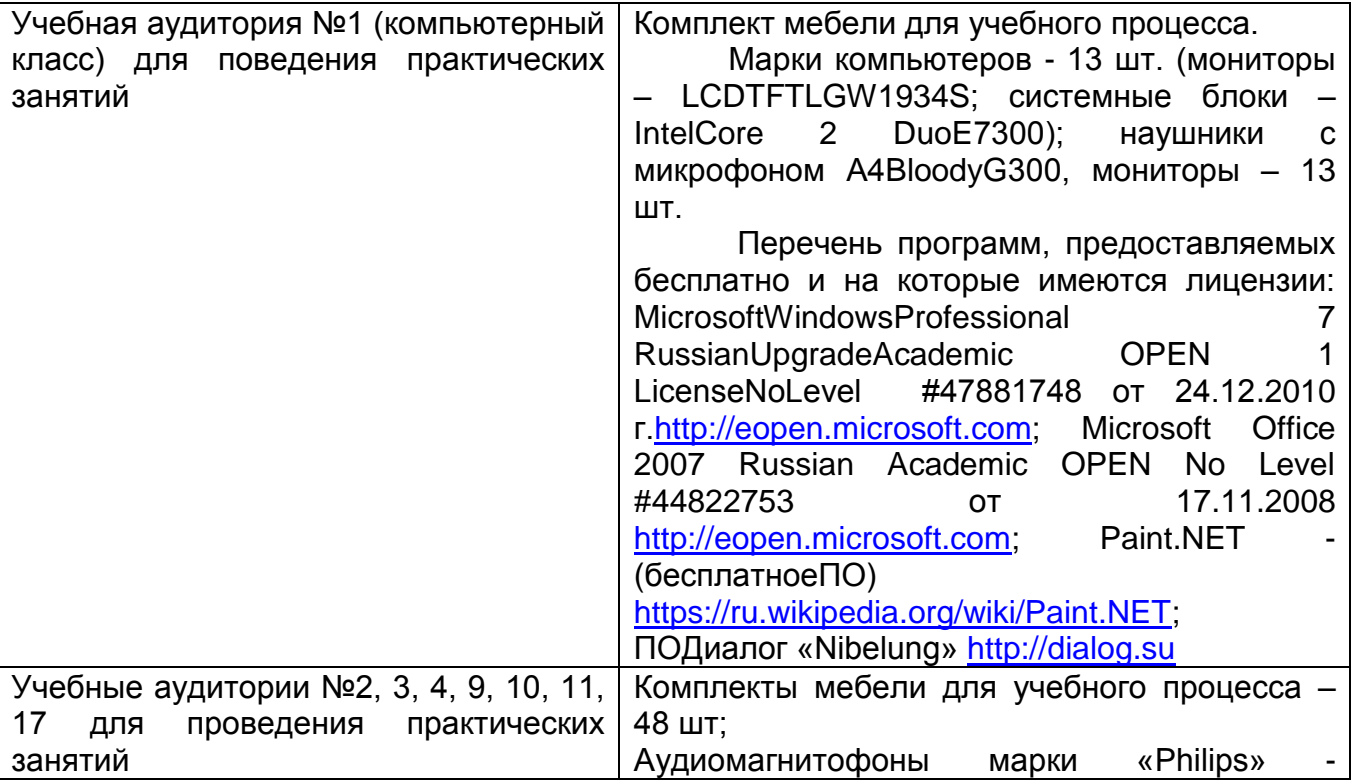

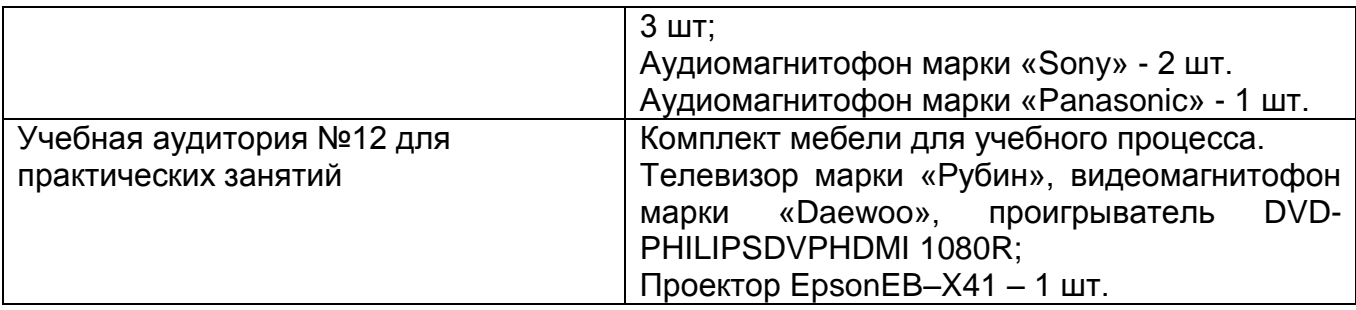

Аудитории для самостоятельной работы обучающихся: Аудитория для самостоятельной работы No 1 Комплект мебели для учебного процесса. Марки компьютеров - 13 шт. (мониторы – LCDTFTLGW1934S; системные блоки – IntelCore 2 DuoE7300); наушники с микрофоном А4BloodyG300, мониторы – 13 шт. ПО: Microsoft Windows Professional 7 Russian Upgrade Academic OPEN 1 License No Level #47881748 от 24.12.2010 г[.http://eopen.microsoft.com;](http://eopen.microsoft.com/) Microsoft Office 2007 Russian Academic OPEN No Level #44822753 от 17.11.2008 [http://eopen.microsoft.com;](http://eopen.microsoft.com/) Paint.NET - (бесплатноеПО) [https://ru.wikipedia.org/wiki/Paint.NET;](https://ru.wikipedia.org/wiki/Paint.NET) ПОДиалог «Nibelung» [http://dialog.su](http://dialog.su/) Аудитория для самостоятельной работы № 12 Комплект мебели для учебного процесса. Телевизор марки «Рубин», видеомагнитофон марки «Daewoo», проигрыватель DVD-PHILIPSDVPHDMI 1080R; Проектор EpsonEB–X41 – 1 шт.

Дополнительно, самостоятельная работа обучающихся может осуществляться при использовании:

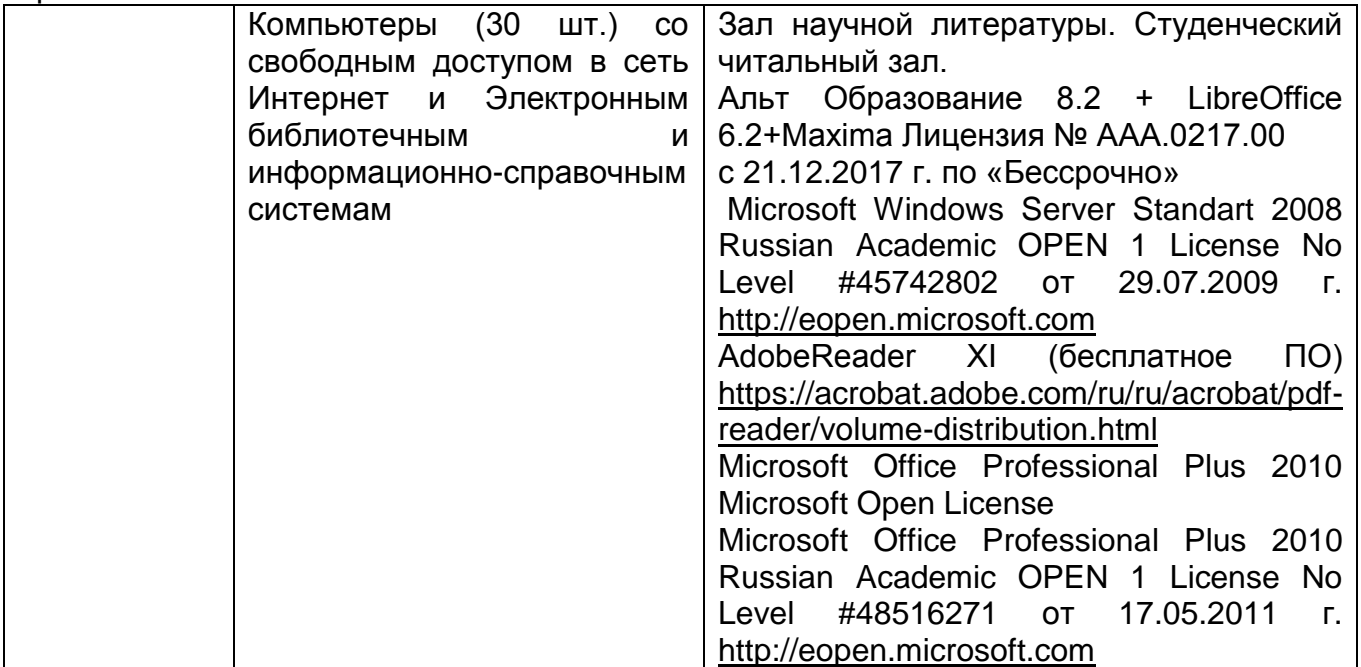

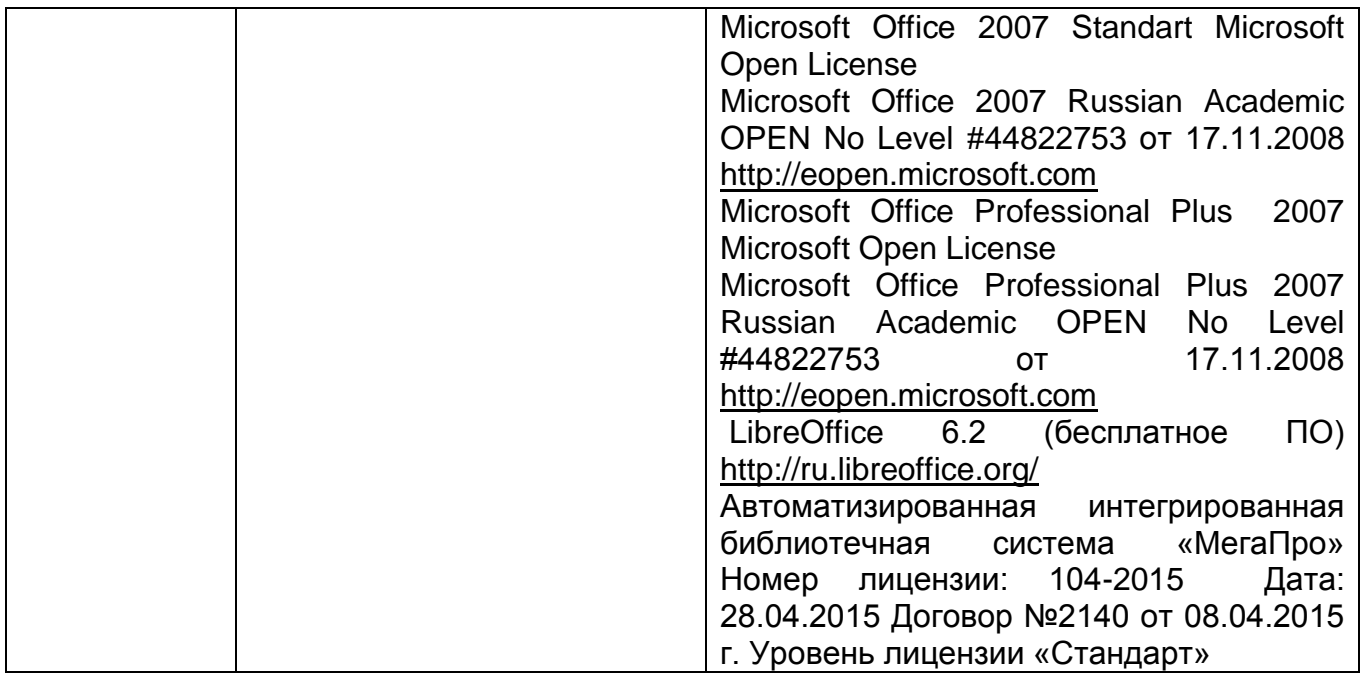

#### **8 Оценочные материалы для промежуточной аттестации обучающихсяпо дисциплине**

**Оценочные материалы** (ОМ) для дисциплины (модуля) включают в себя:

- перечень компетенций с указанием индикаторов достижения компетенций, этапов их формирования в процессе освоения образовательной программы;

- описание шкал оценивания;

- типовые контрольные задания или иные материалы, необходимые для оценки знаний, умений, навыков;

- методические материалы, определяющие процедуры оценивания знаний, умений, навыков и (или) опыта деятельности.

ОМ представляются отдельным комплектом и **входят в состав рабочей программы дисциплины**.

Оценочные материалы формируются в соответствии с П ВГУИТ «Положение об оценочных материалах».

#### **АННОТАЦИЯ К Р АБ О Ч Е Й П Р О Г Р АМ М Е**

#### **ДИСЦИПЛИНЫ «ИНОСТРАННЫЙ ЯЗЫК ПРОФЕССИОНАЛЬНОГО ОБЩЕНИЯ»**

Процесс изучения дисциплины направлен на формирование следующей компетенции*:*

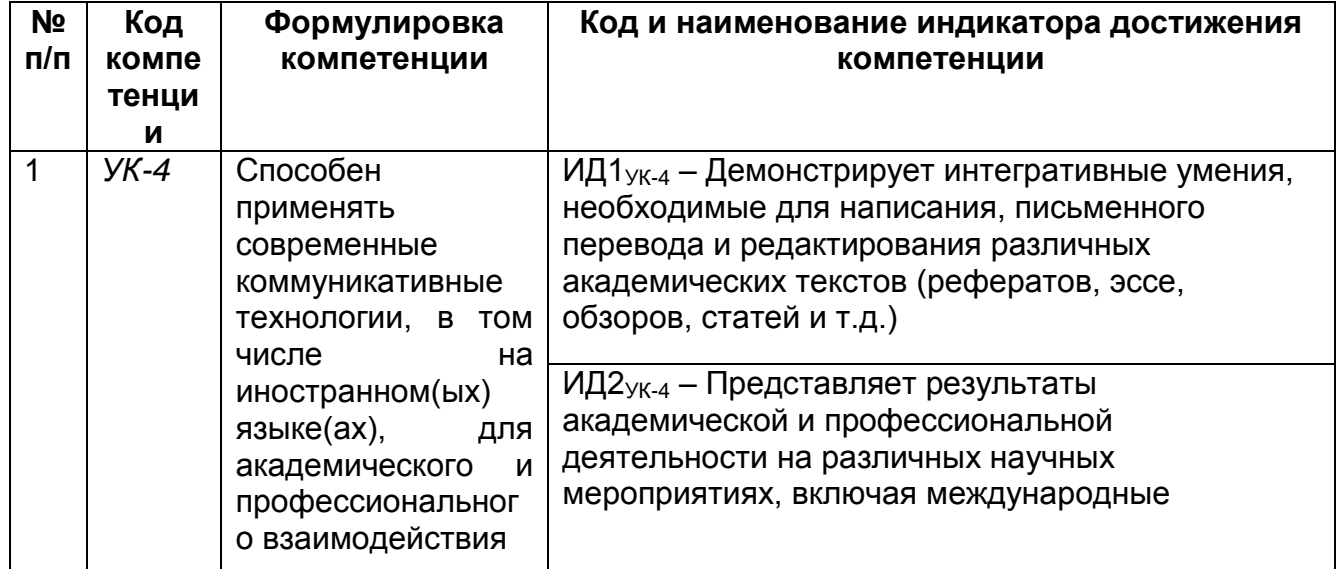

**Содержание разделов дисциплины.** Структура предприятия, фирмы. Формы предпринимательской деятельности. Персонал фирмы/предприятия. Поиск и осмысление информации из иноязычных источников, анализ и изложение информации. Речевые клише, необходимые для представления фирмы/предприятия по профилю будущей деятельности специалиста. Посещение фирмы, предприятия, выставки. Личный контакт с зарубежными партнерами с целью обмена профессиональной информацией о фирме/предприятии, месте продукции на рынке, возможностях сотрудничества в данной отрасли. Представление конечного продукта/услуг предприятия, фирмы по профилю будущей деятельности специалиста.

ОЦЕНОЧНЫЕМАТЕРИАЛЫ

**ДЛЯ ПРОМЕЖУТОЧНОЙ АТТЕСТАЦИИ**

по дисциплине

 **ИНОСТРАННЫЙ ЯЗЫК ПРОФЕССИОНАЛЬНОГО ОБЩЕНИЯ**

# 1 Перечень компетенций с указанием этапов их формирования

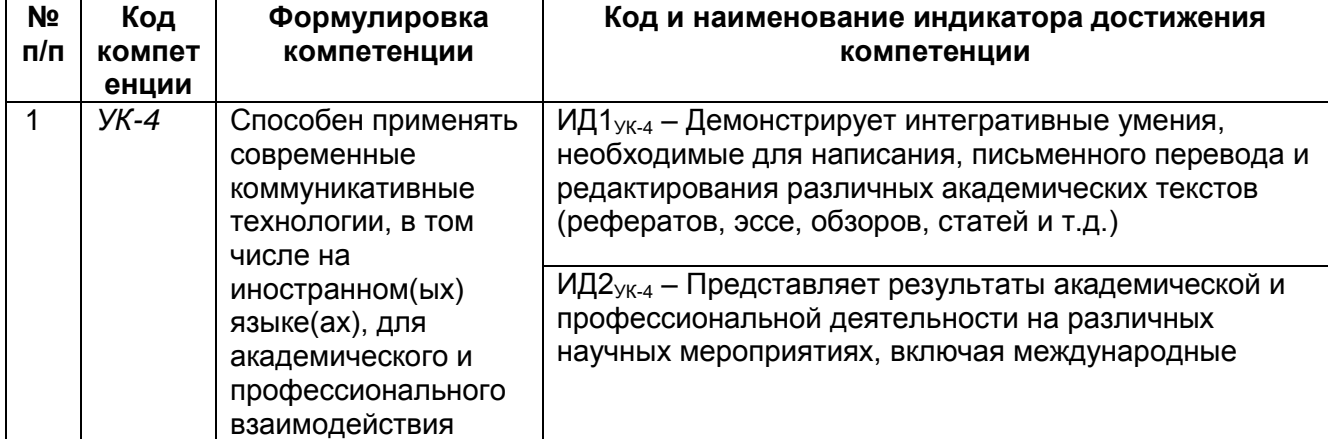

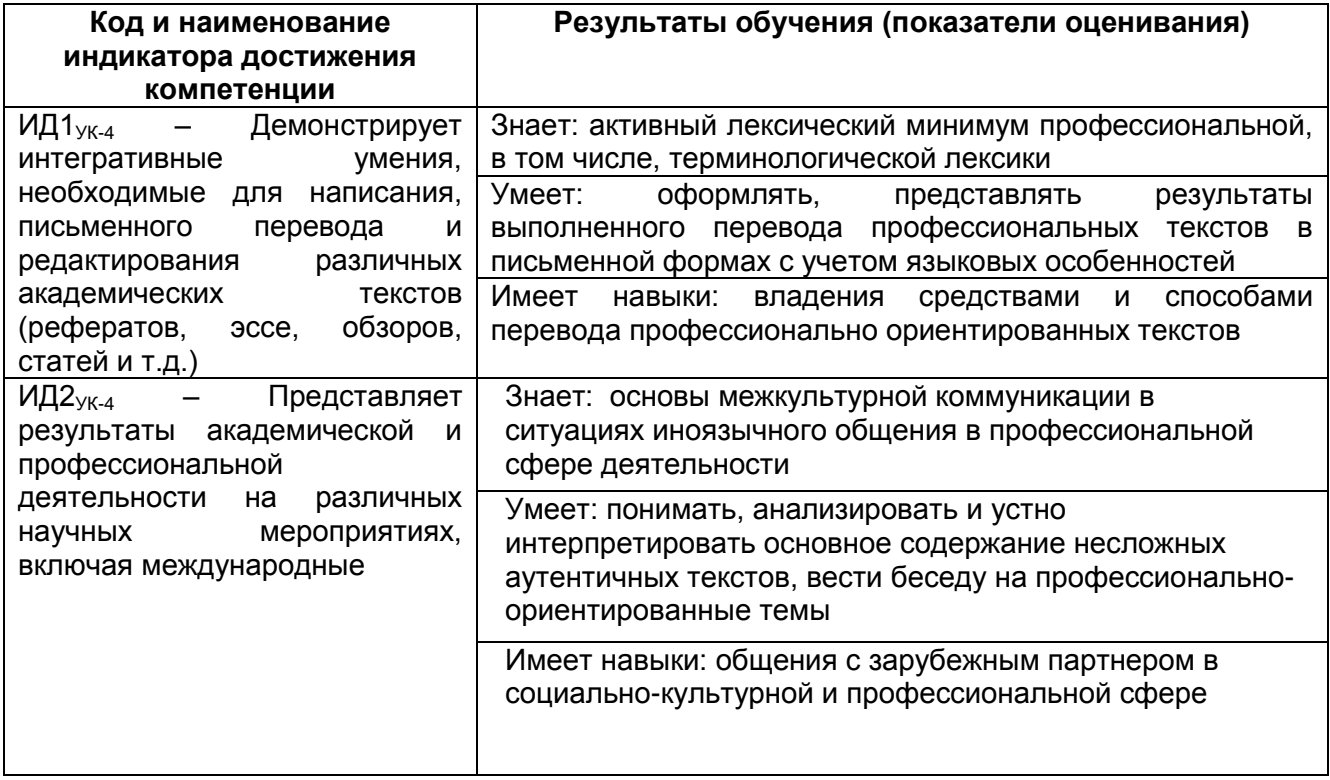

# 2. Паспорт оценочных материалов по дисциплине

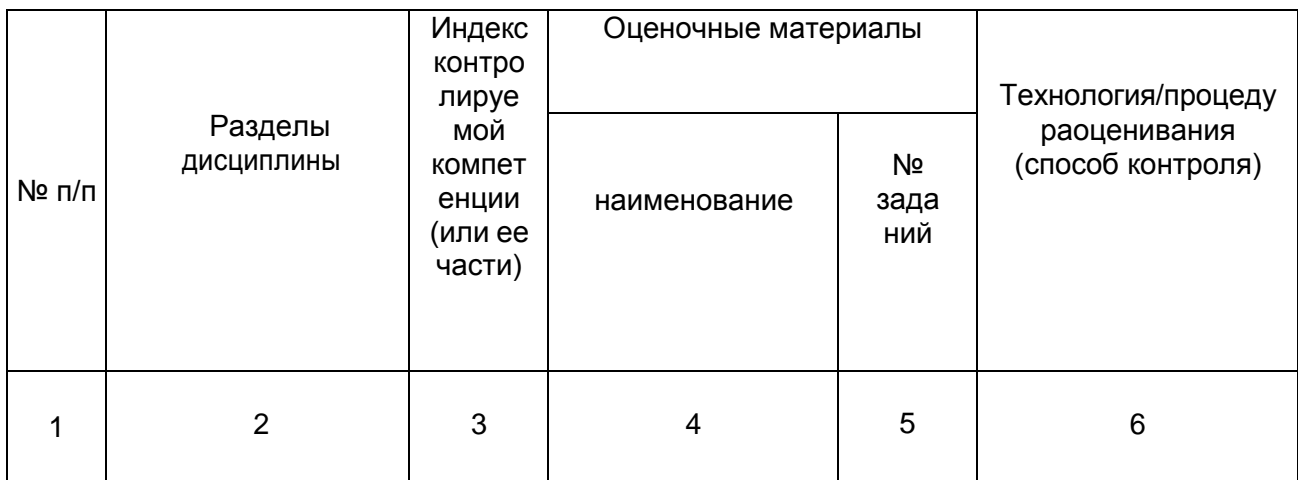

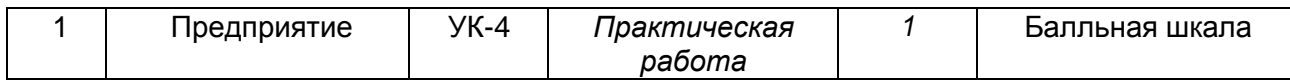

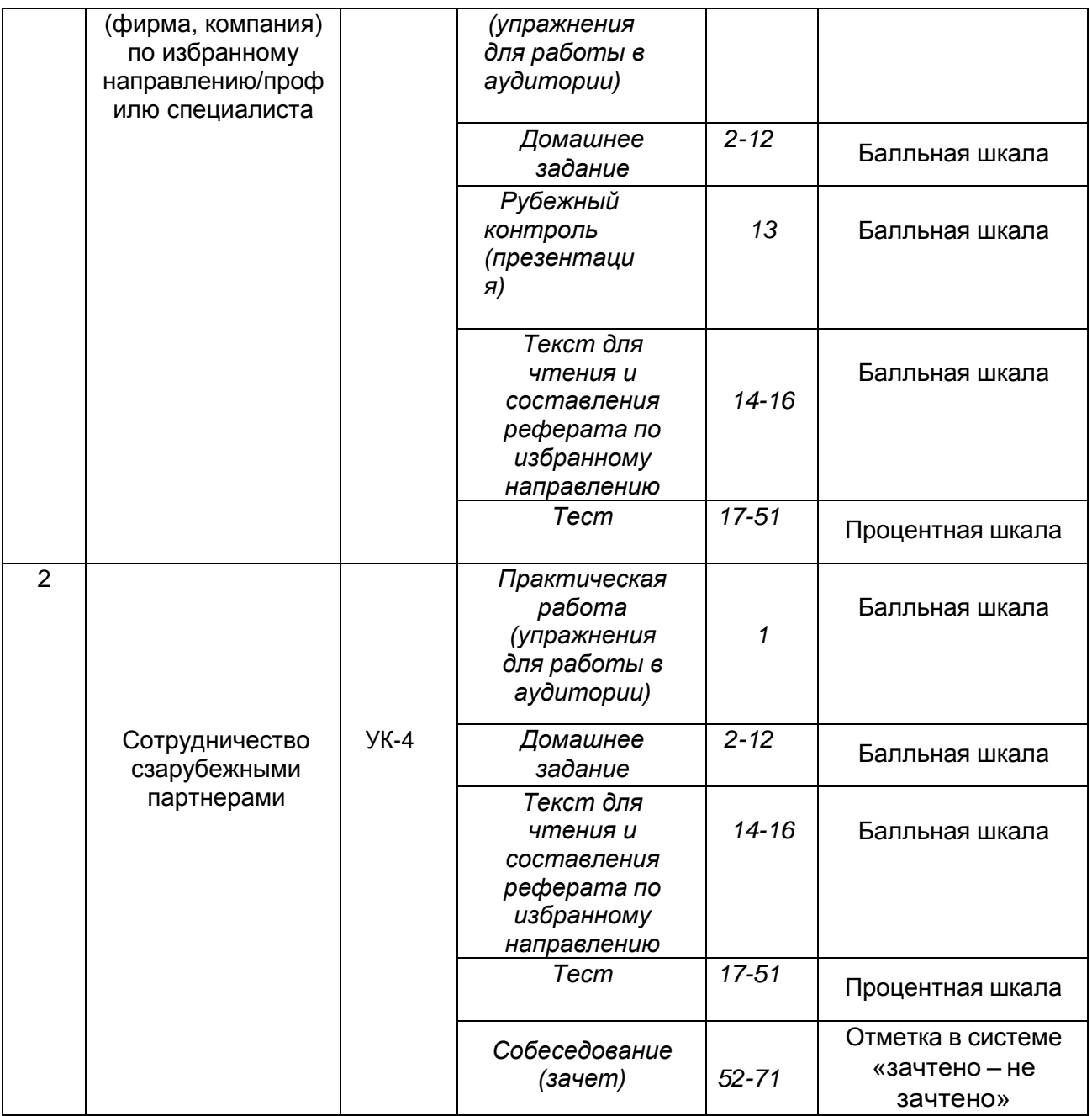

## **3 Оценочные материалы для промежуточной аттестации**

**Типовые контрольные задания или иные материалы, необходимые для оценки знаний, умений, навыков и (или) опыта деятельности, характеризующих этапы формирования компетенций в процессе освоения образовательной программы**

## **3.1 Практическая работа (Упражнения для работы в аудитории)**

*УК-4 Способен применять современные коммуникативные технологии, в том числе на иностранном(ых) языке(ах), для академического и профессионального взаимодействия*

**3.1 Типовое упражнение для работы в аудитории по английскому языку профессионального общения**

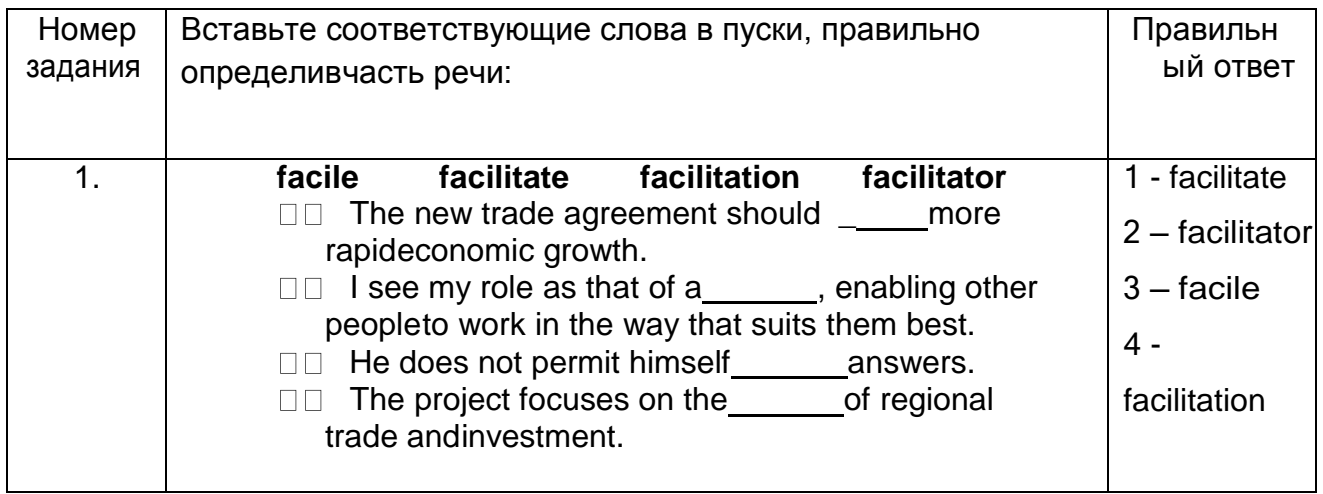

## **3.2 Домашнее задание**

*УК-4 Способен применять современные коммуникативные технологии, в том числе на иностранном(ых) языке(ах), для академического и профессионального взаимодействия*

#### **3.2 Типовое домашнее задание по английскому языку профессионального общения**

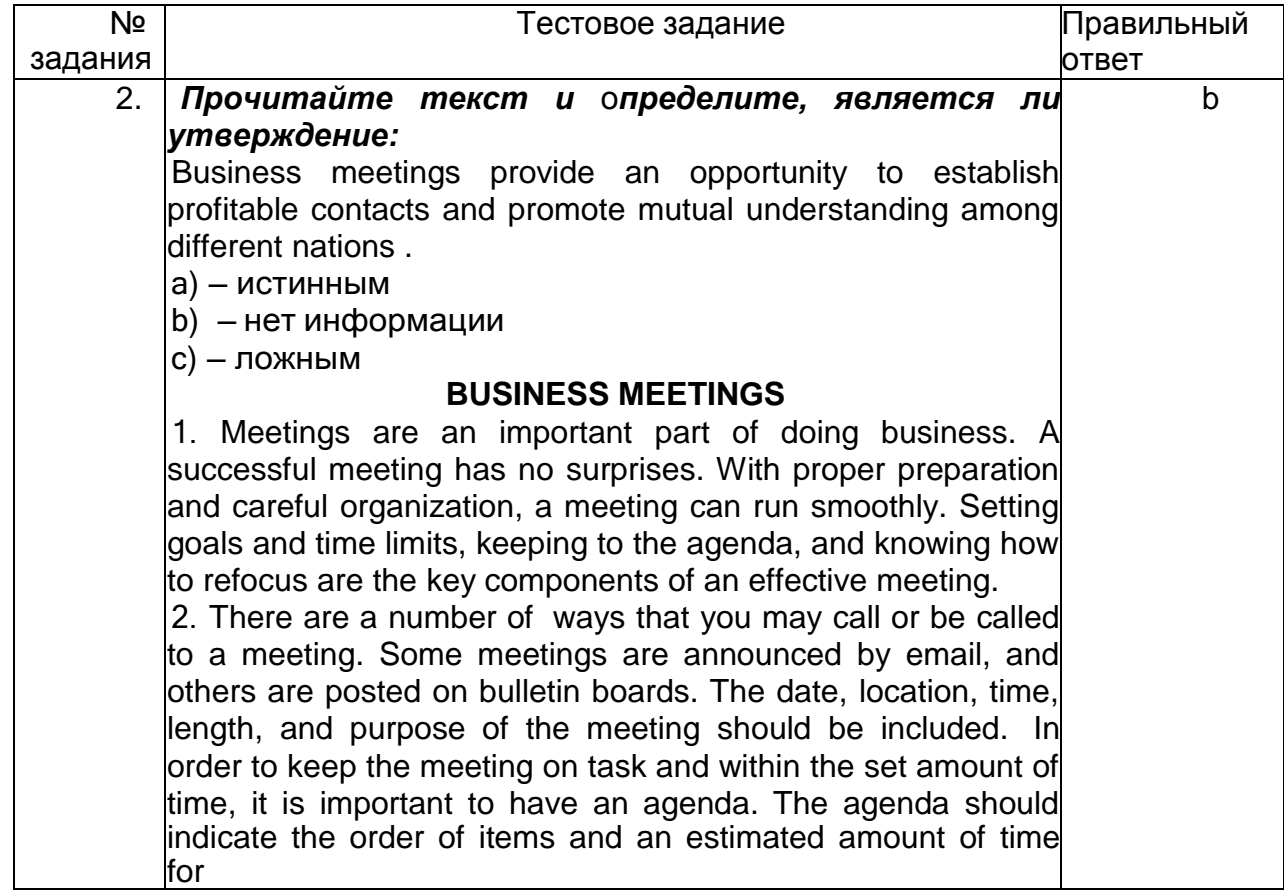

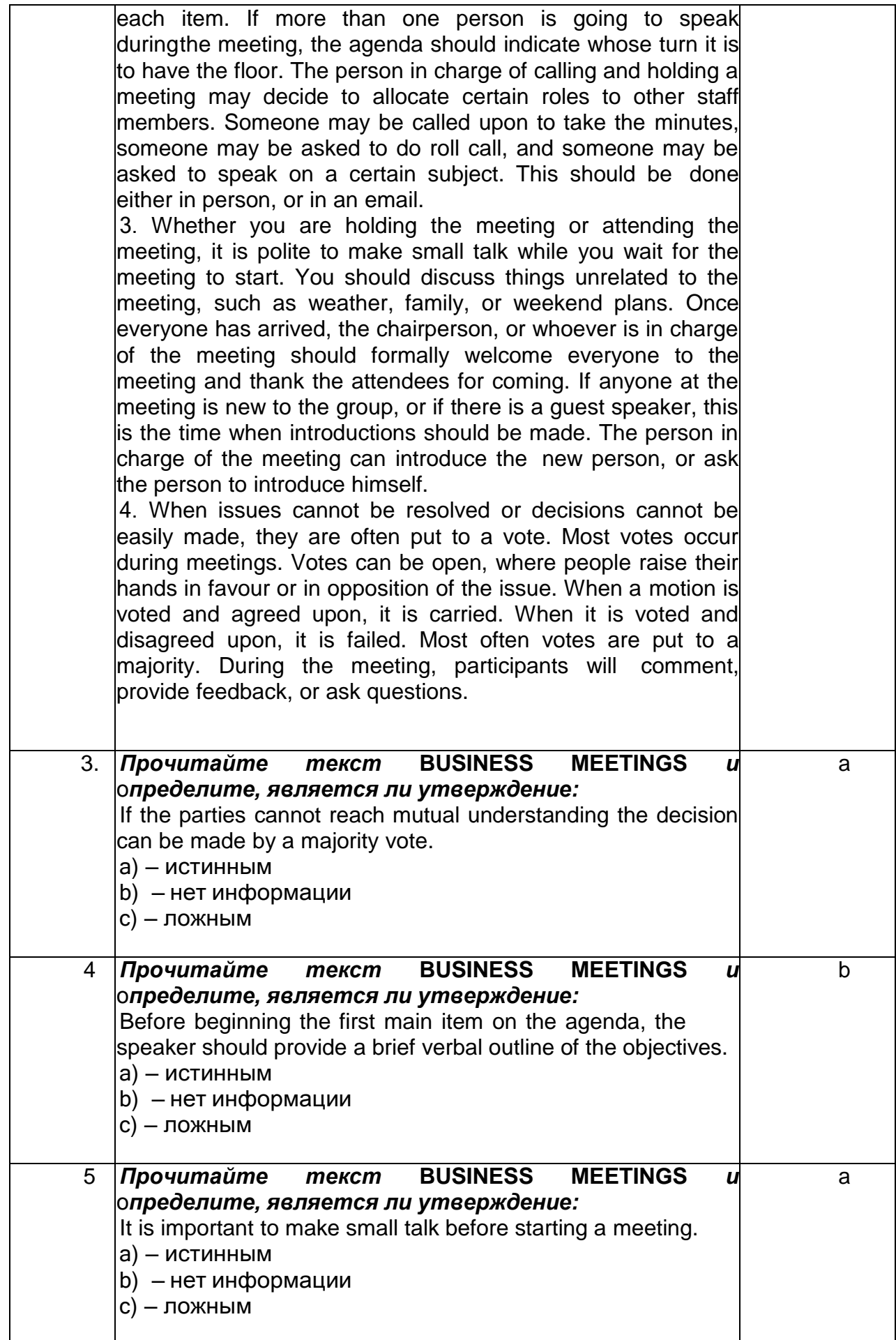

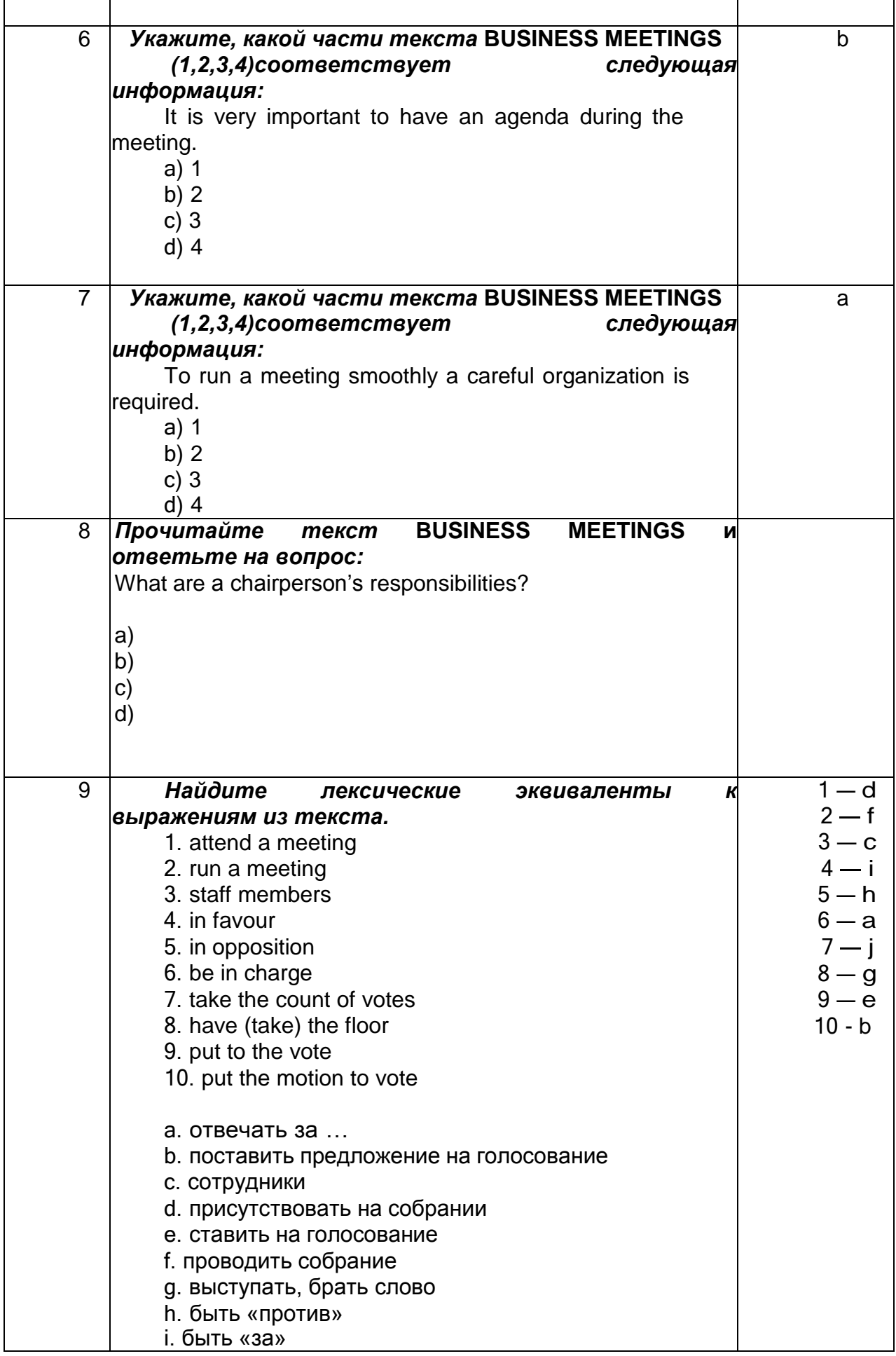

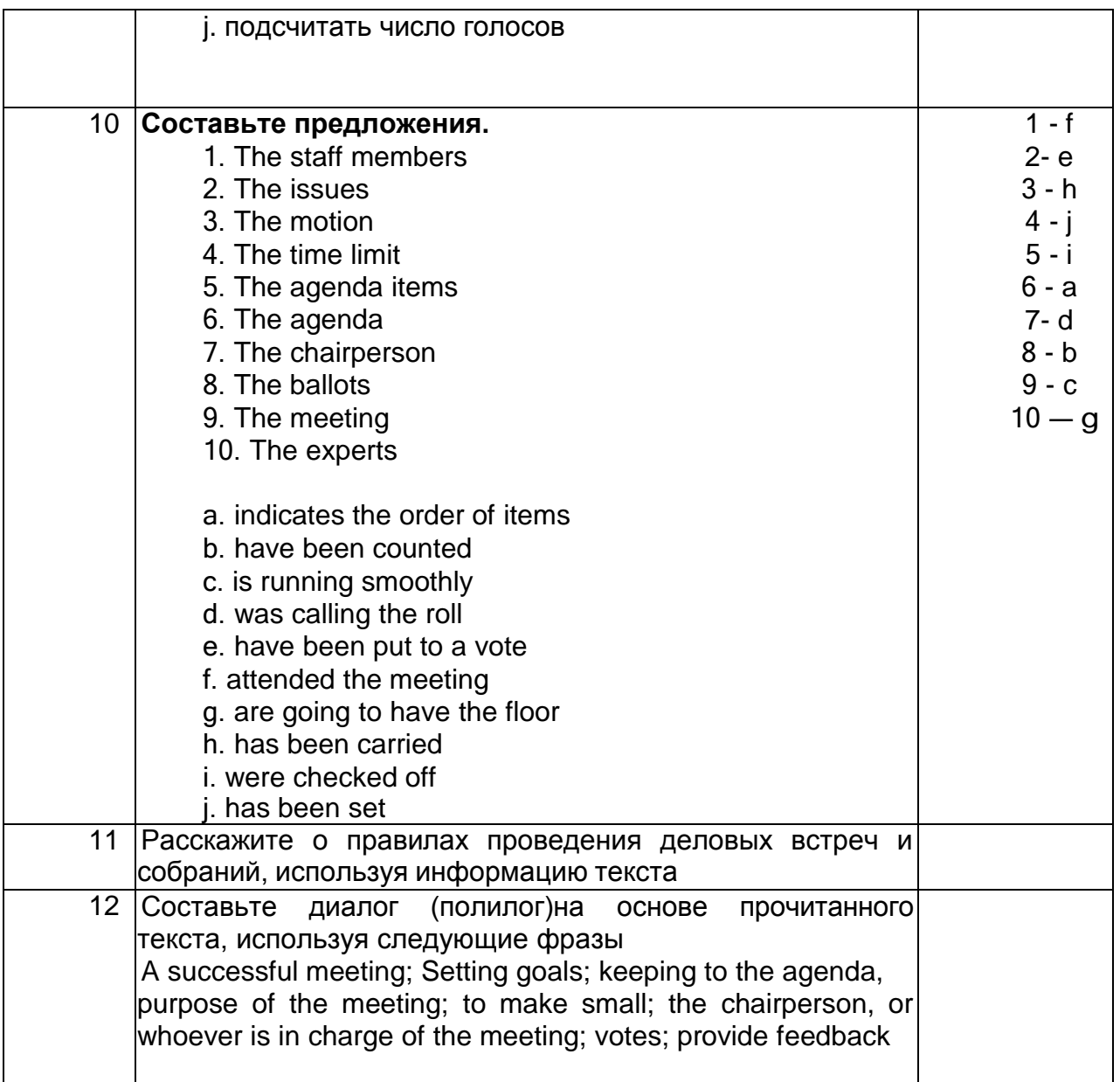

# **3.3. Рубежный контроль**

*УК-4 Способен применять современные коммуникативные технологии, в том числе на иностранном(ых) языке(ах), для академического и профессионального взаимодействия*

## **Презентация (английский язык профессионального общения)**

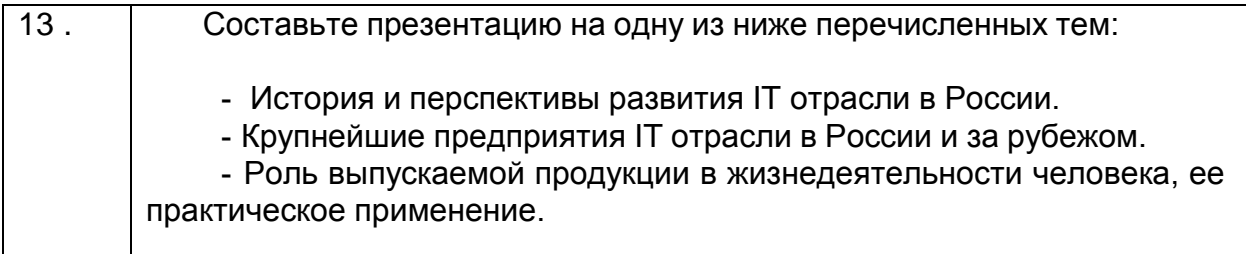

## **3.4 Текст для чтения и составления реферата**

*УК-4 Способен применять современные коммуникативные технологии, в том числе на иностранном(ых) языке(ах), для академического и профессионального* 

#### **3.4 Типовой текст для чтения и составления реферата по английскому языкупрофессионального общения**

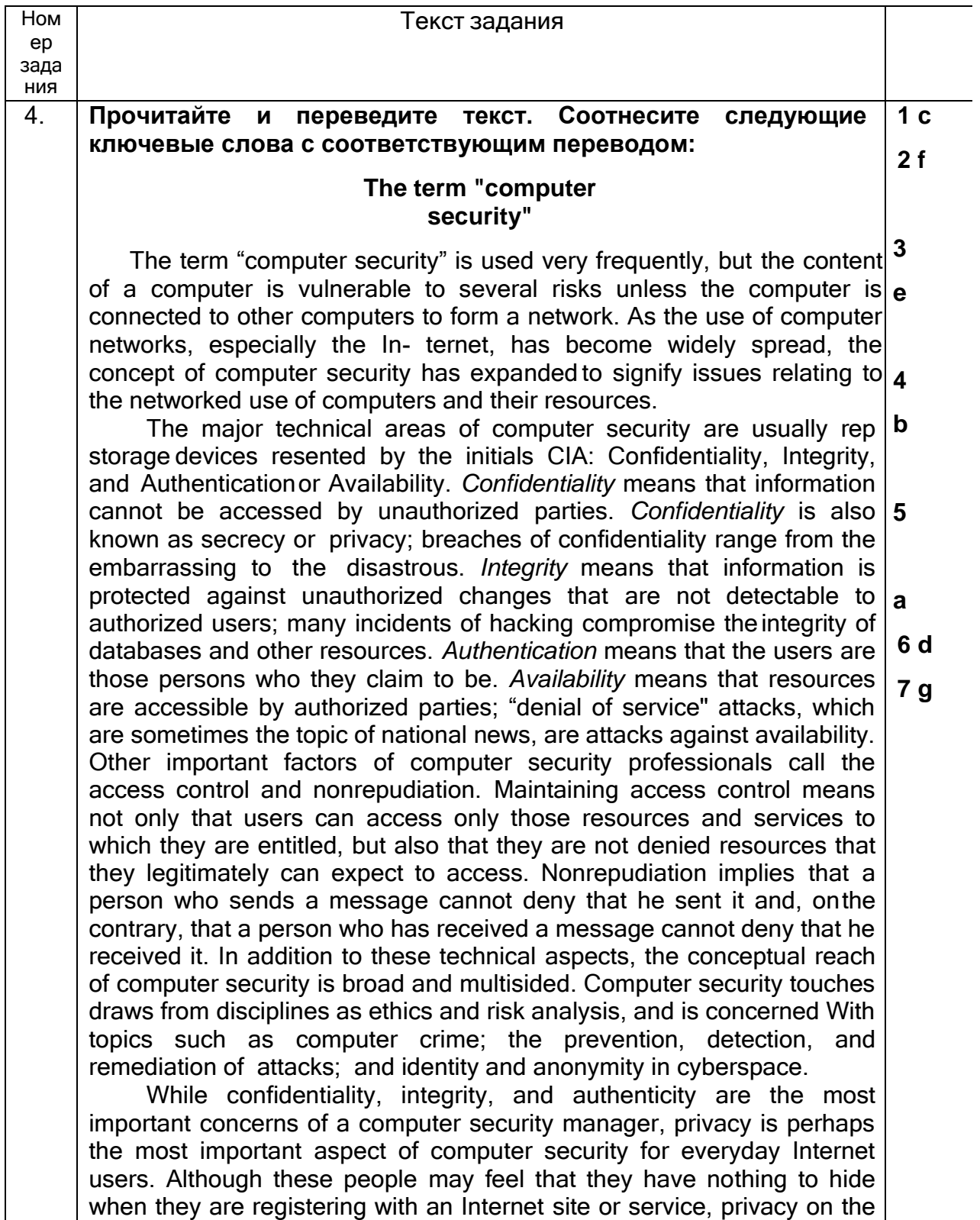

Internet is about protecting one's personal information, even if the information does not seem sensitive.

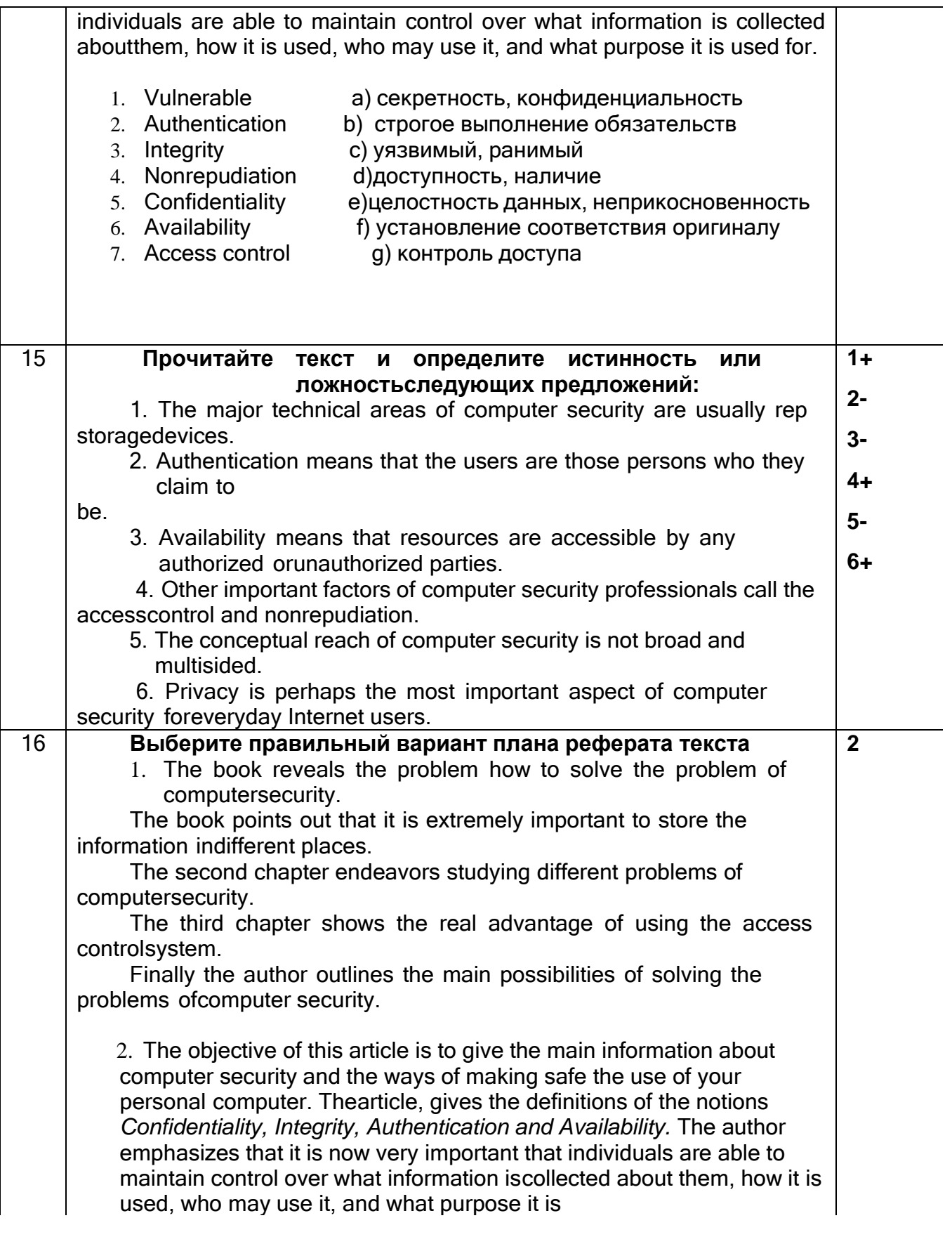

# 3.4. Банк тестовых заданий

3.4 Тестовые задания по английскому языку профессионального общения

УК-4 Способен применять современные коммуникативные технологии, в том<br>числе на иностранном(ых) языке(ах), для академического и профессионального взаимодействия

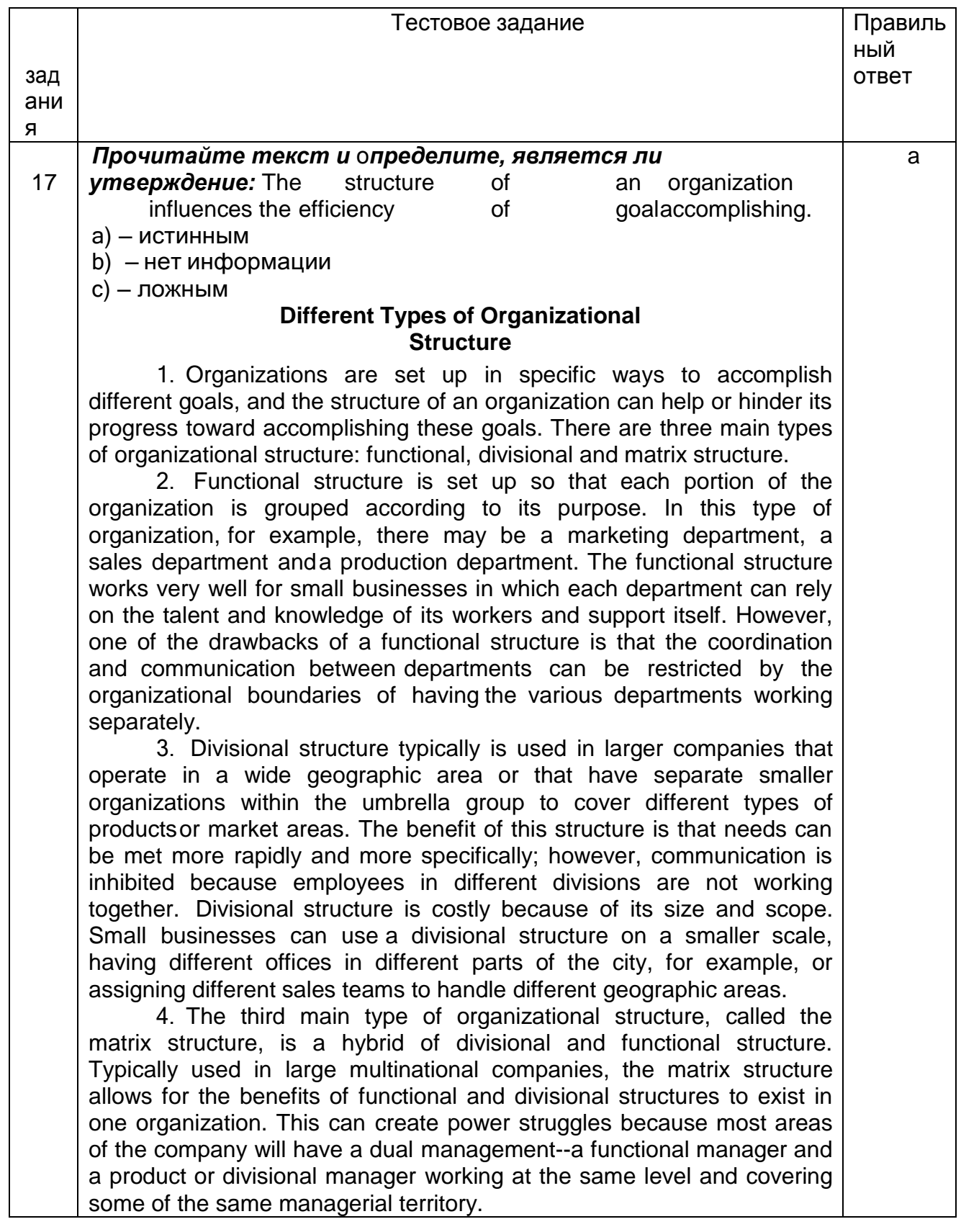

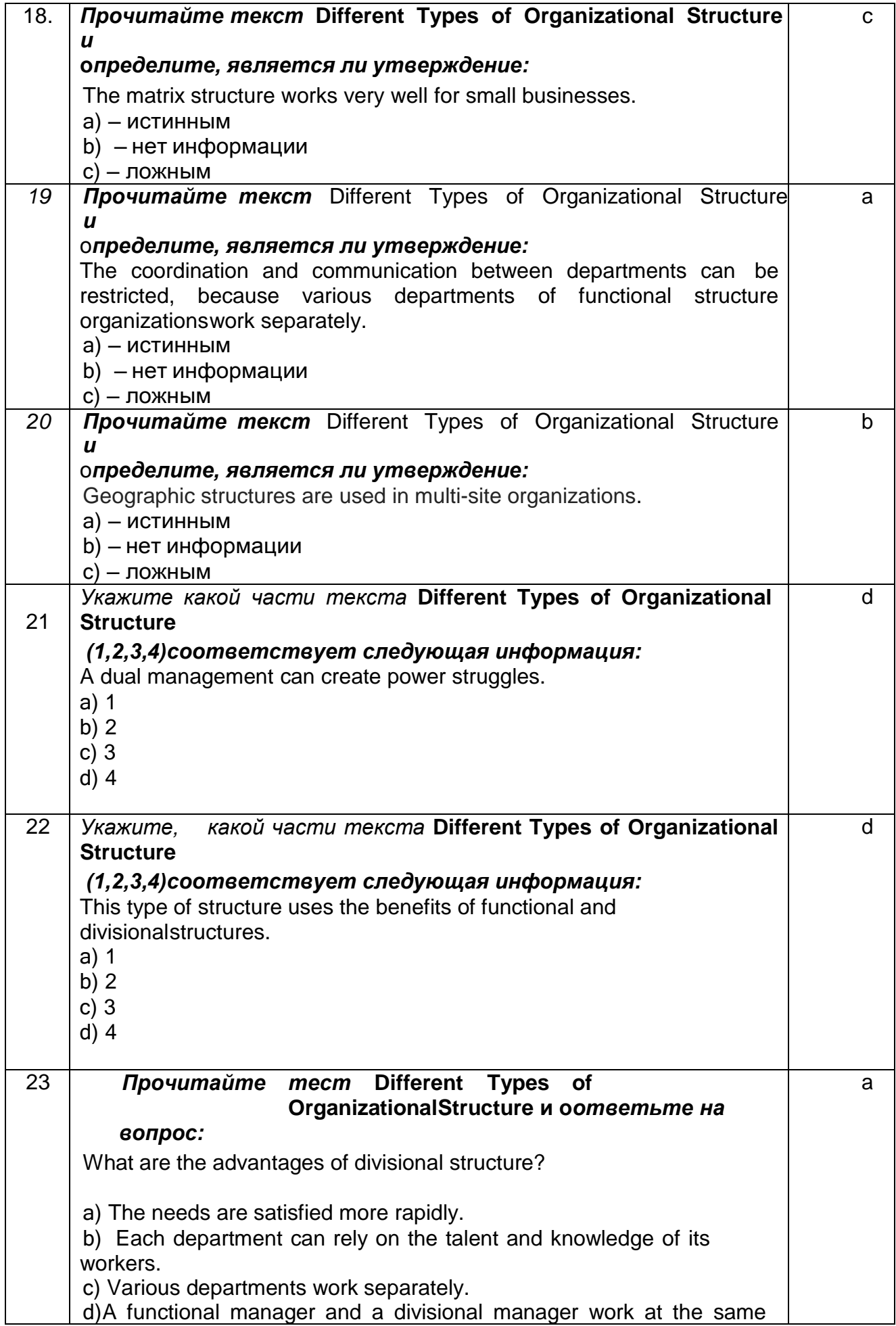

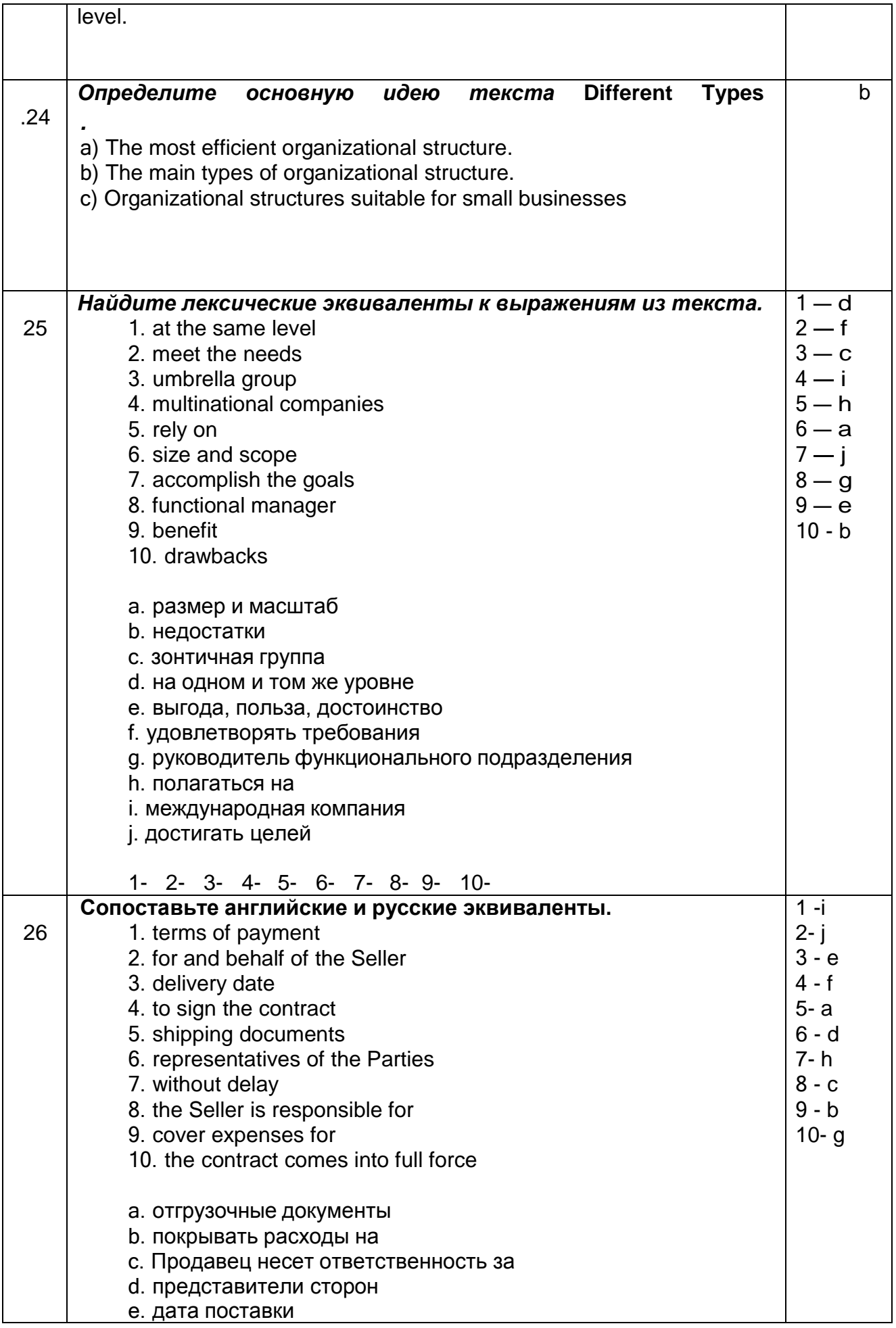

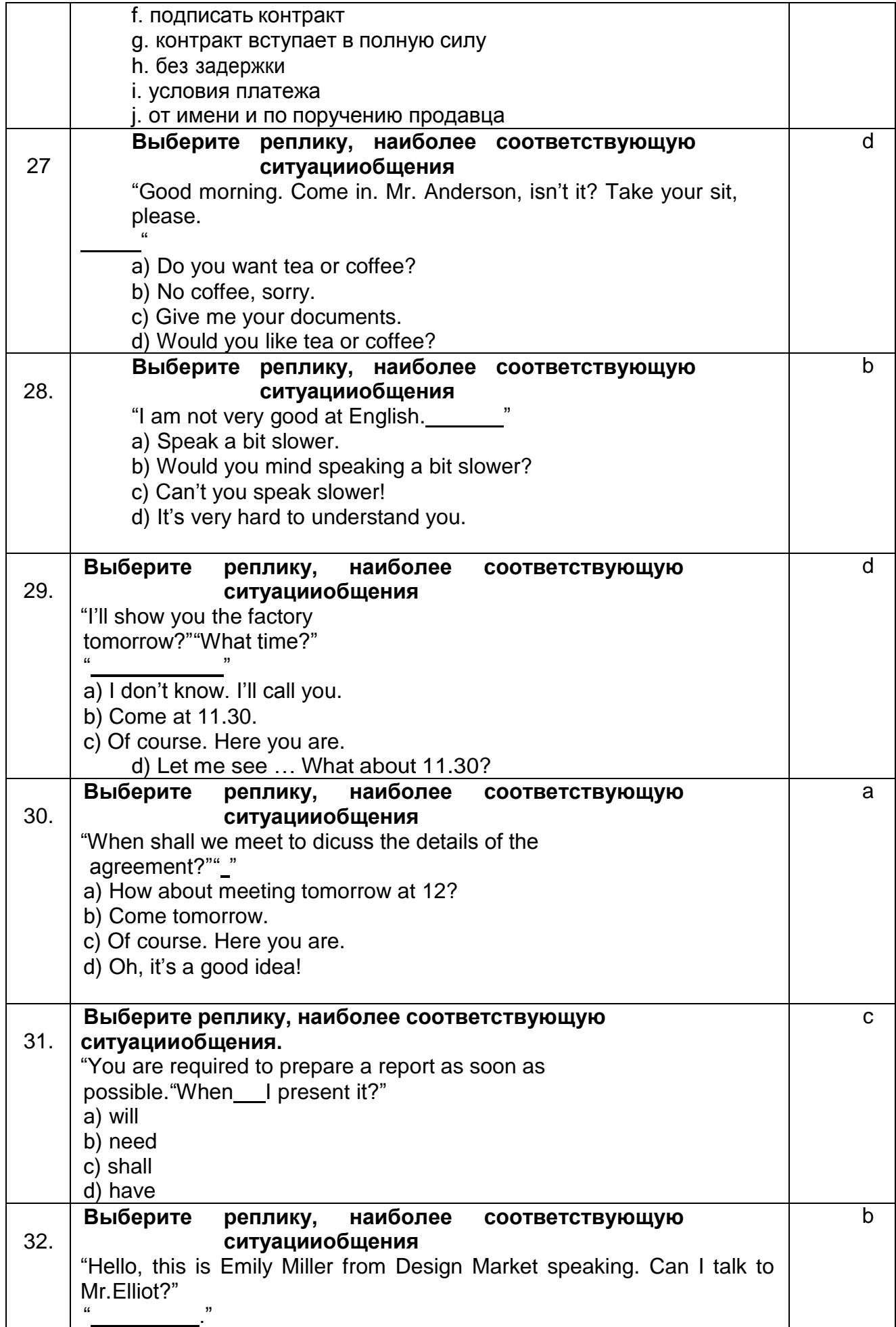

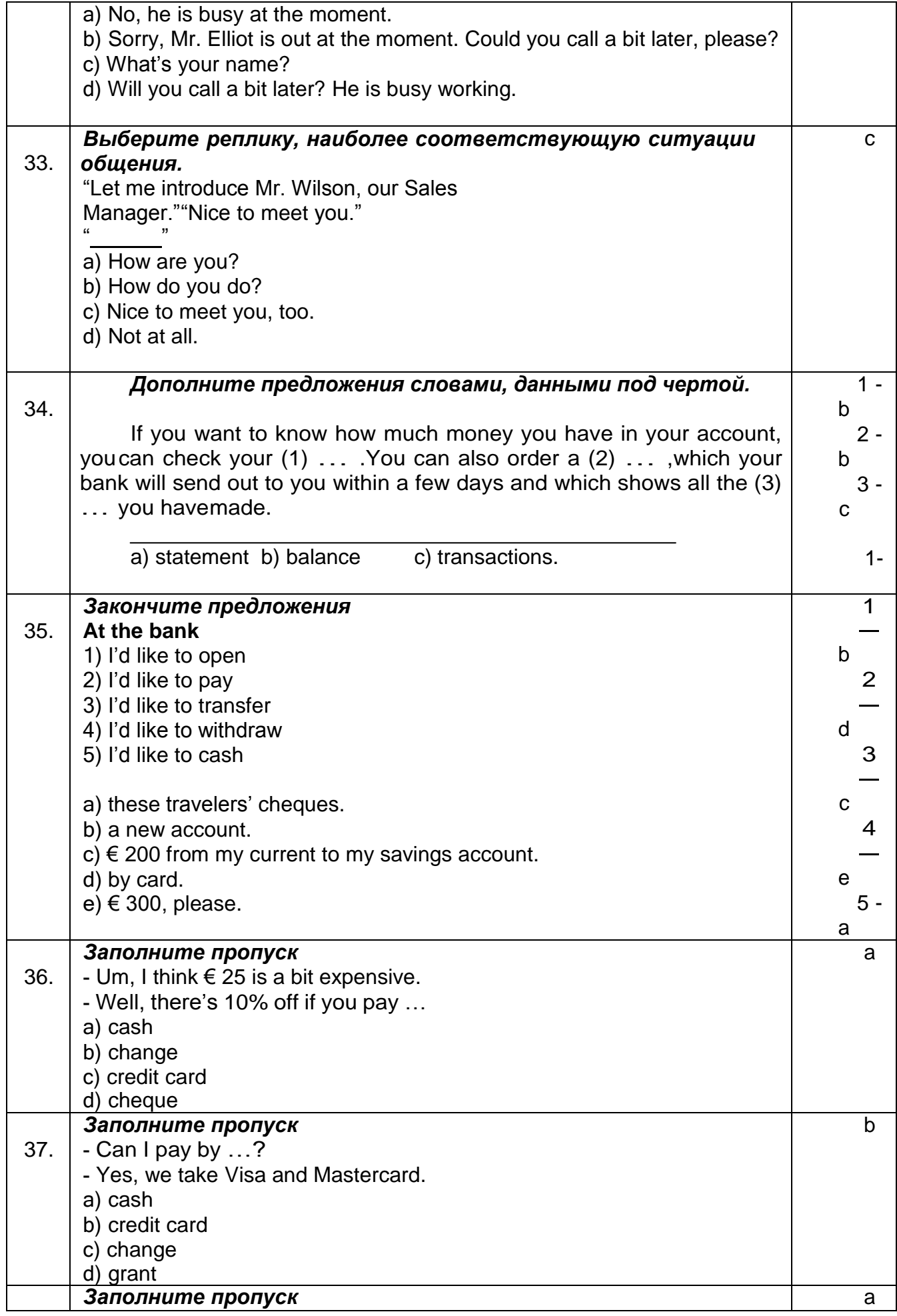

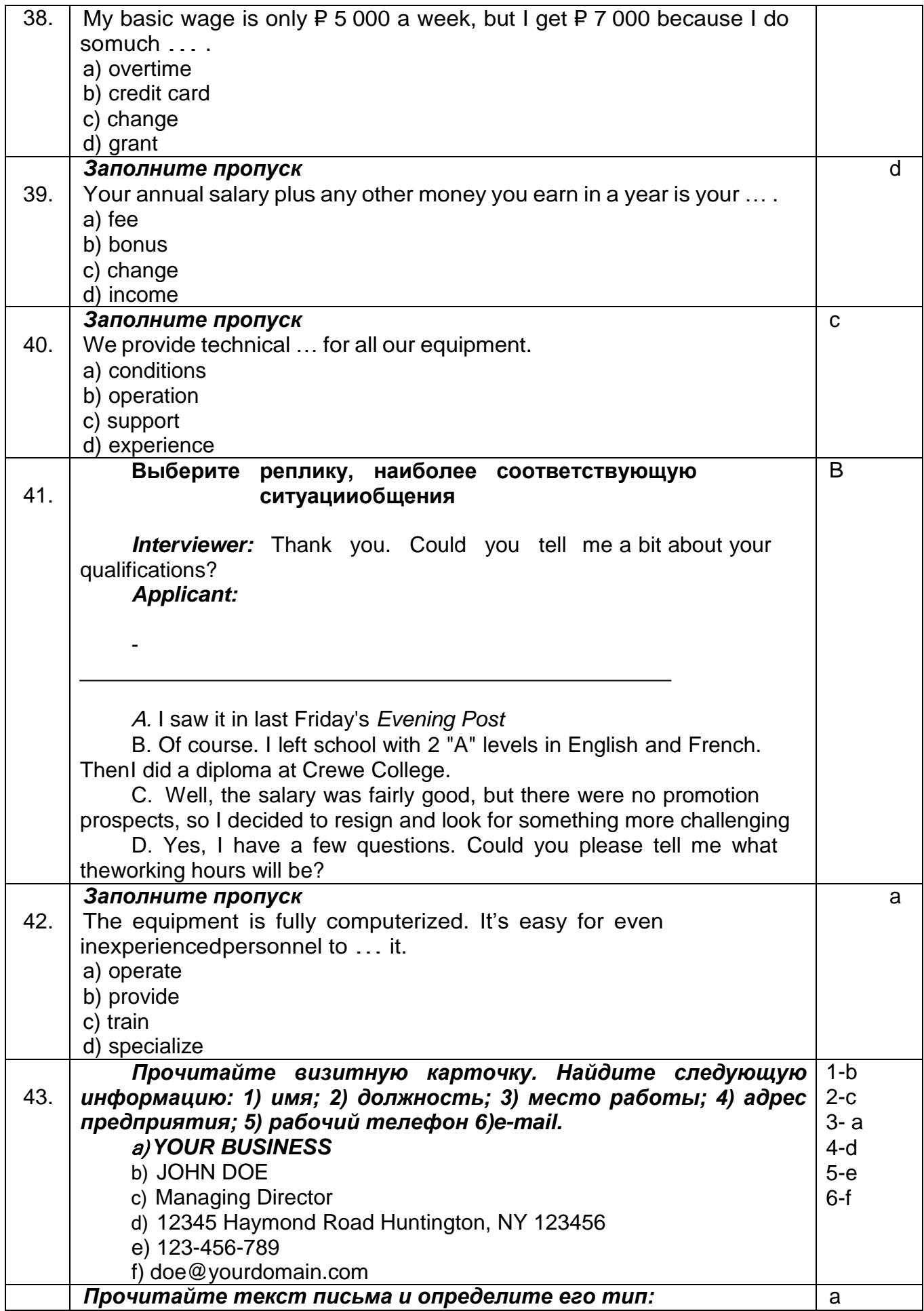

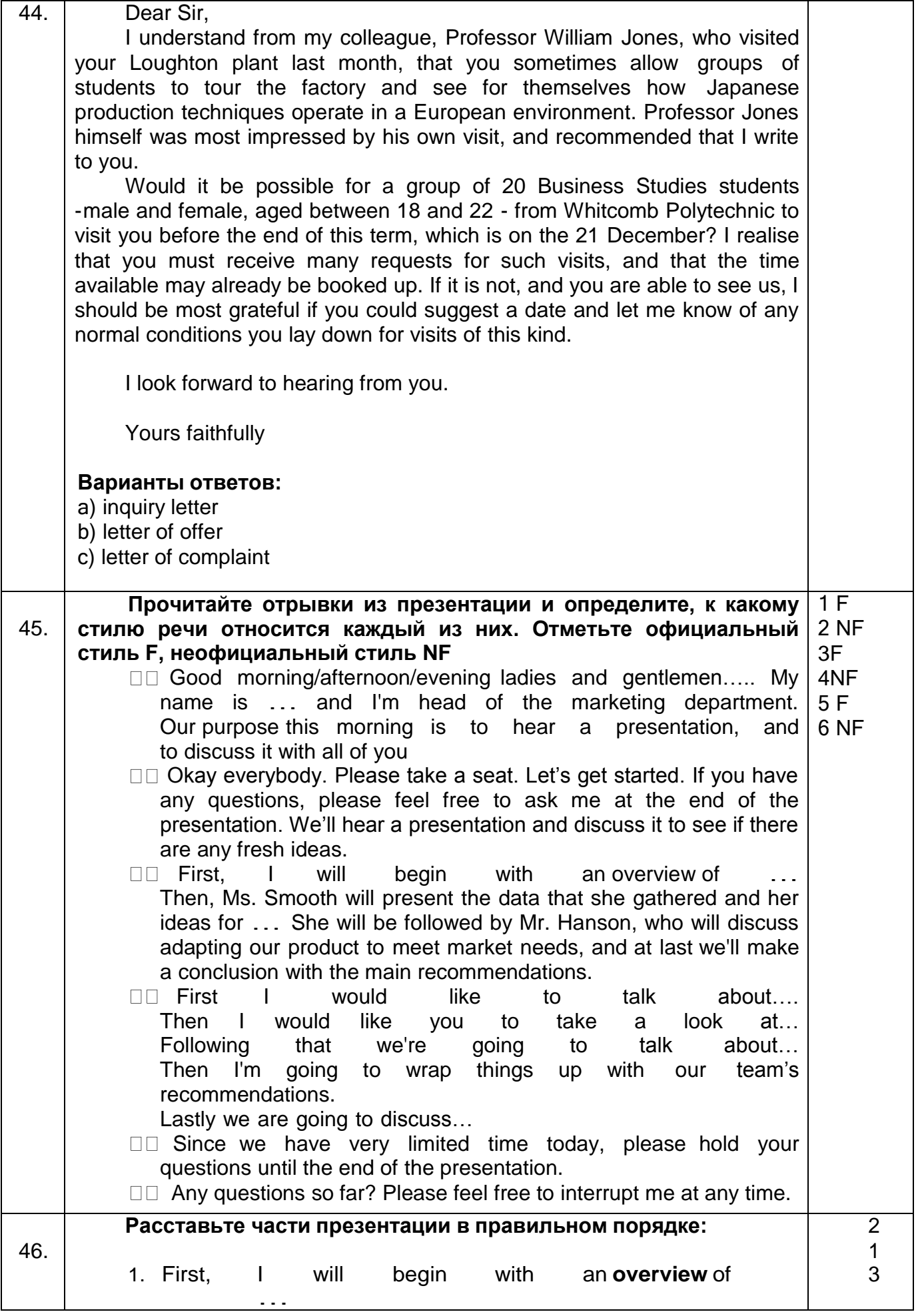

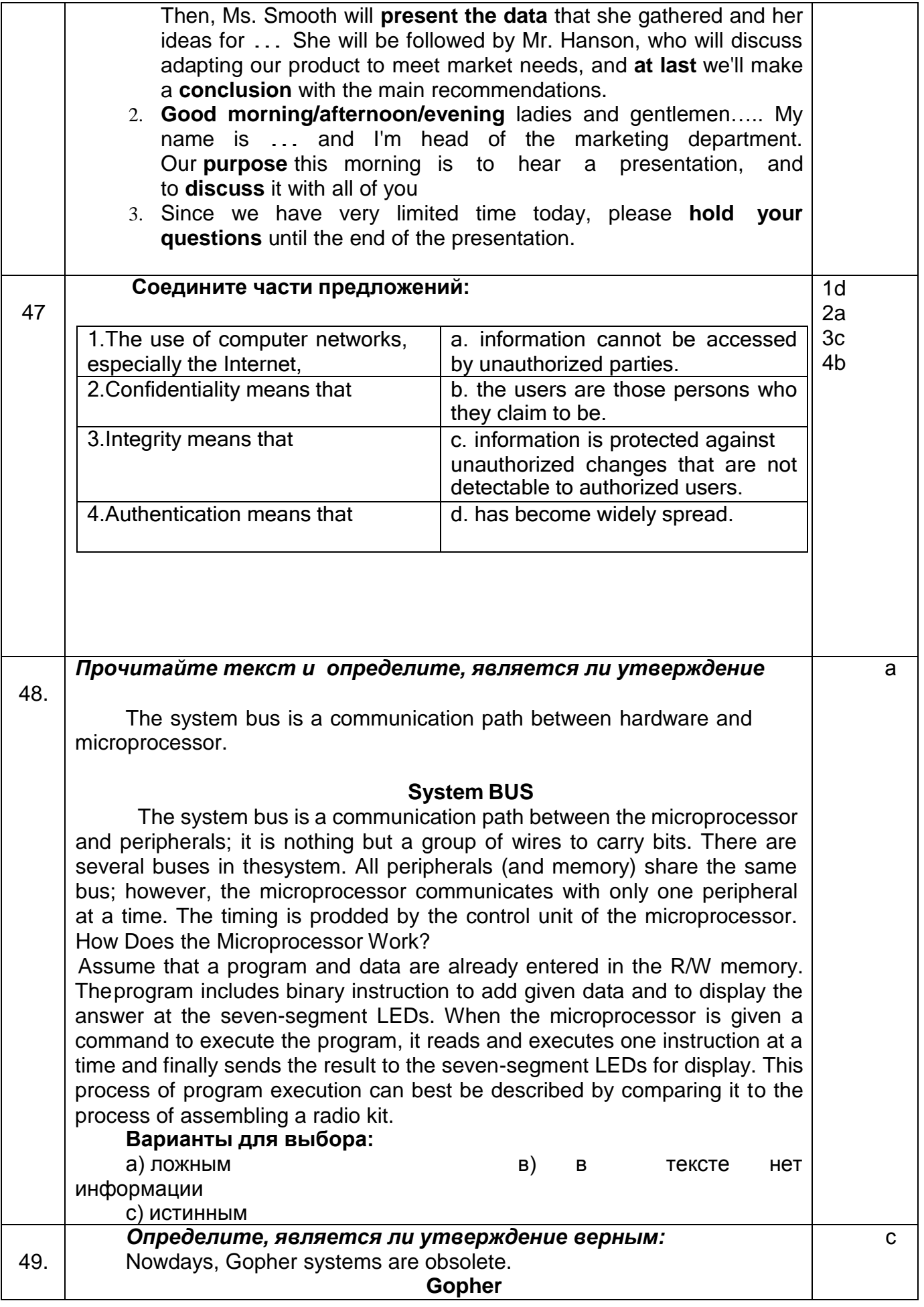

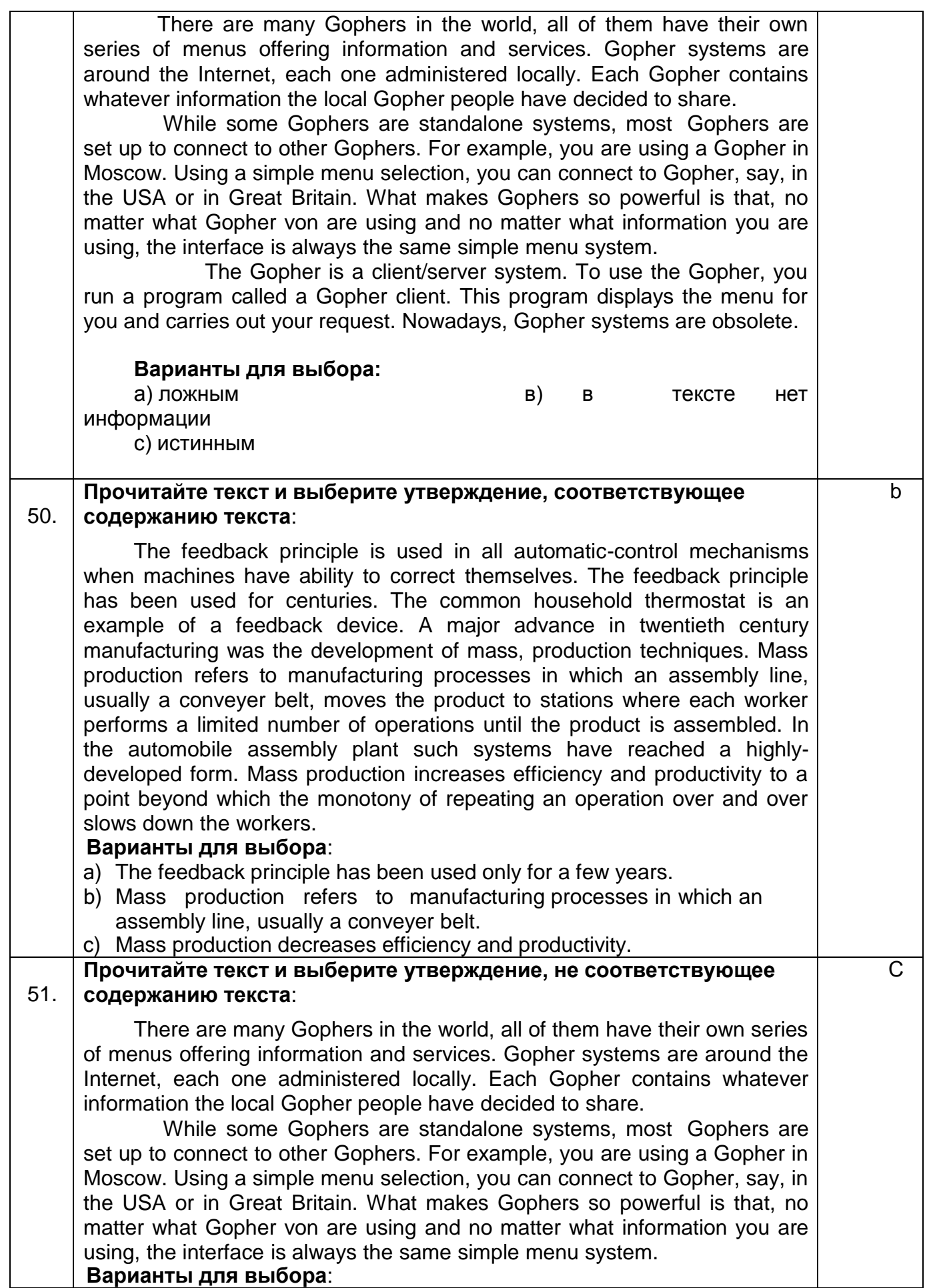

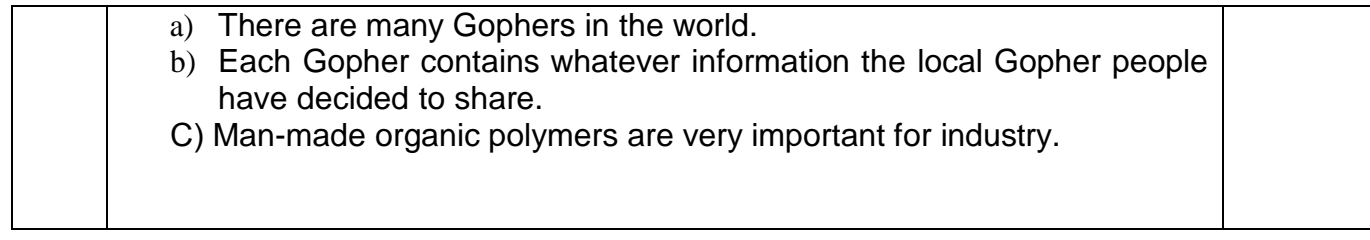

#### **3.5 Вопросы к зачету по английскому языку профессионального общения**

*УК-4 Способен применять современные коммуникативные технологии, в том числе на иностранном(ых) языке(ах), для академического и профессионального взаимодействия*

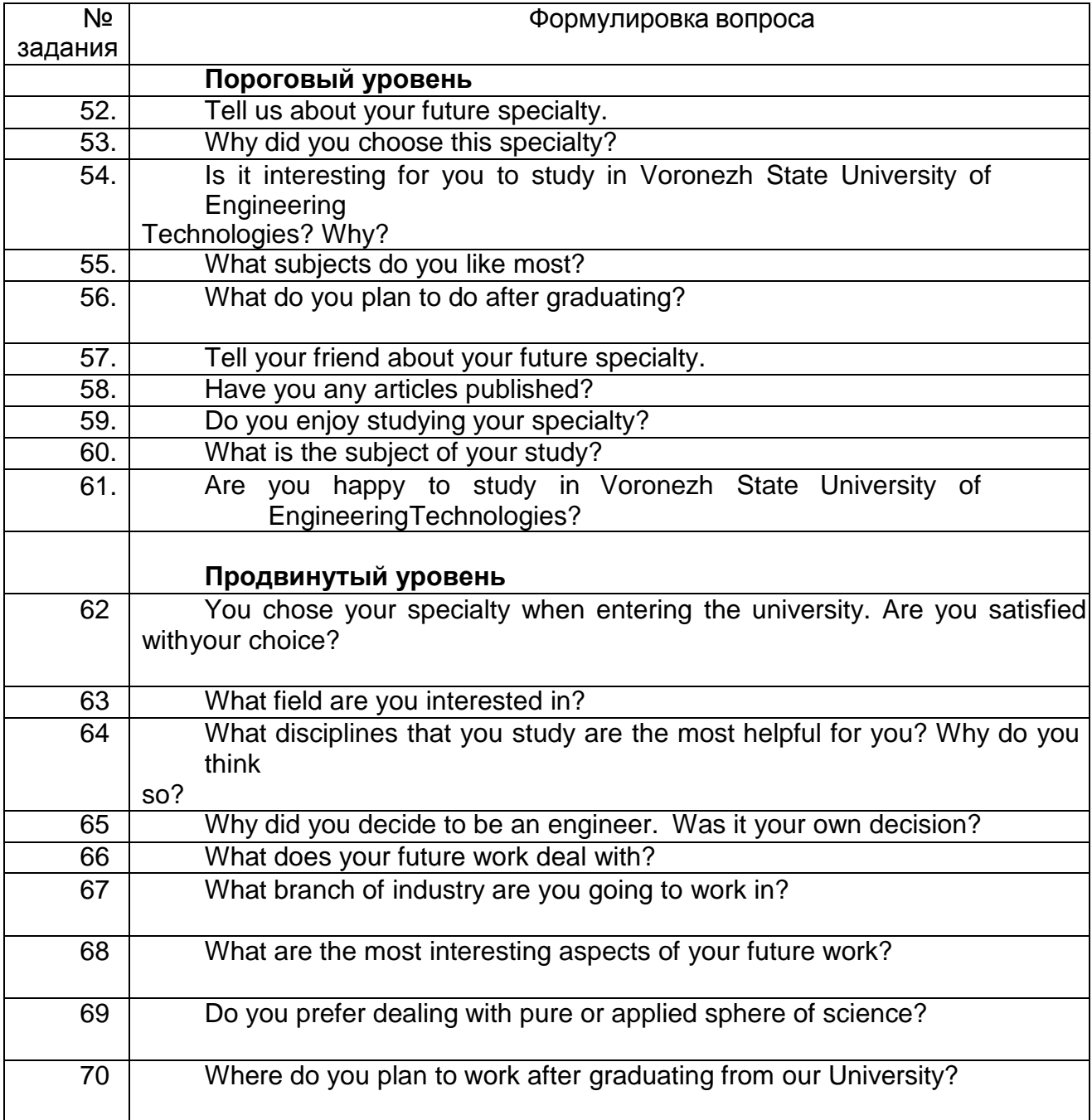

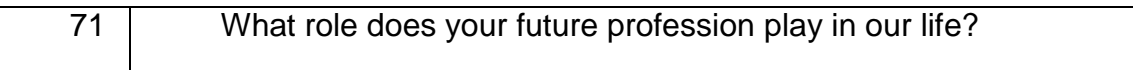

#### **Немецкий язык**

#### **3.1 Практическая работа (Упражнения для работы в аудитории)**

*УК-4 Способен применять современные коммуникативные технологии, в том числе на иностранном(ых) языке(ах), для академического и профессионального взаимодействия*

#### **3.1 Типовое упражнение для работы в аудитории по немецкому языку профессионального общения**

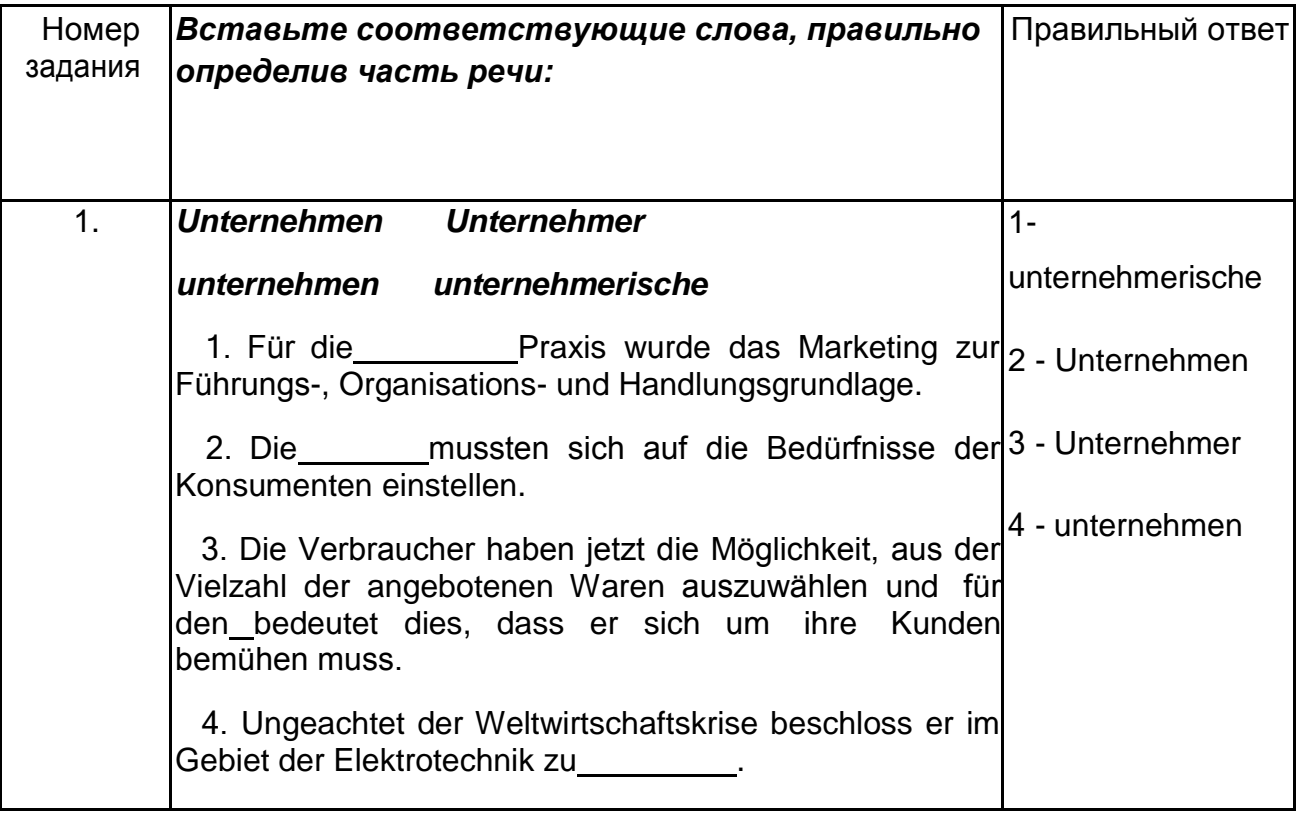

#### **3.2 Домашнее задание**

*УК-4 Способен применять современные коммуникативные технологии, в том числе на иностранном(ых) языке(ах), для академического и профессионального взаимодействия*

# **3.2 Типовое домашнее задание по немецкому языку профессионального общения**

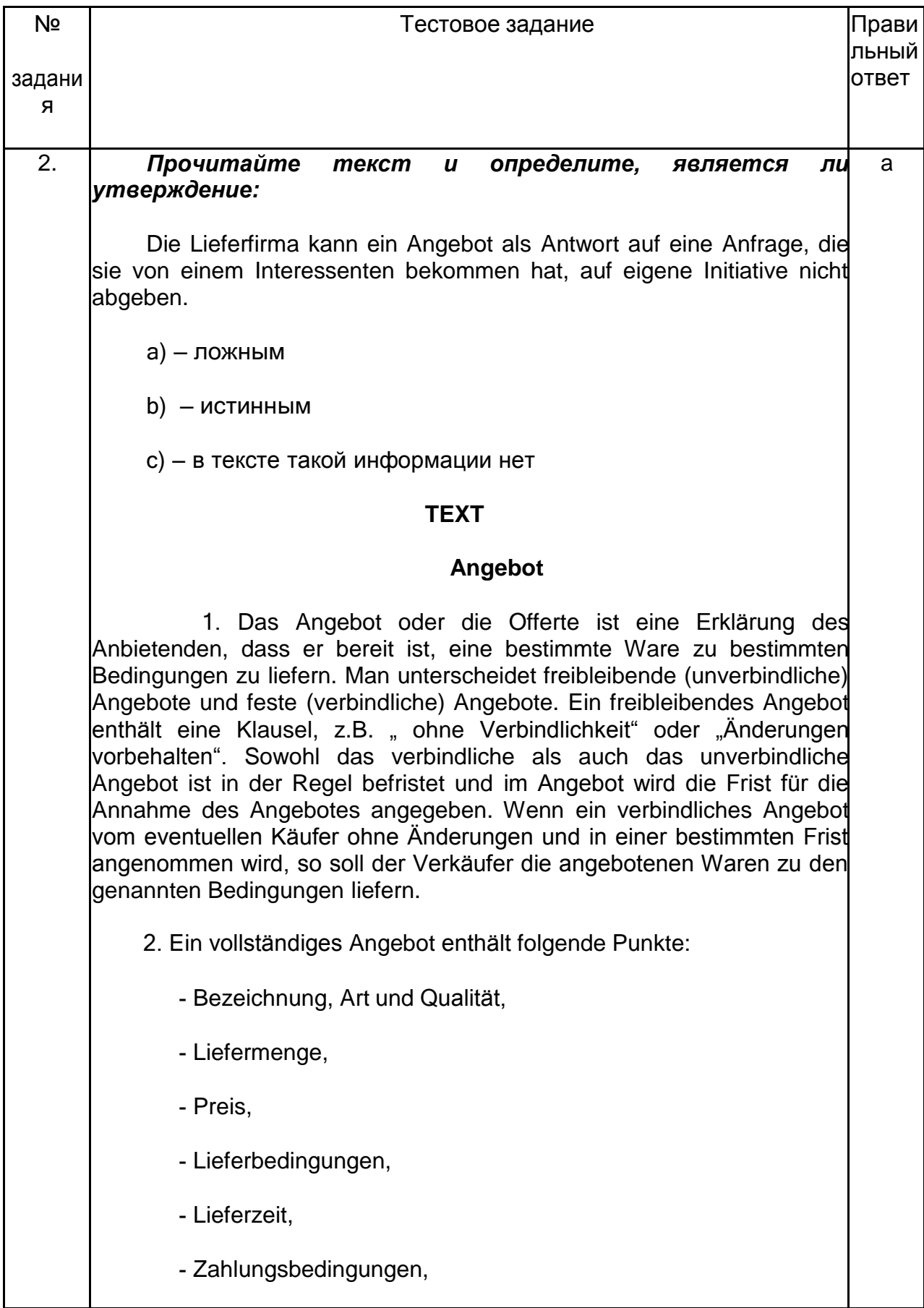

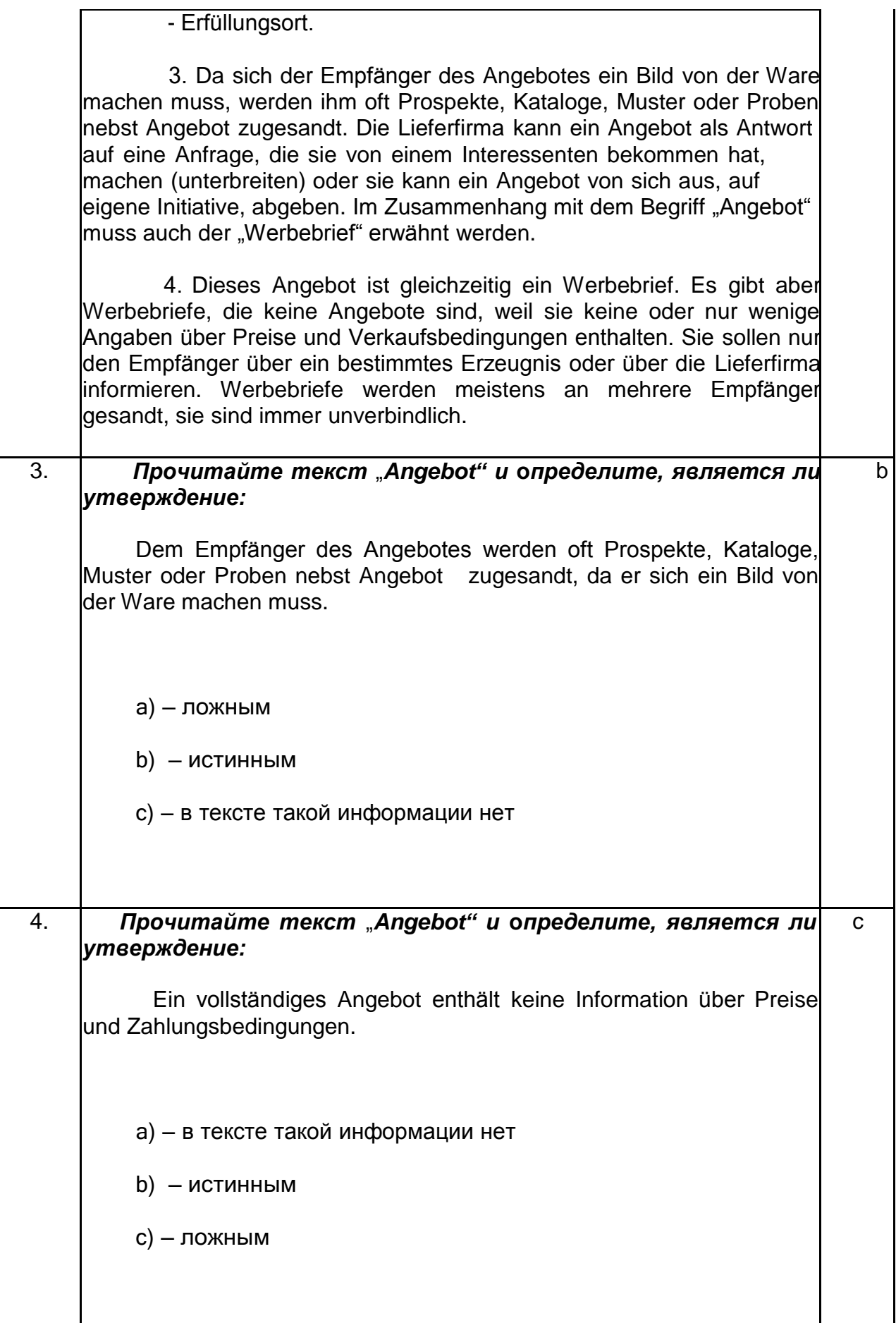

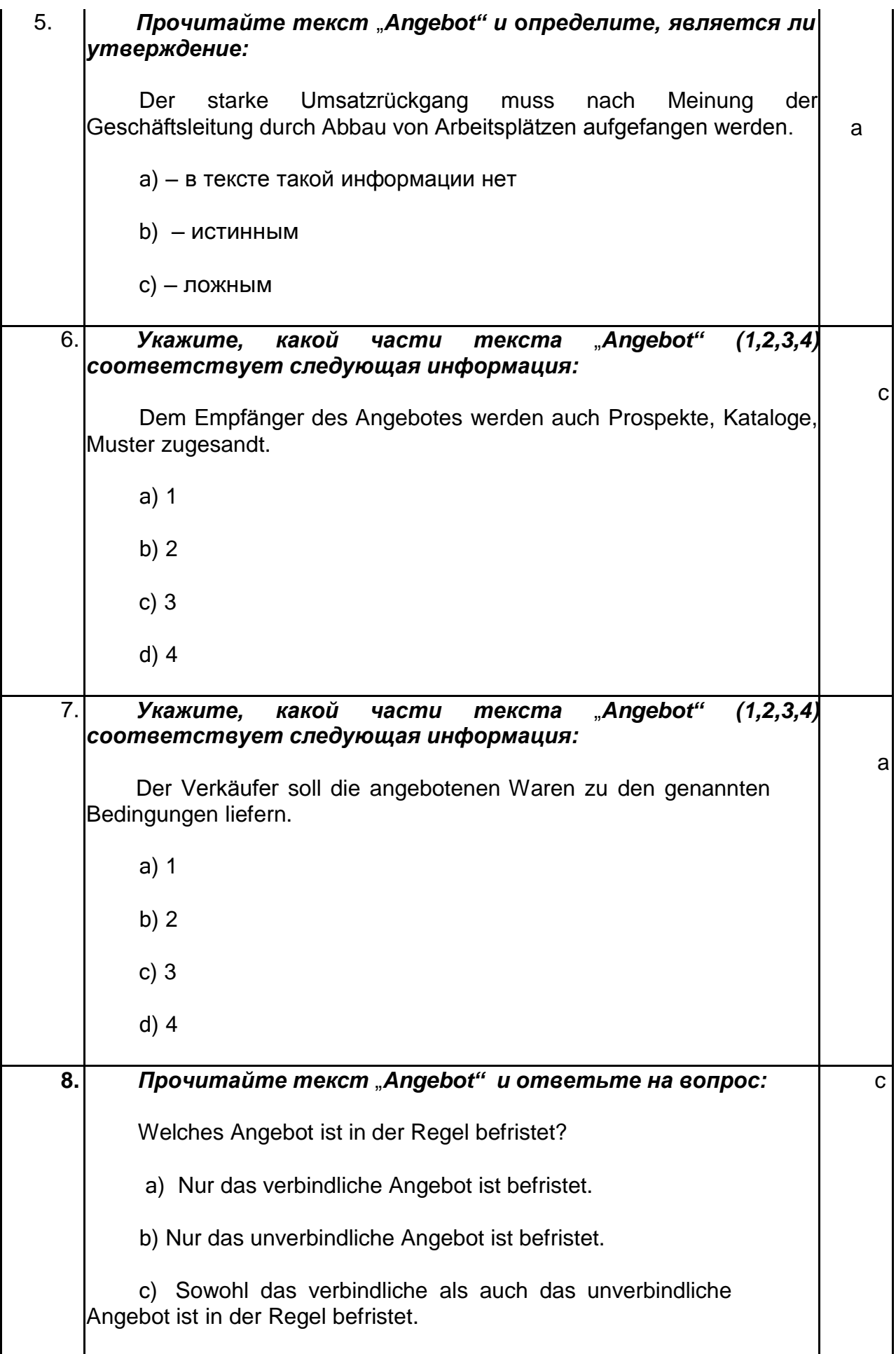

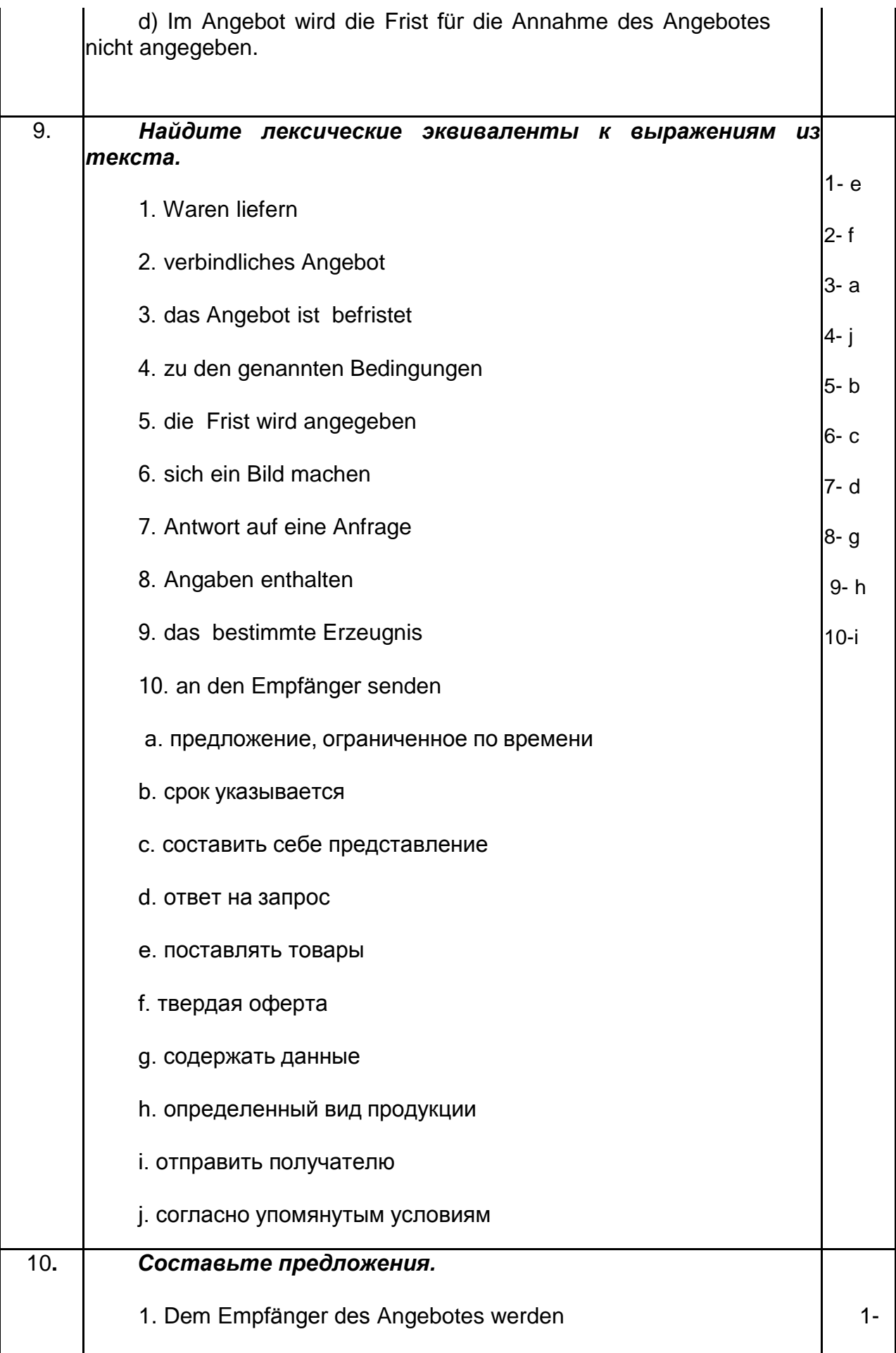

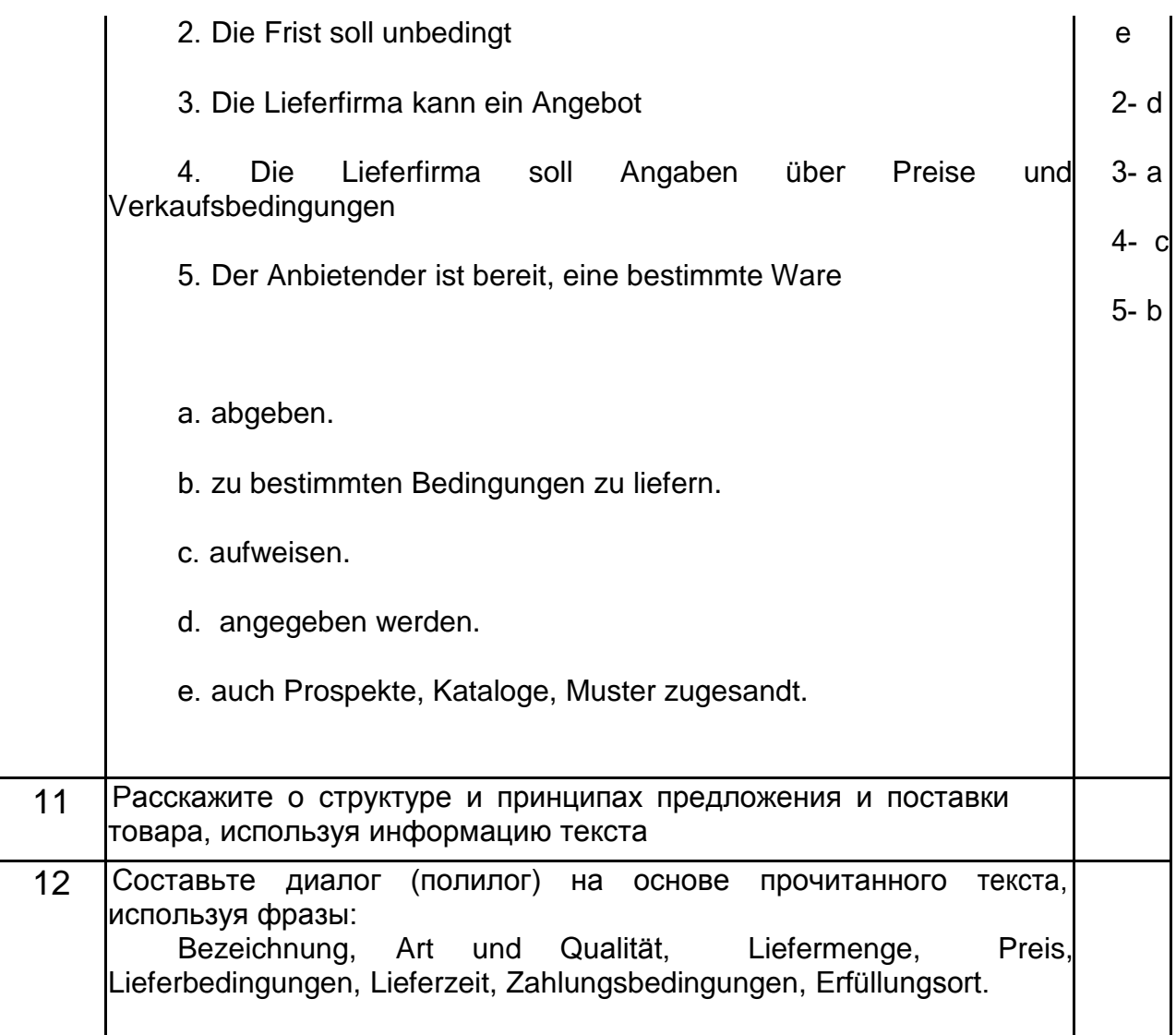

# **3.3. Рубежный контроль. Презентация**

*УК-4 Способен применять современные коммуникативные технологии, в том числе на иностранном(ых) языке(ах), для академического и профессионального взаимодействия*

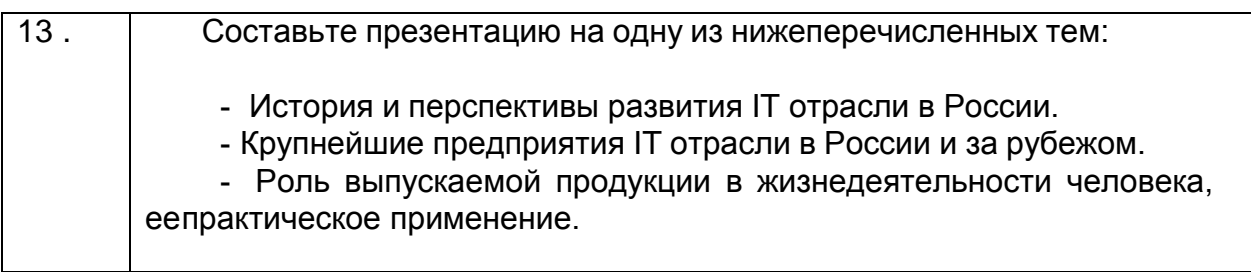

## **3.4 Текст для чтения и составления реферата**

*УК-4 Способен применять современные коммуникативные технологии, в том числе на иностранном(ых) языке(ах), для академического и профессионального взаимодействия*

#### **3.4 Типовой текст для чтения и составления реферата по немецкому языку профессионального общения**

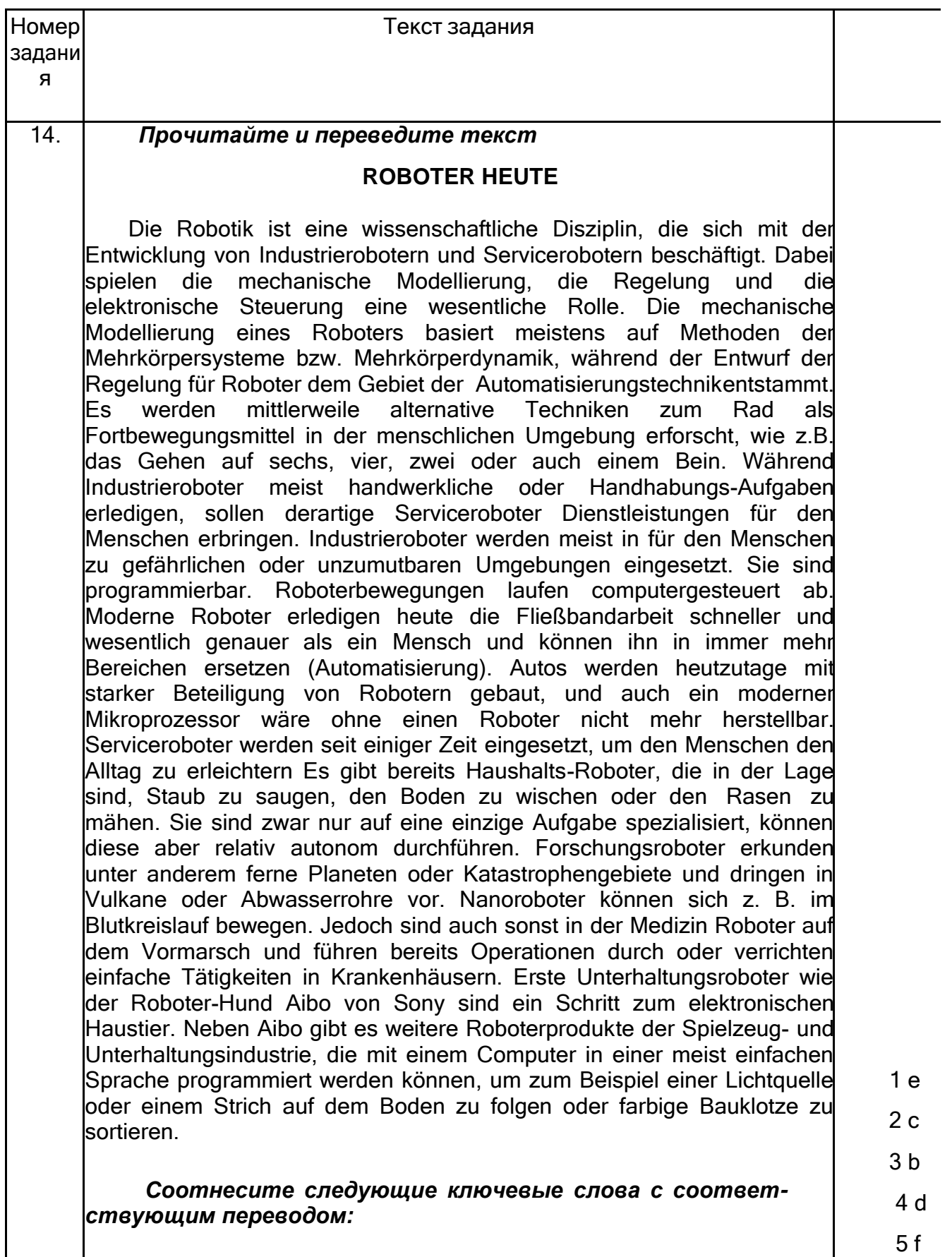

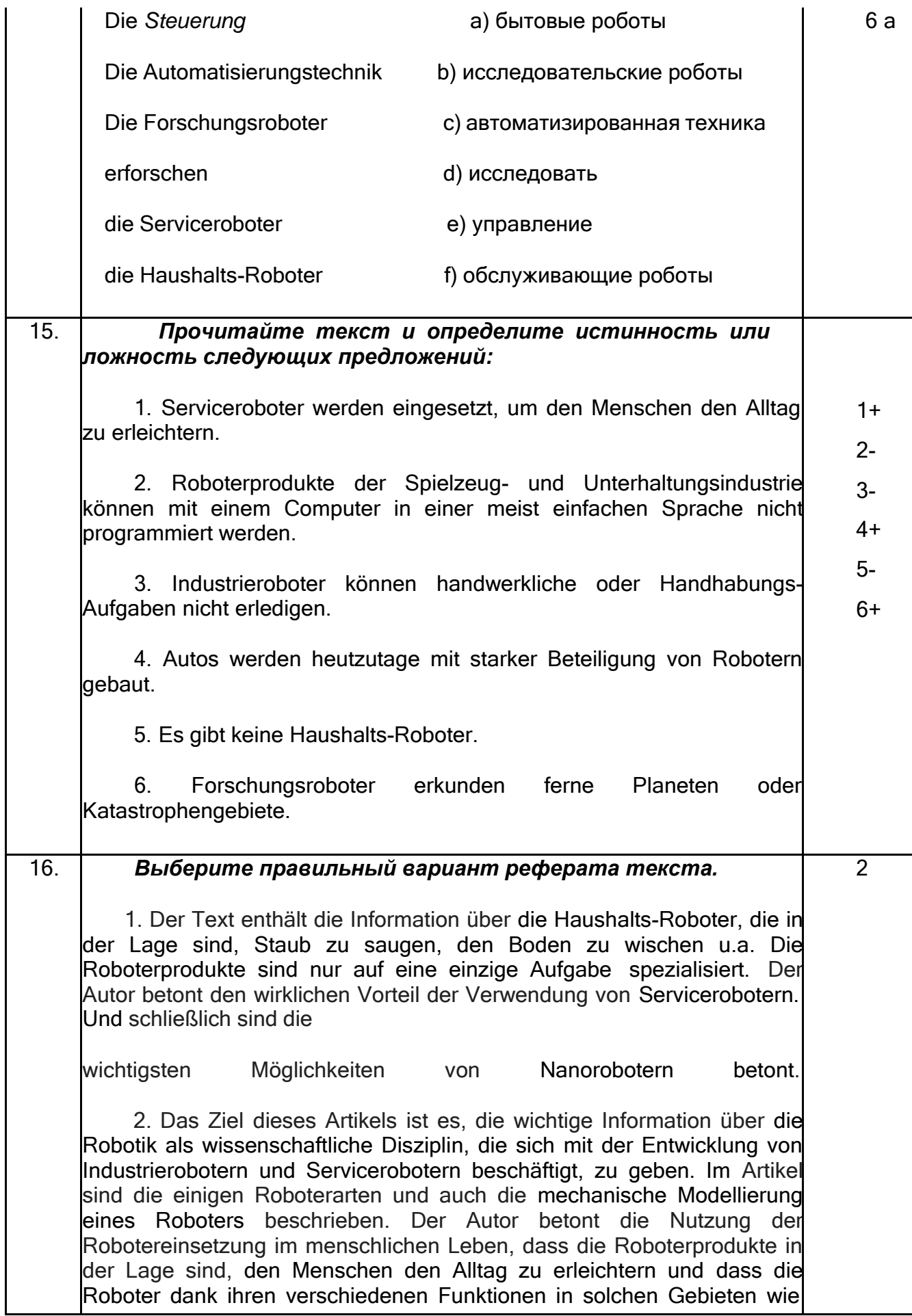

#### 3.5. Банк тестовых заданий

#### 3.5 Тестовые задания по немецкому языку профессионального общения.

УК-4 Способен применять современные коммуникативные технологии, в том числе на иностранном(ых) языке(ах), для академического и профессионального взаимодействия

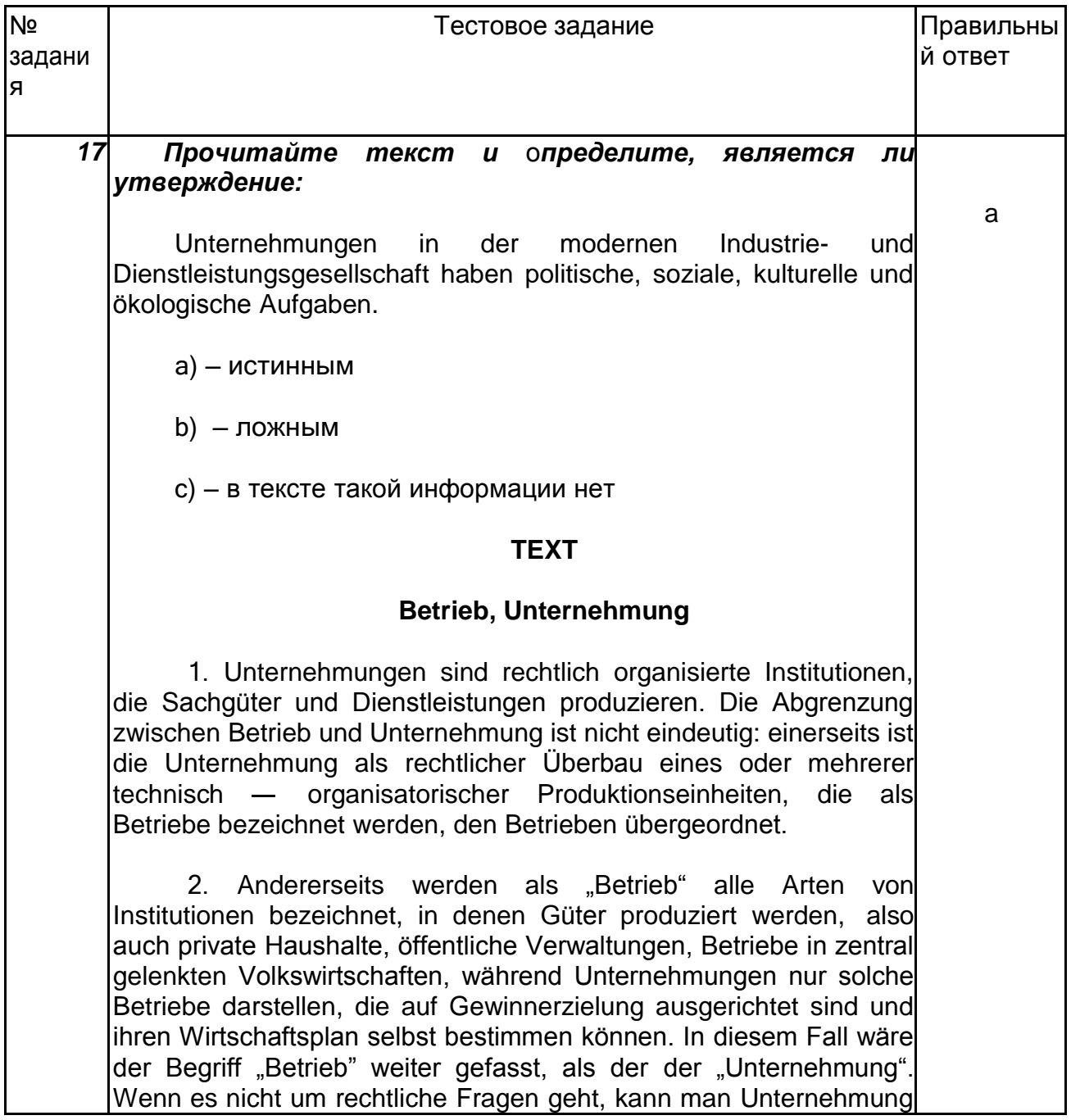

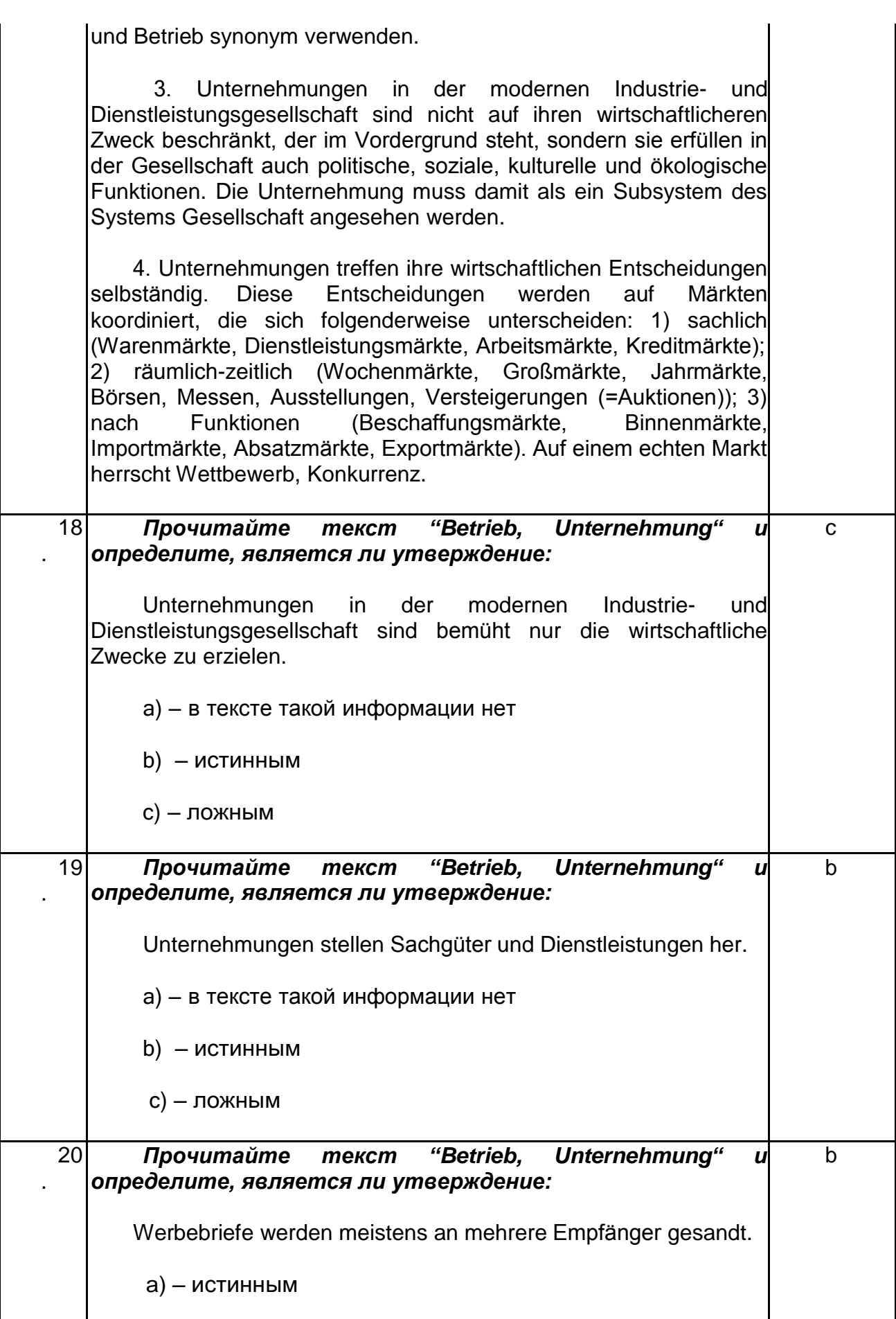

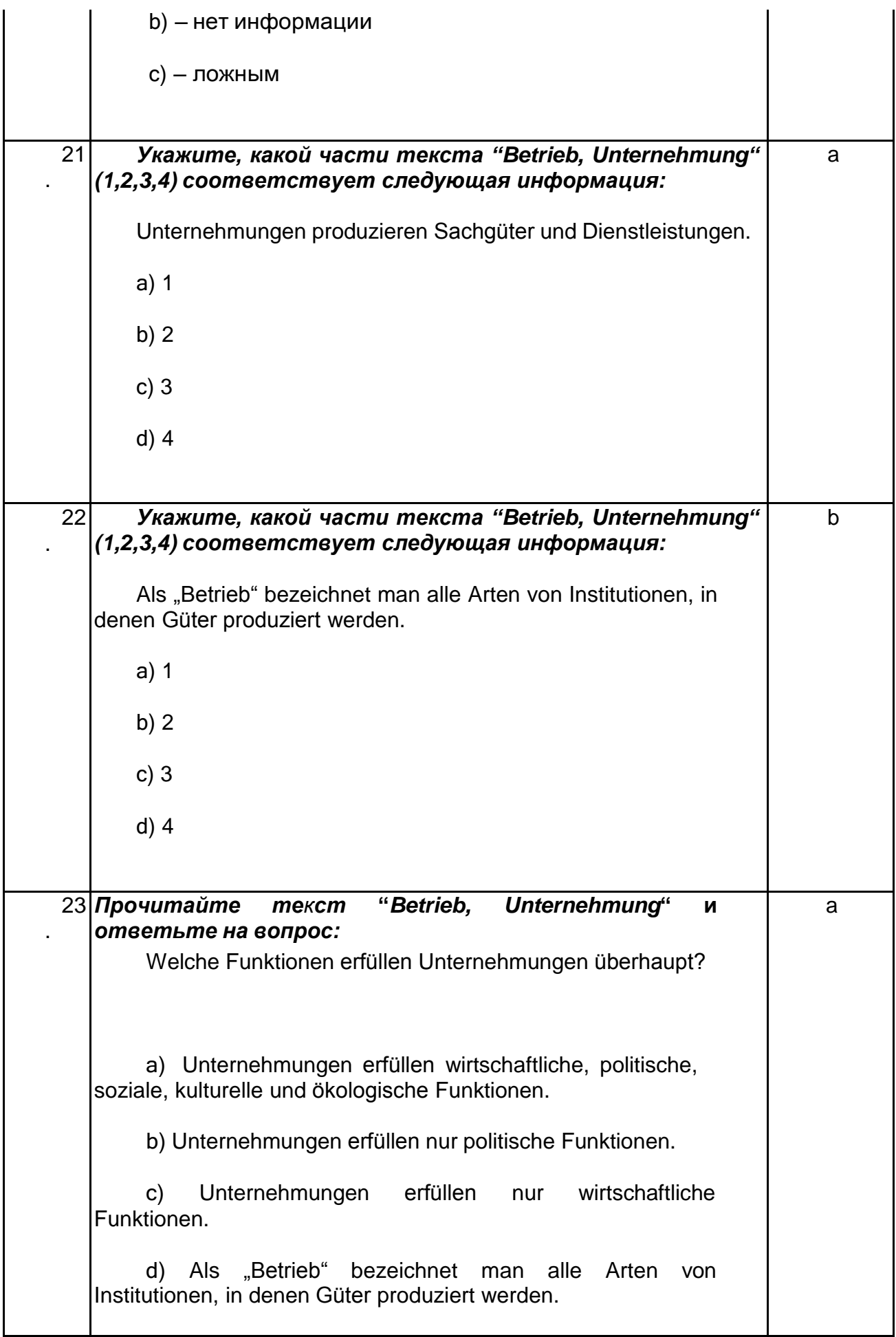

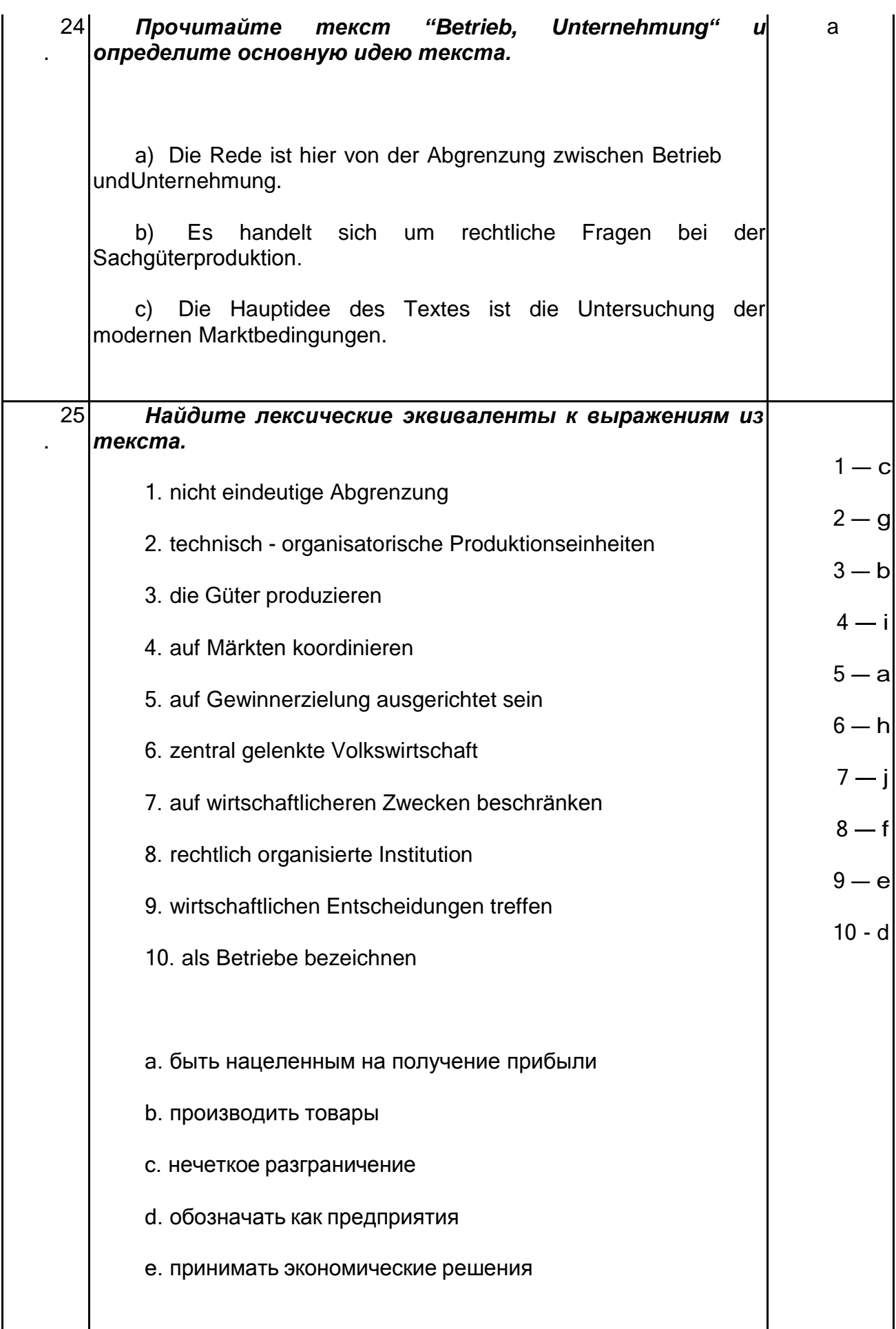

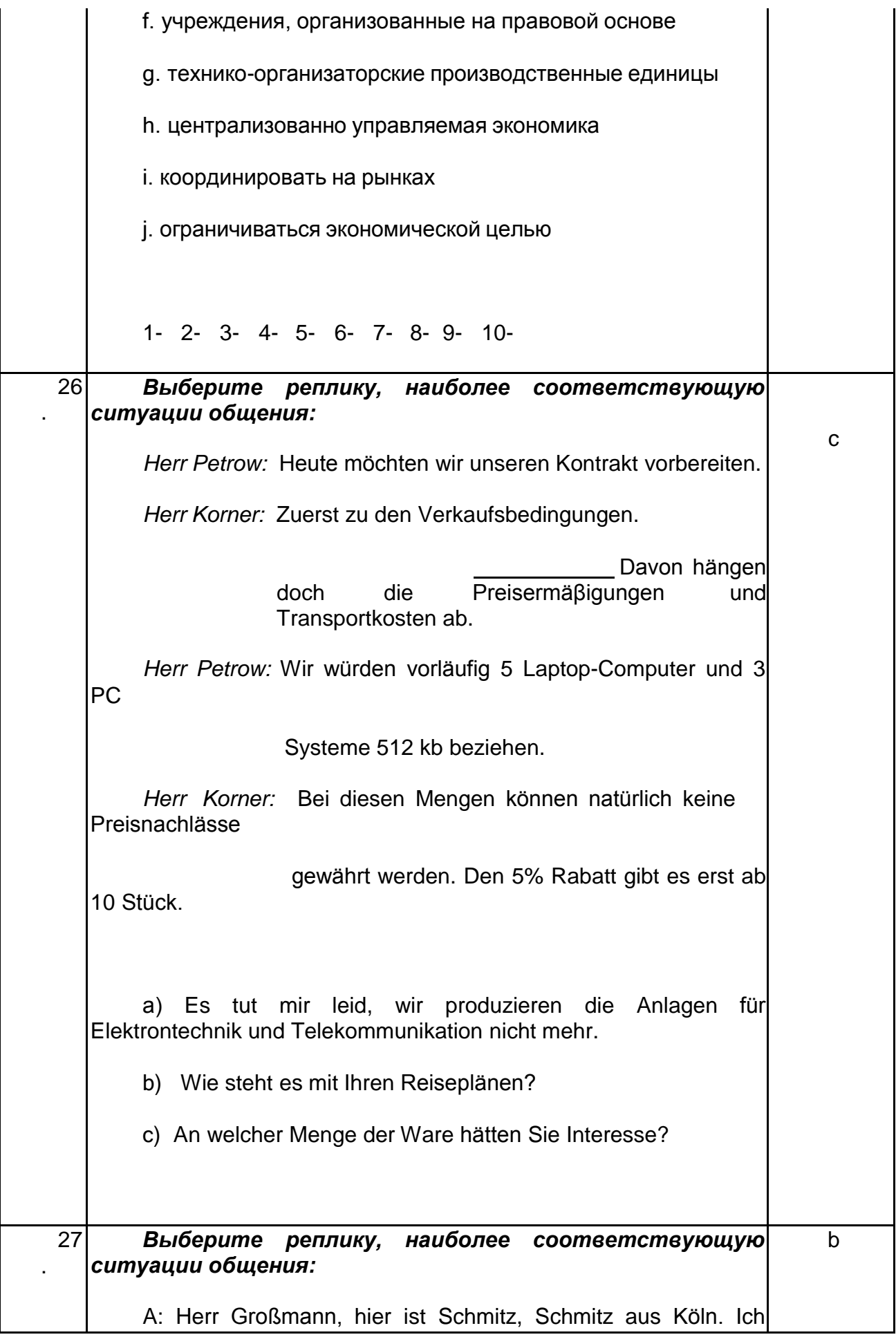

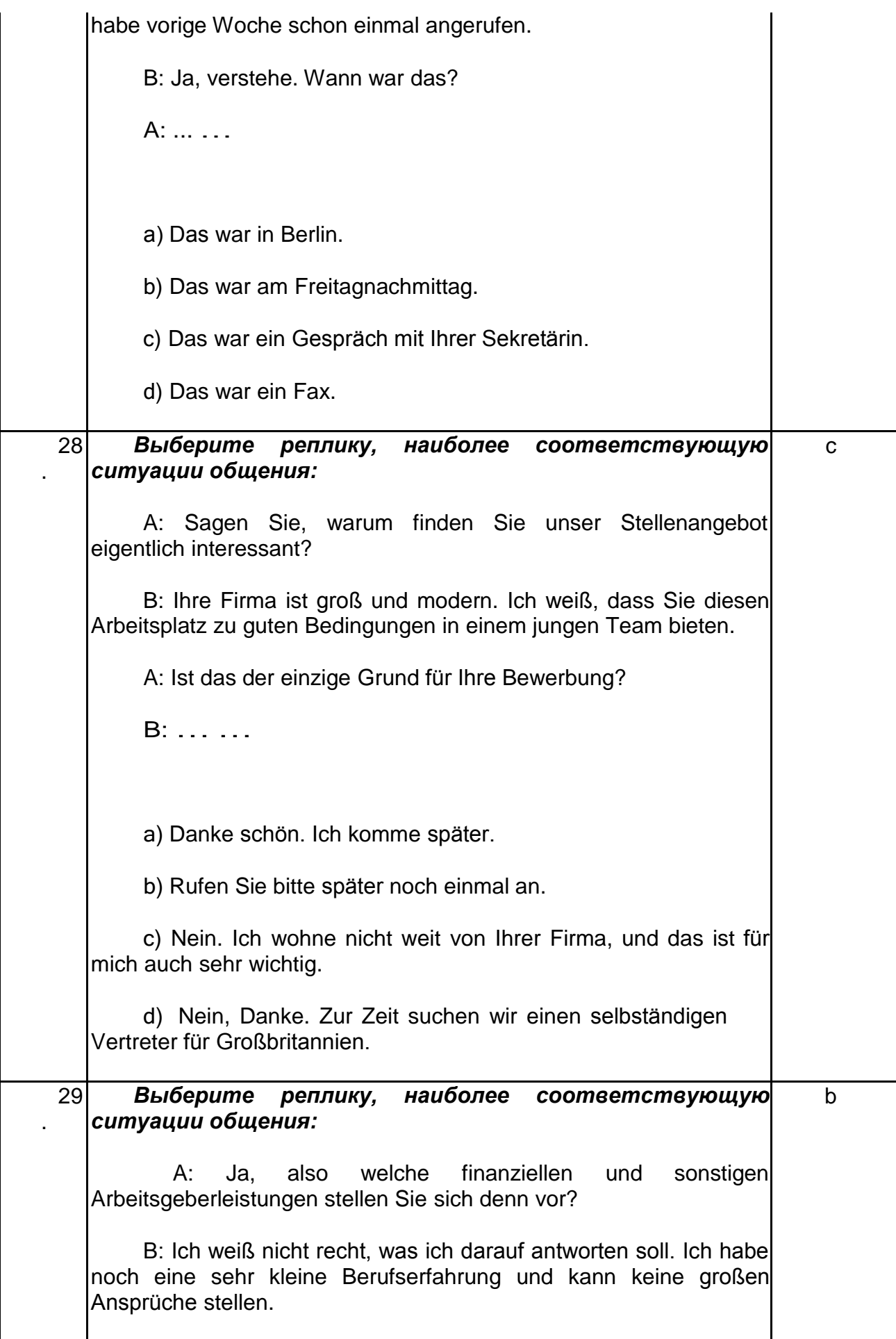

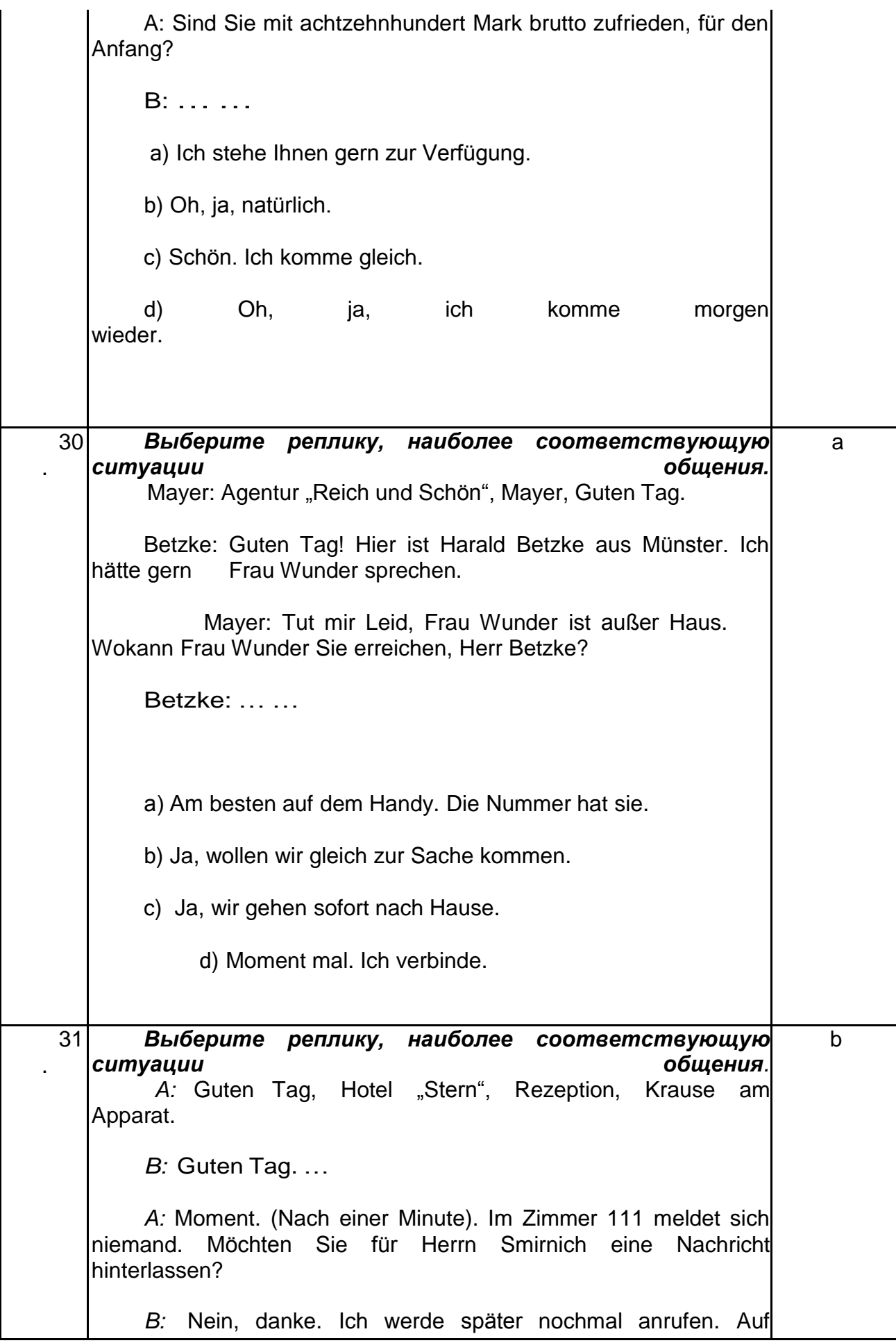

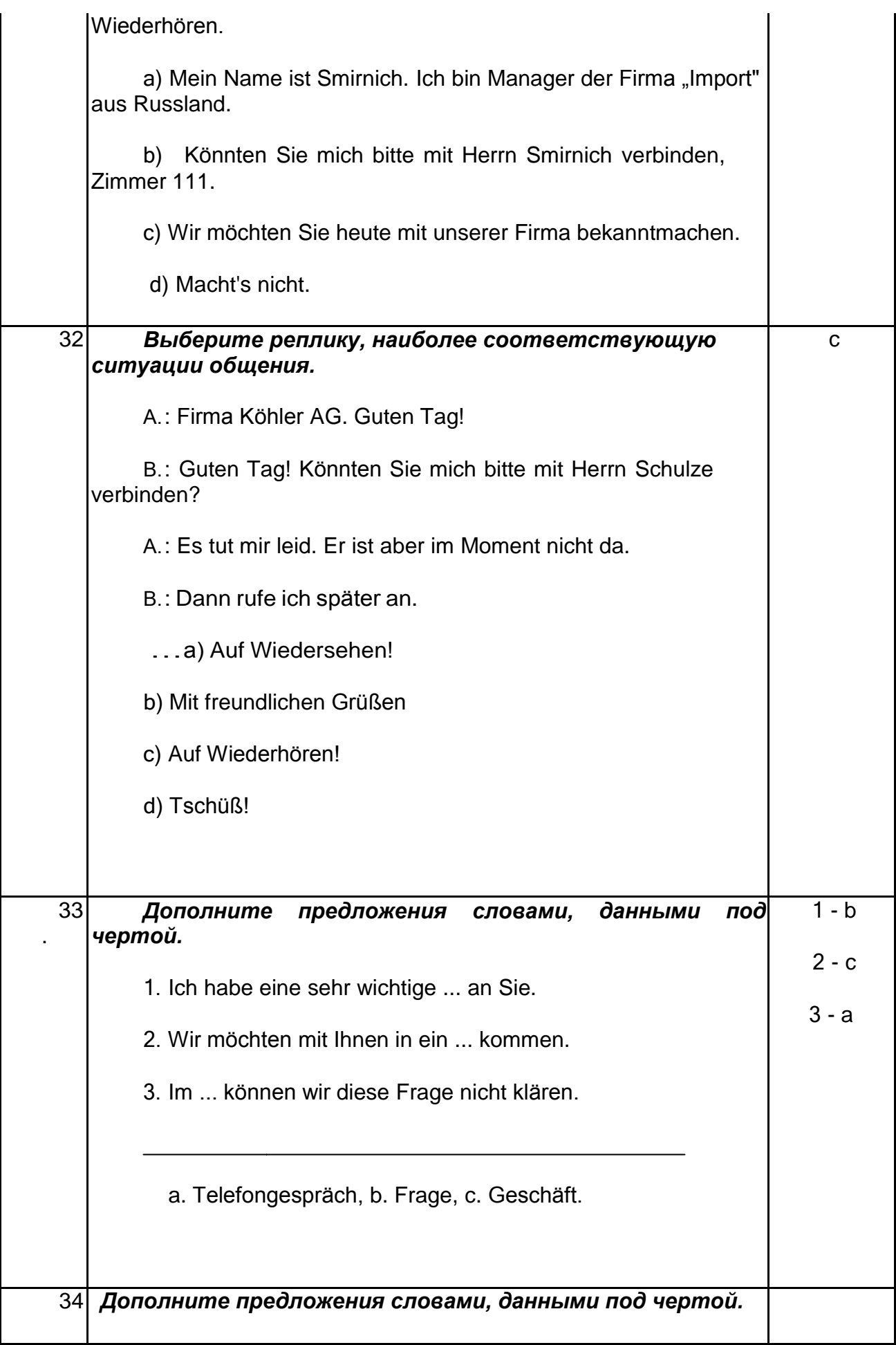

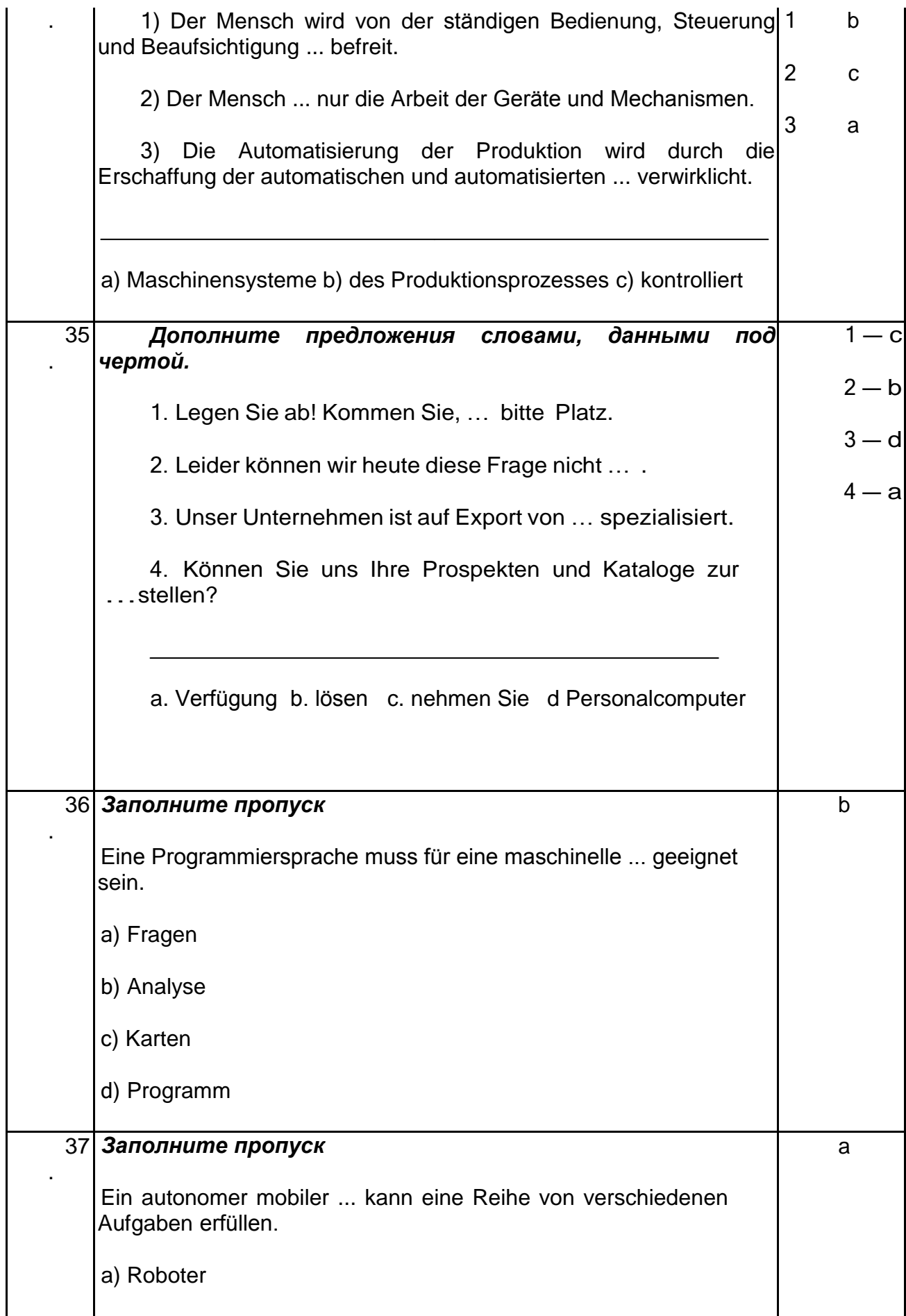

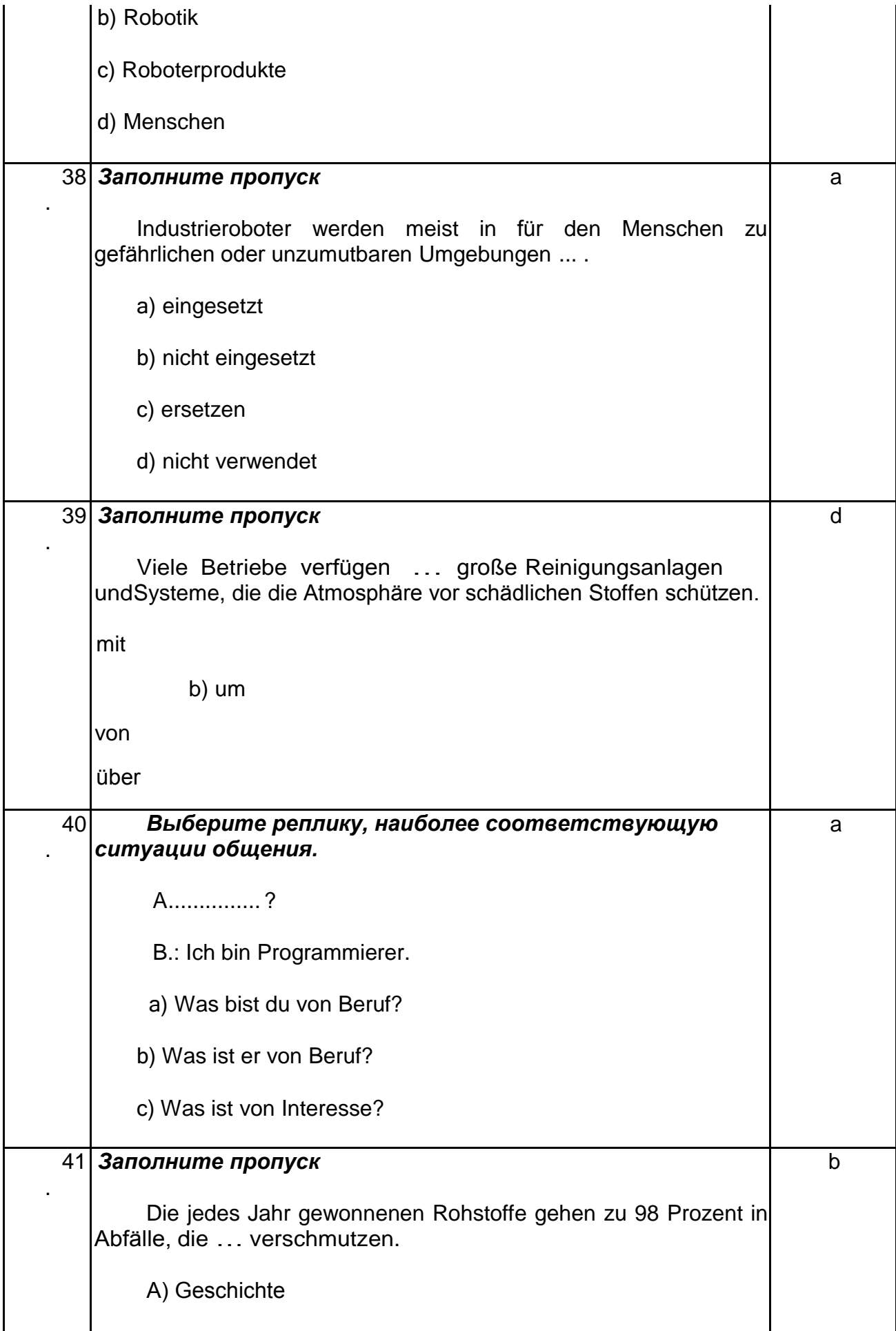

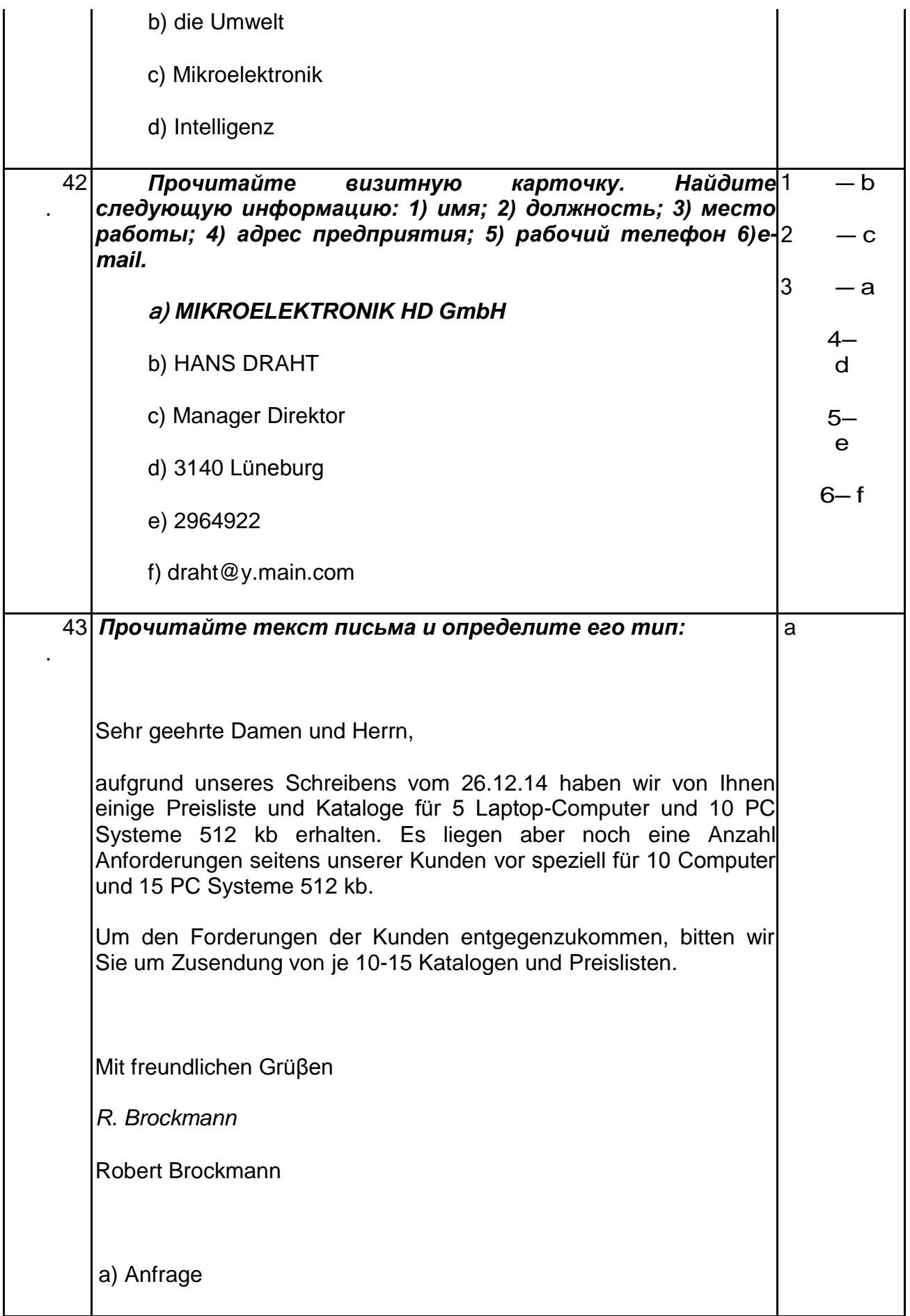

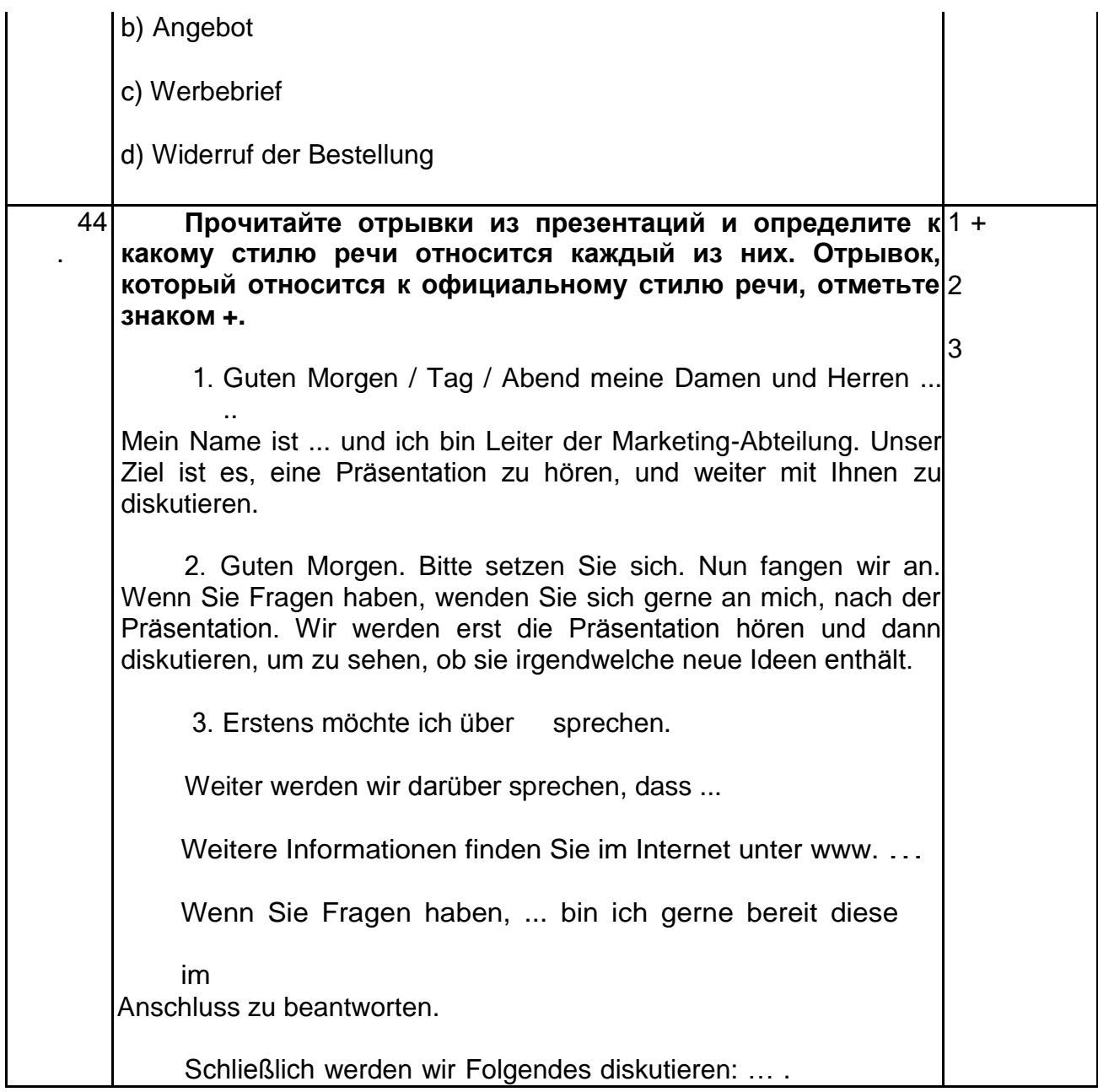

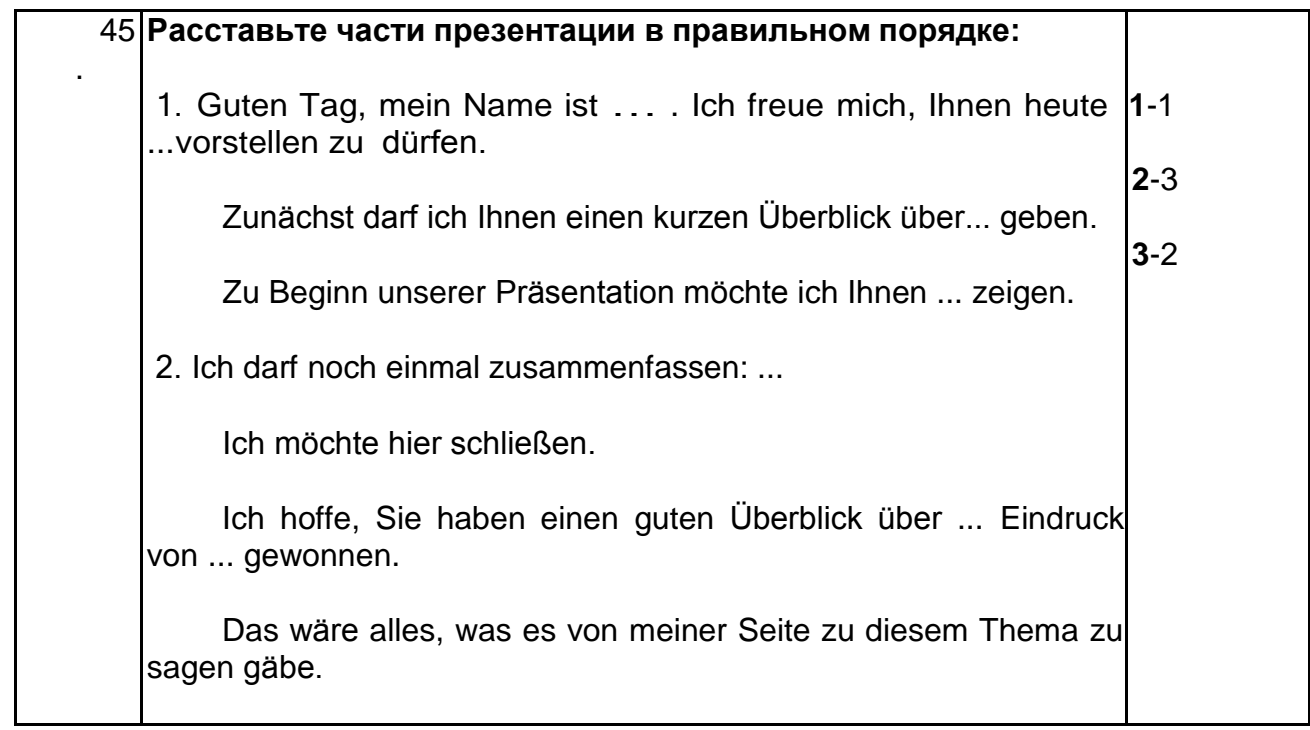

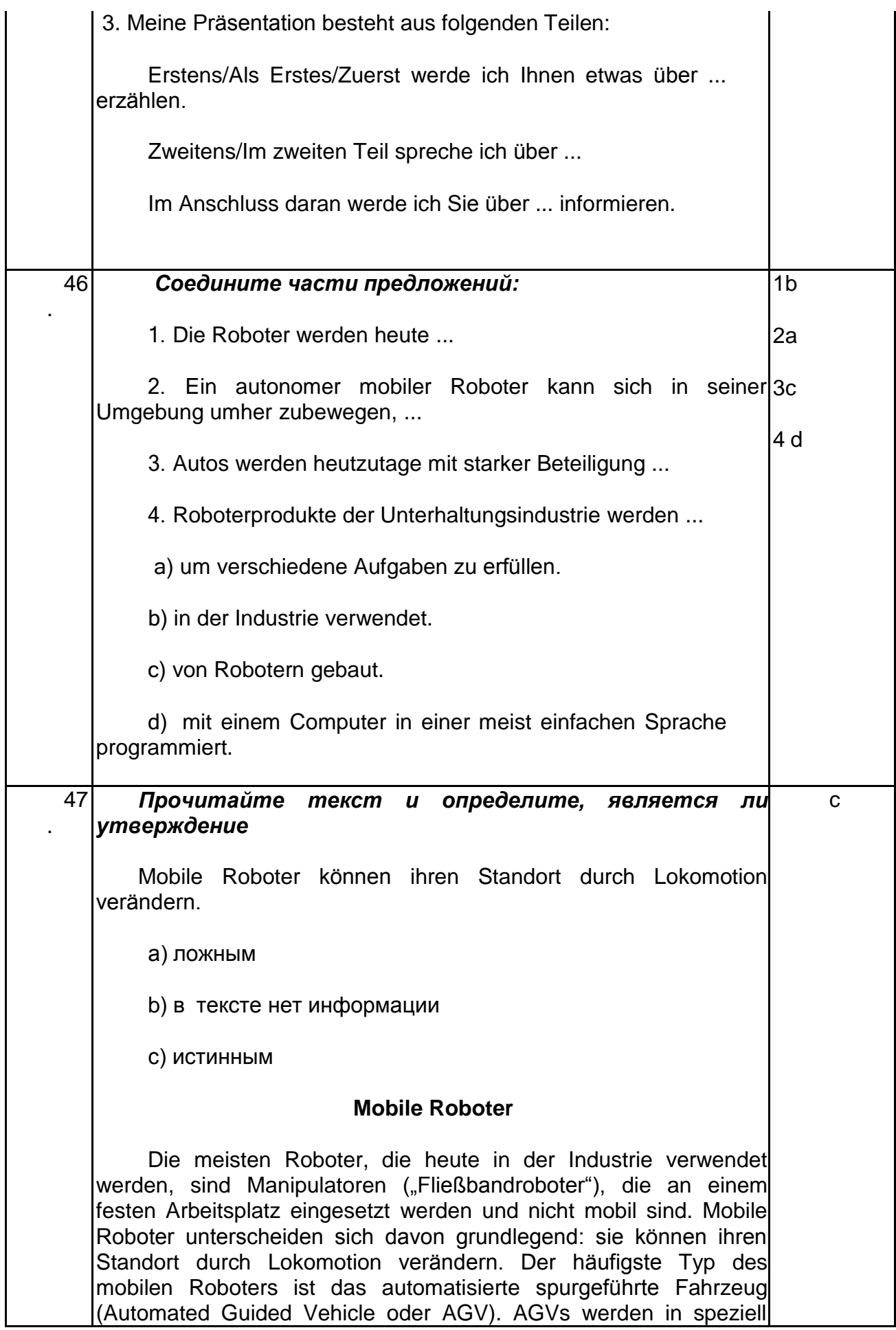

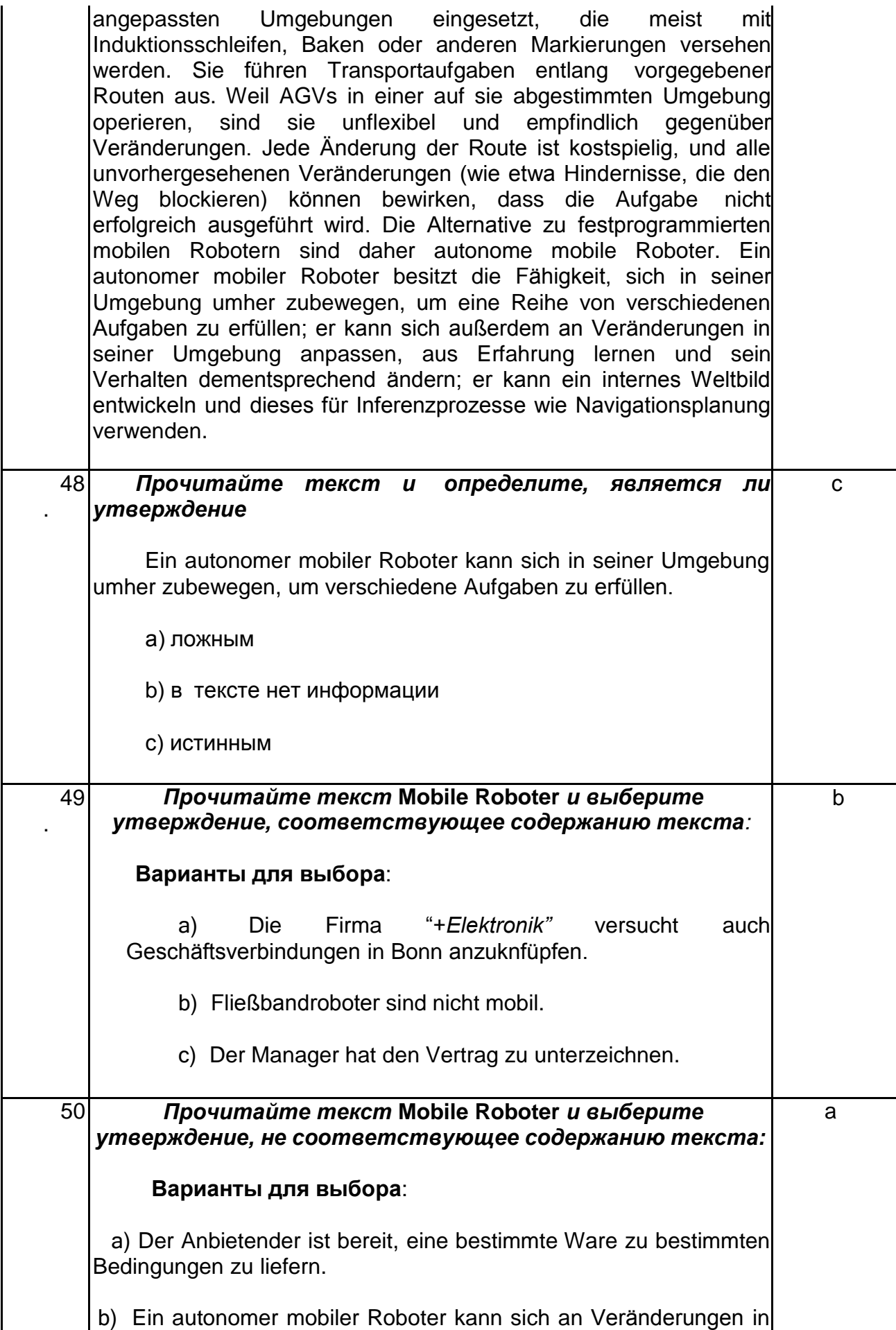

seiner Umgebung anpassen.

c) Ein autonomer mobiler Roboter kann ein internes Weltbild entwickeln und dieses für Inferenzprozesse wie Navigationsplanung verwenden.

#### **3.5 Вопросы к зачету по немецкому языку профессионального общения**

*УК-4 Способен применять современные коммуникативные технологии, в том числе на иностранном(ых) языке(ах), для академического и профессионального взаимодействия*

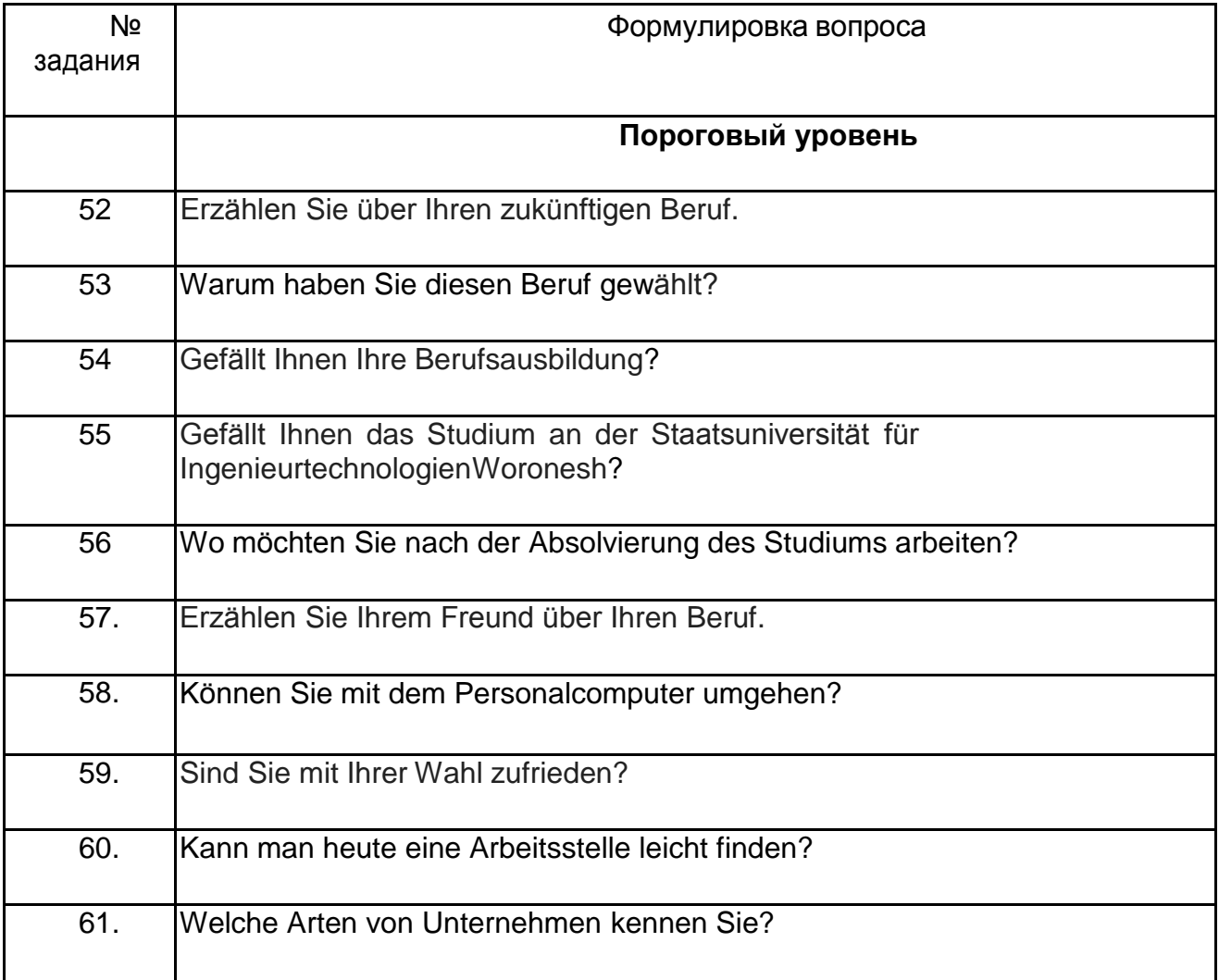

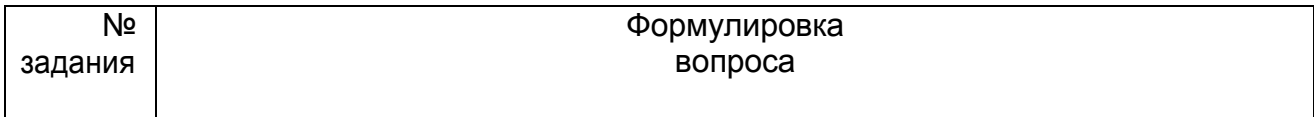

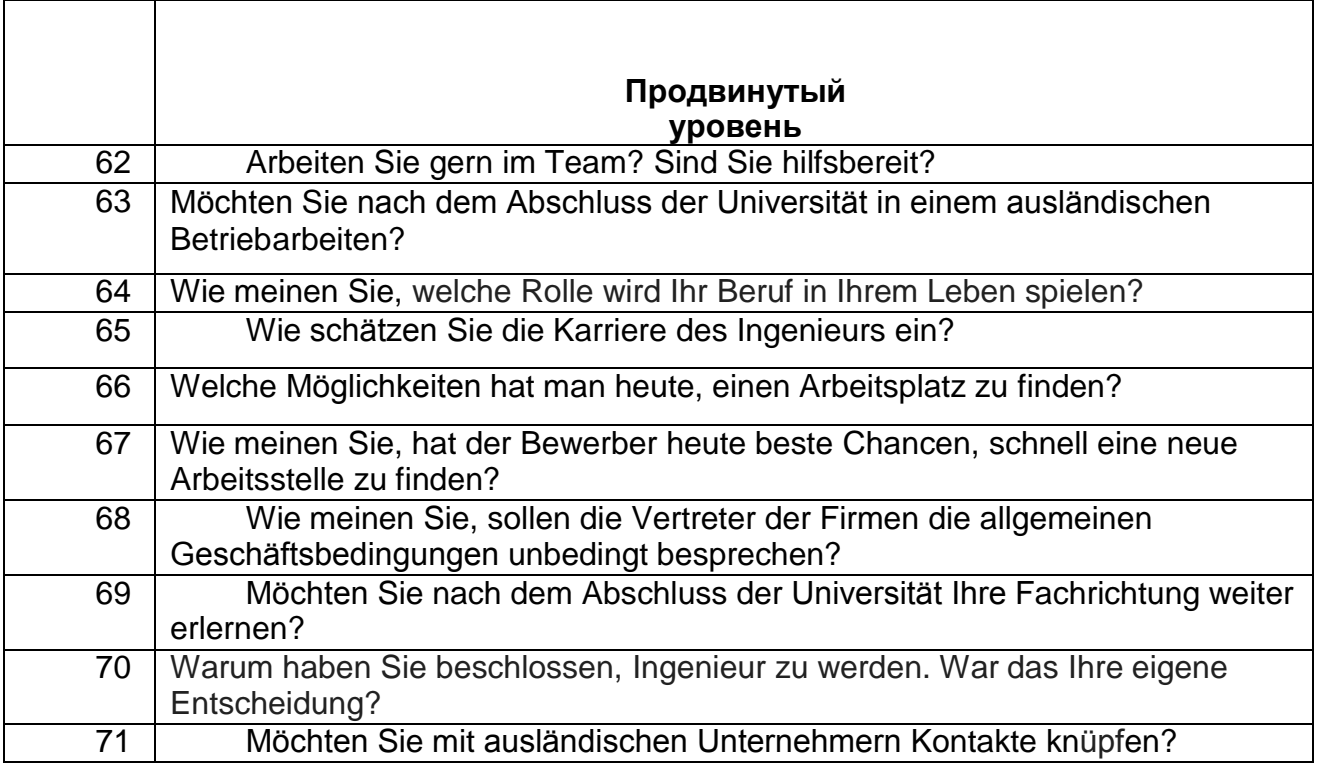

#### **4. Методические материалы, определяющие процедуры оценивания знаний, умений, навыков и (или) опыта деятельности, характеризующих этапы формирования компетенций**

 Процедуры оценивания в ходе изучения дисциплины знаний, умений и навыков, характеризующих этапы формирования компетенций, регламентируются положениями:

• - П ВГУИТ 2.4.03 Положение о курсовых, экзаменах и зачетах;

•- П ВГУИТ 4.01.02 Положение о рейтинговой оценке текущей успеваемости.

Для оценки достижений обучающихся введена балльно-рейтинговая система контроля,

охватывающая их текущую и промежуточную аттестацию. Данная система предполагает:

 обязательную отчетность каждого обучающегося за освоение каждого учебного модуля/темы в срок, предусмотренный учебным планом и графиком освоения учебной дисциплины по семестрам и месяцам;

систематичность работы каждого обучающегося;

 обеспечение обратной связи между обучающимися и преподавателем, что позволяет корректировать траекторию учебно-познавательной деятельности каждого обучающегося и способствовать повышению качества обучения;

 ответственность преподавателя за мониторинг учебной деятельности каждого обучающегося на протяжении курса.

#### **Форма и содержание текущего контроля**

Текущий контроль осуществляется в течение семестра на каждом занятии в виде проверки домашних заданий, фронтального и индивидуального опросов. Текущий контроль в рамках образовательных блоков-модулей семестра также включает:

- Тестовые задания;
- Итоговая тестовая работа
- задания интерактивного характера (ролевое проигрывание ситуаций, микродиалоги этикетного характера, устные презентации, в т.ч. с использованием мультимедиа и демонстративной наглядности), которые выполняются после изучения каждого раздела.
	- Для оценки достижений студентов применяется рейтинговая система контроля.

Данная система предполагает:

- обязательную отчетность каждого студента за освоение каждого учебного раздела в срок, предусмотренный учебным планом и графиком освоения учебной дисциплины;
	- систематичность работы каждого студента;
- обеспечение обратной связи между студентами и преподавателем, что позволяет корректировать траекторию учебно-познавательной деятельности каждого студента испособствовать повышению качества обучения;
- ответственность преподавателя за мониторинг учебной деятельности каждого студента на протяжении курса.

#### **Форма и содержание промежуточного контроля**

**Промежуточный контроль (зачет)** состоит из двух этапов: 1) выполнение многовариантных тестовых заданий по материалам, изученным в течение семестра; 2) беседа с преподавателем, предполагающая монологическую и диалогическую речь, в рамках вопросов по изученным темам.

В случае неудовлетворительной сдачи зачета студенту предоставляется право повторной сдачи в срок, установленной для ликвидации академической задолженности поитогам соответствующей сессии.

#### **5. Описание показателей и критериев оценивания компетенций на различных этапах их формирования, описание шкал оценивания для каждого результата обучения по дисциплине**

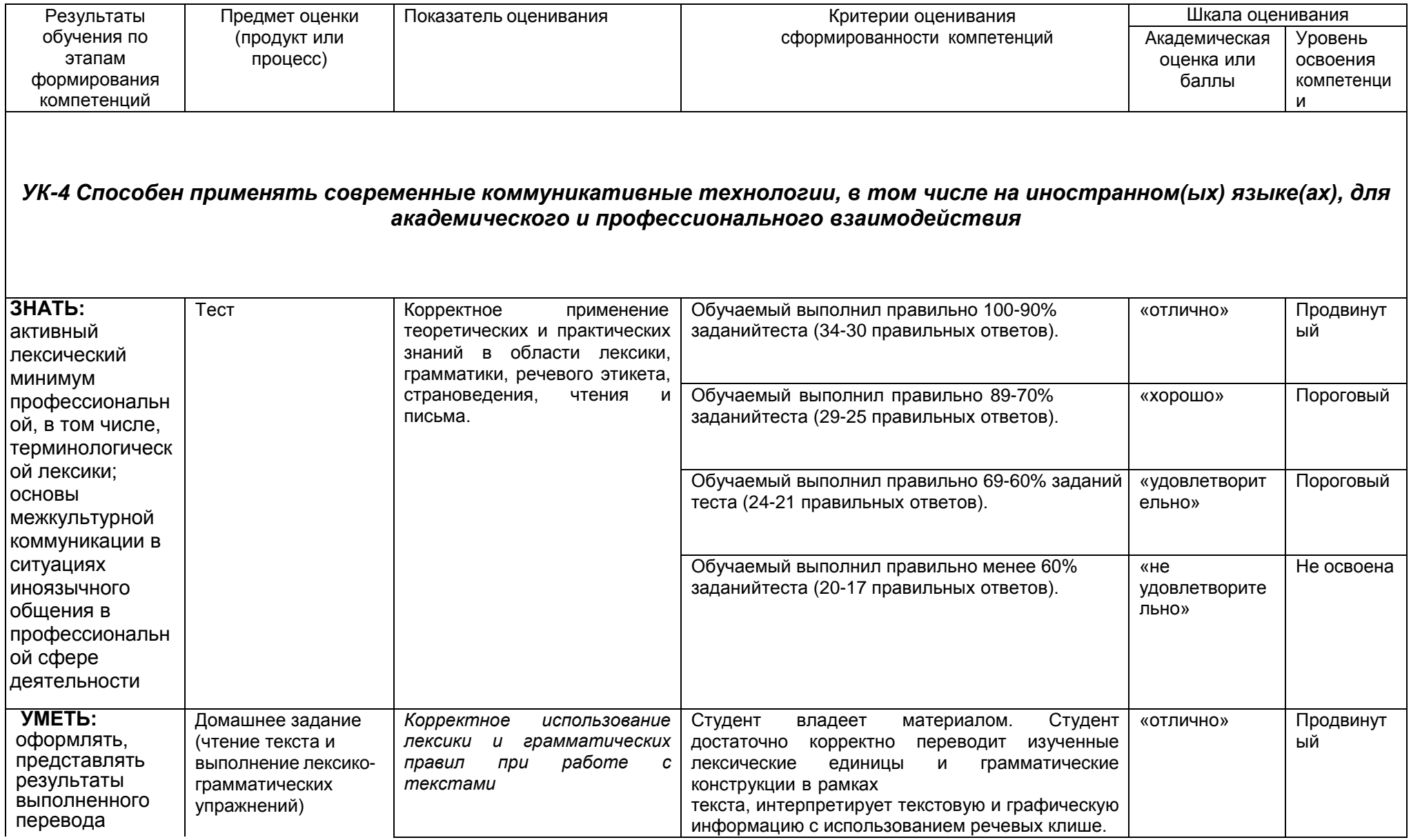

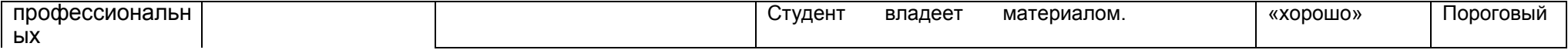

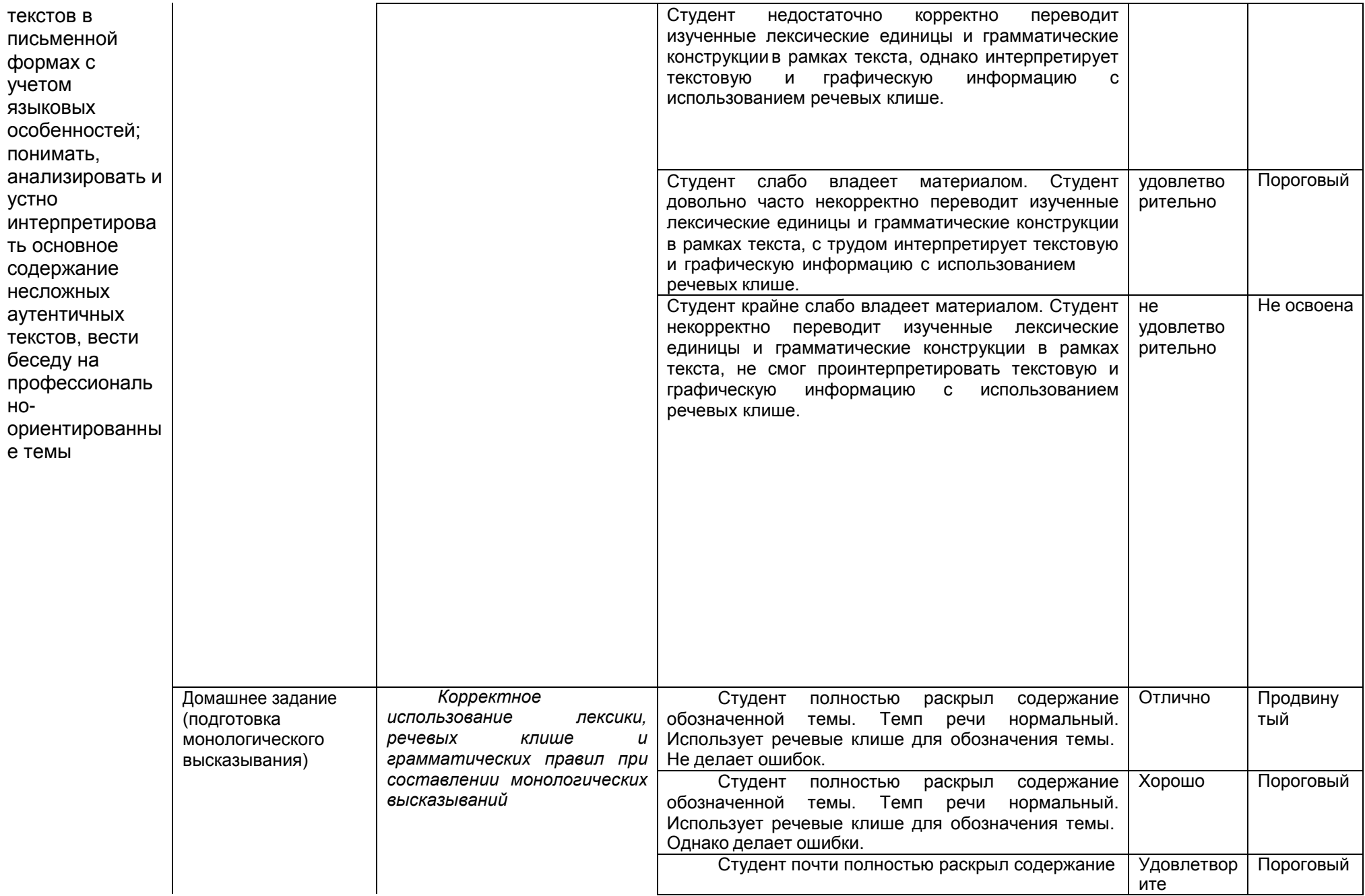

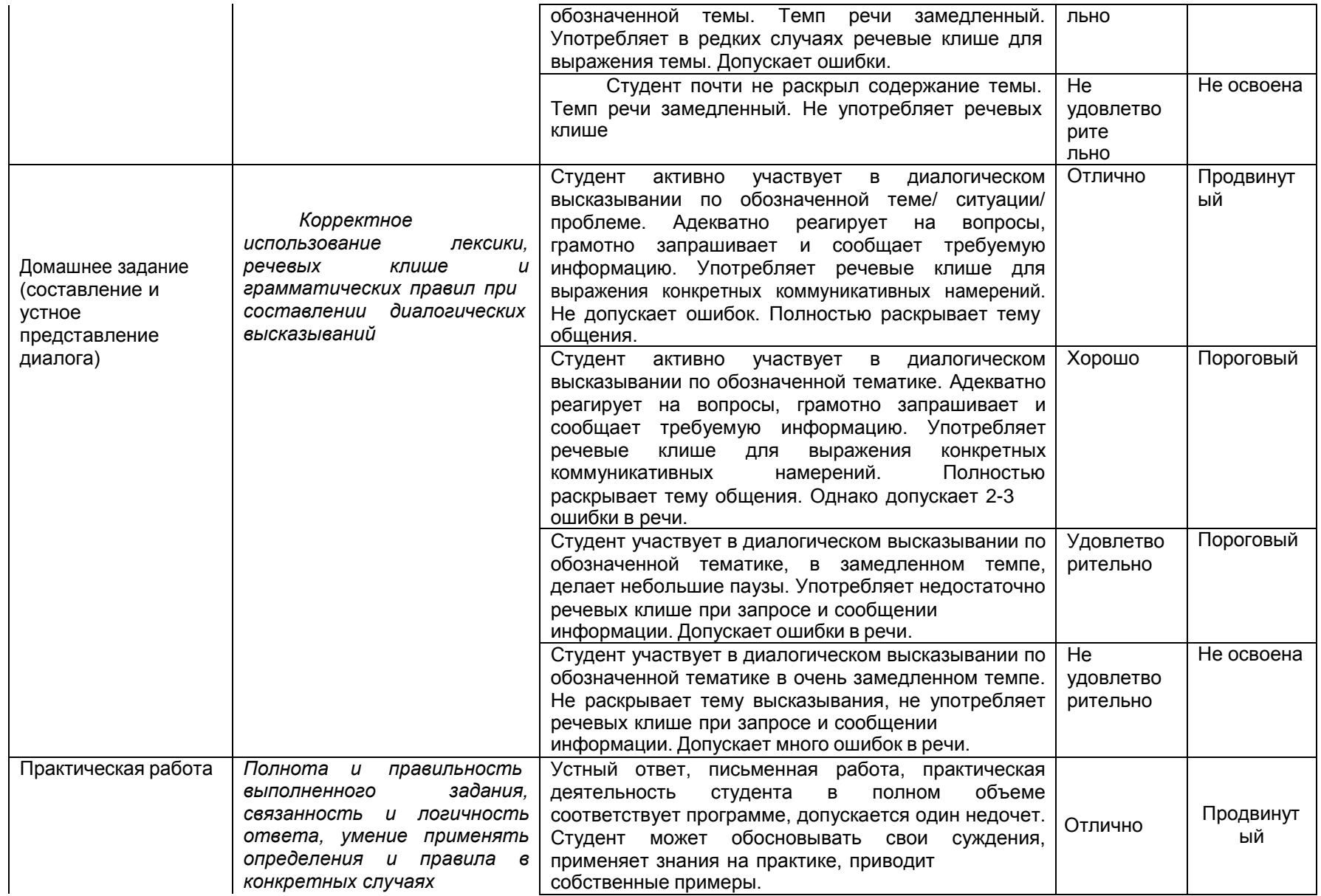

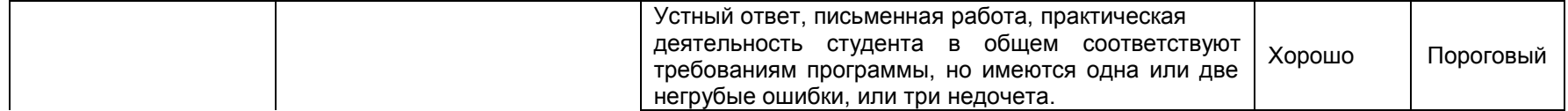

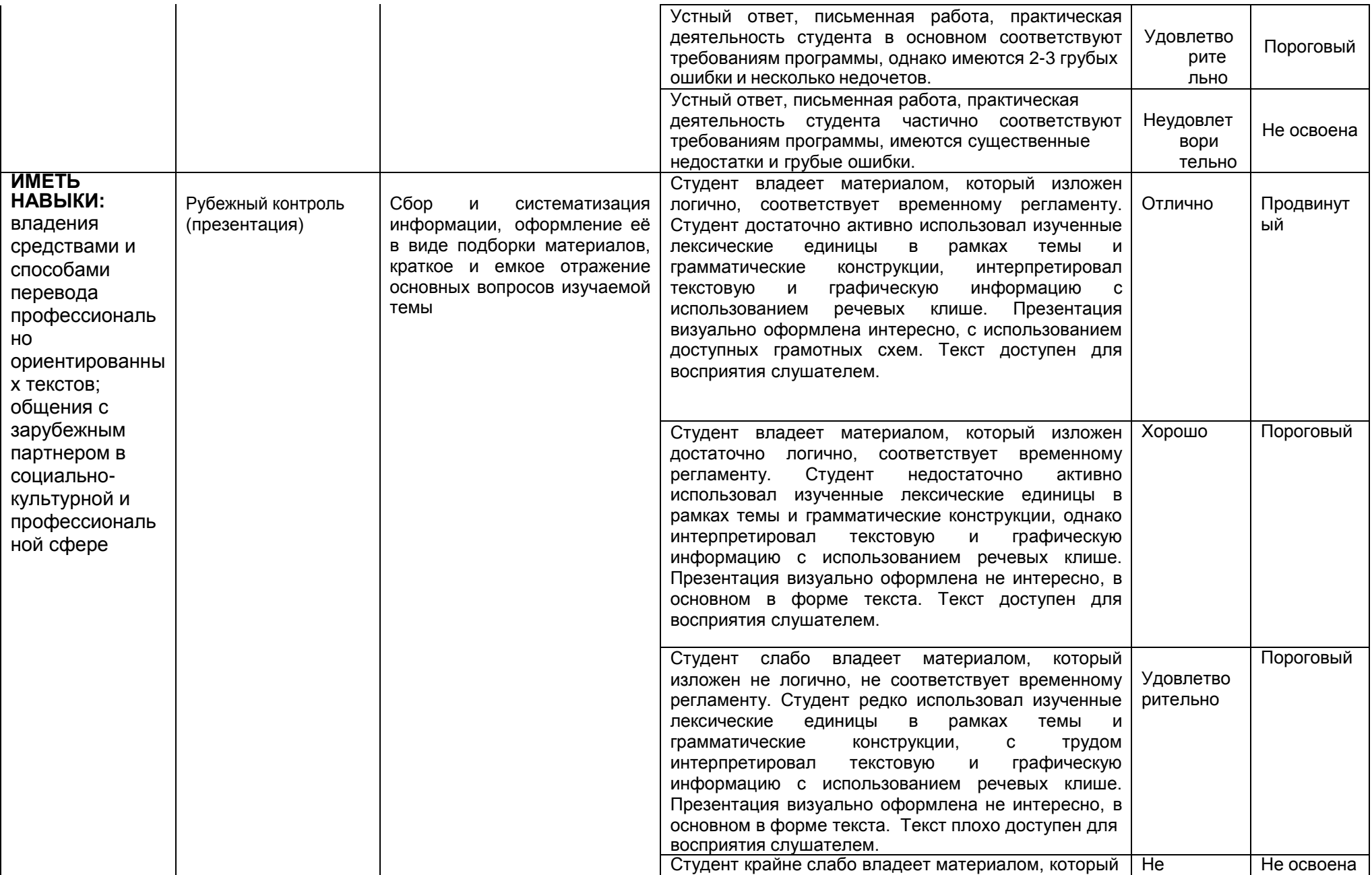

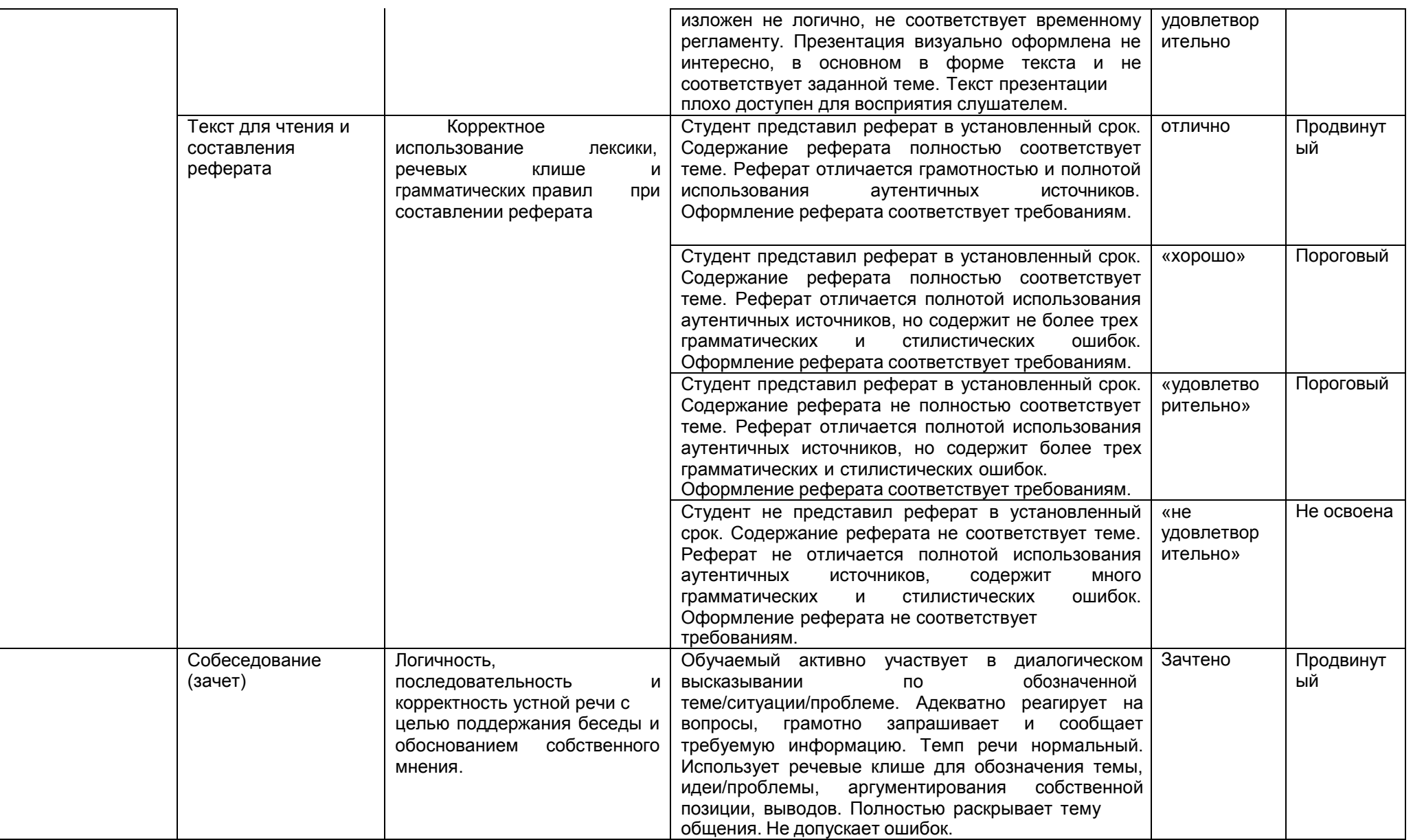

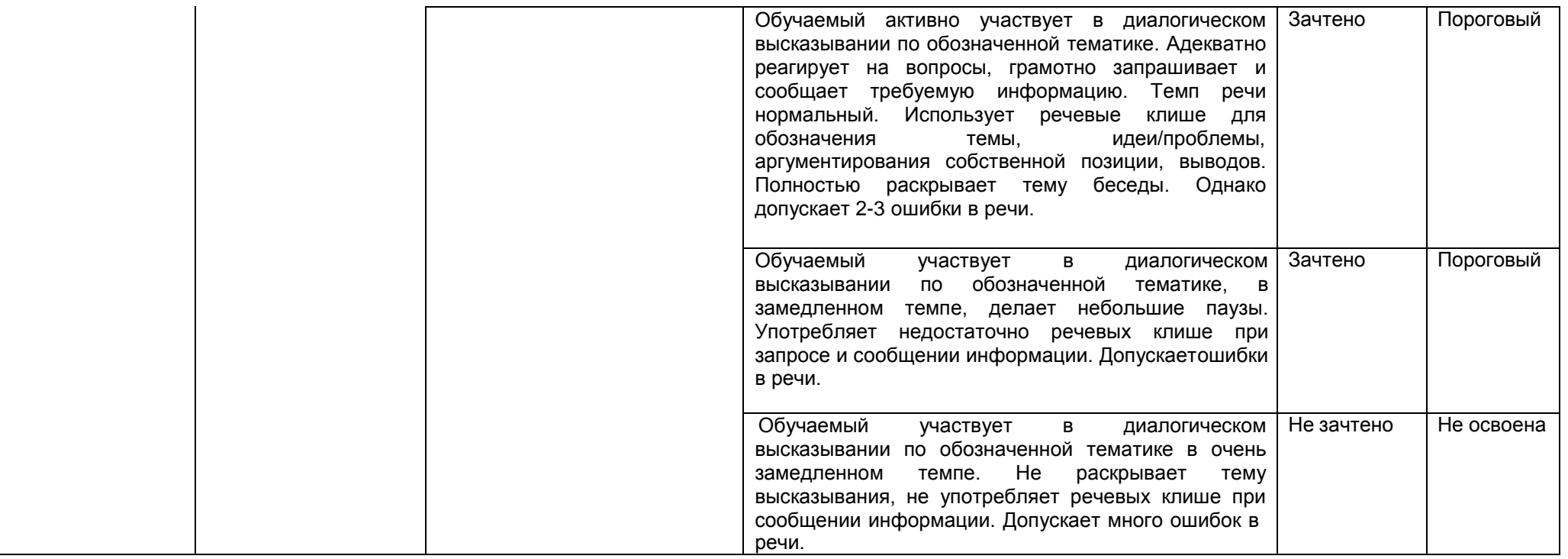